# D 5.00031.02

## BAUMÜLLER

# **Optionskarte CAN-Master für Q**mega Drive-Line II<br>CAN-M-01

Technische Beschreibung und Betriebsanleitung Stand: Juli 2001

## **BAUMÜLLER**

## **MEGA OPTIONSKARTE CAN-MASTER FÜR DRIVE-LINE II CAN-M-01**

#### **Technische Beschreibung und Betriebsanleitung**

#### **Stand: Juli 2001**

#### **5.00031.02**

Diese Betriebsanleitung ist nur als Ergänzung der Technischen Beschreibung und Betriebsanleitung des zugehörigen Grundgeräts zu verstehen.

## VOR INBETRIEBNAHME DIE BETRIEBSANLEITUNG UND SICHERHEITSHINWEISE LESEN UND BEACHTEN

Diese Betriebsanleitung enthält die erforderlichen Informationen für den bestimmungsgemäßen Gebrauch der darin beschriebenen Produkte. Sie wendet sich an technisch qualifiziertes Personal, welches speziell ausgebildet ist und gründlich mit allen Warnungen und Instandhaltungsmaßnahmen vertraut ist. Die Geräte sind nach dem Stand der Technik gefertigt und betriebssicher. Sie lassen sich gefahrlos installieren, in Betrieb setzen und funktionieren problemlos, wenn sichergestellt ist, daß die Sicherheitshinweise beachtet werden.

Die Inbetriebnahme ist solange untersagt, bis festgestellt wurde, daß die Maschine, in die diese Komponente eingebaut ist, den Bestimmungen der EG-Maschinenrichtlinie entspricht.

Mit der Übergabe der vorliegenden technischen Beschreibung und Betriebsanleitung werden frühere Beschreibungen des entsprechenden Produktes außer Kraft gesetzt. Die Firma Baumüller behält sich vor, im Rahmen der eigenen Weiterentwicklung der Produkte die technischen Daten und ihre Handhabung von Baumüller-Produkten zu ändern.

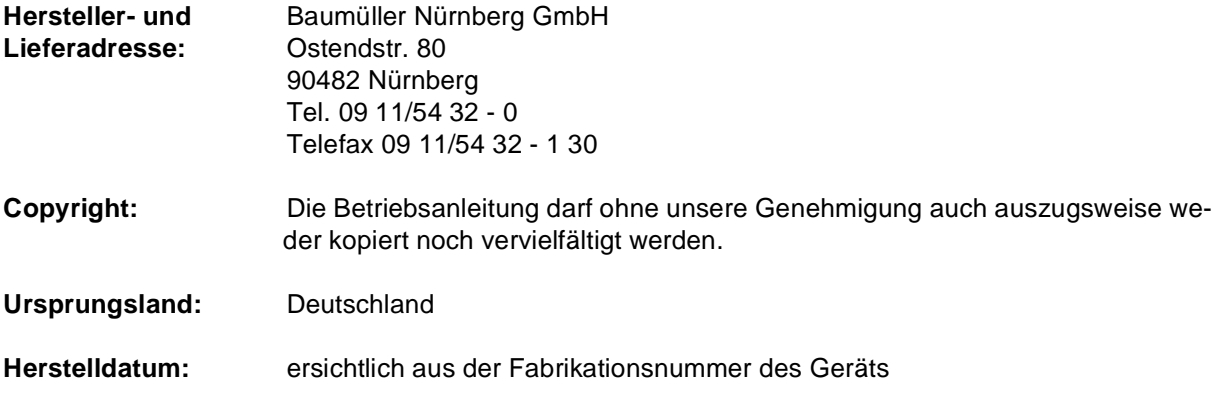

## **INHALTSVERZEICHNIS**

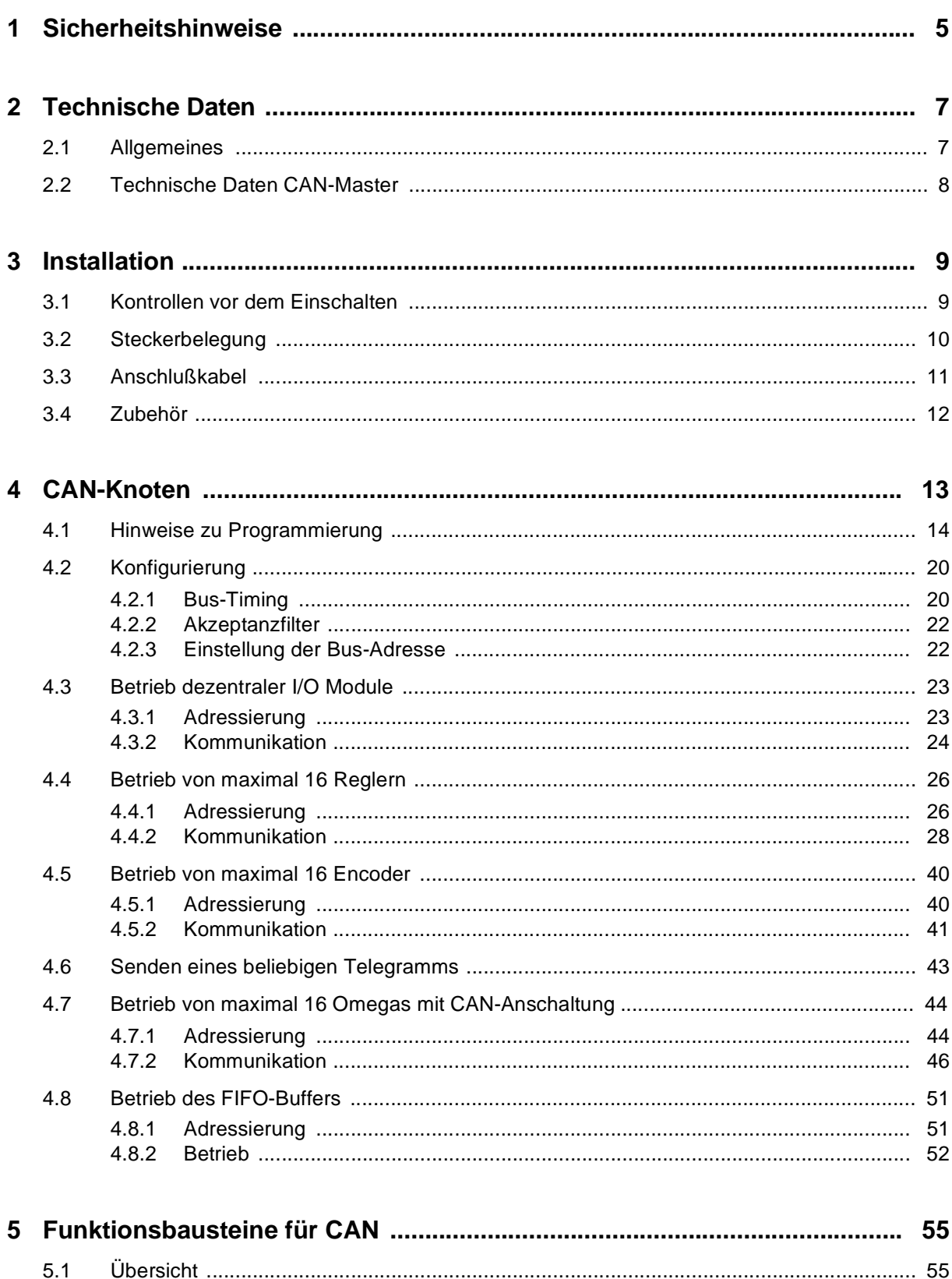

 $5.2$ 

5.3

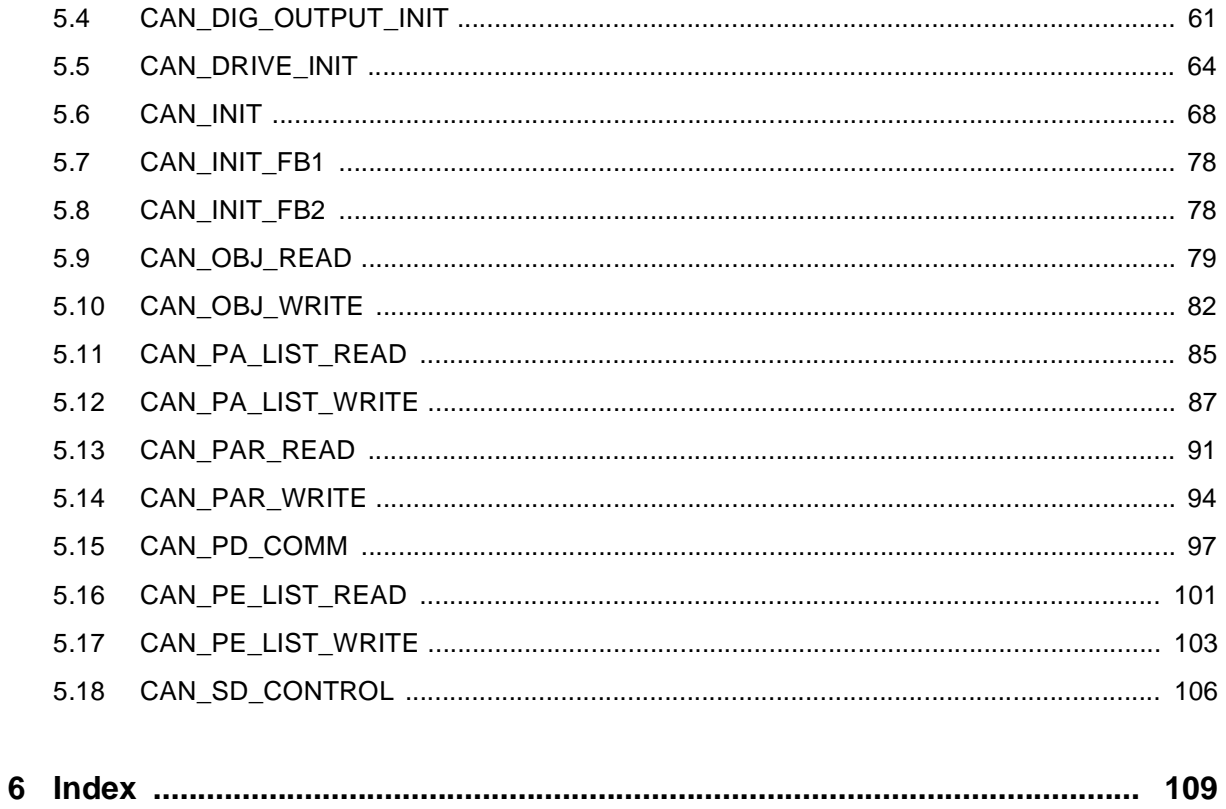

## <span id="page-6-0"></span>**1 SICHERHEITSHINWEISE**

#### **Allgemeine Hinweise**

Diese Betriebsanleitung enthält die erforderlichen Informationen für den bestimmungsgemäßen Gebrauch der darin beschriebenen Produkte. Sie wendet sich an technisch qualifiziertes Personal, welches speziell ausgebildet ist und gründlich mit allen Warnungen und Instandhaltungsmaßnahmen vertraut ist.

Die Einheiten sind nach dem Stand der Technik gefertigt und betriebssicher. Sie lassen sich gefahrlos installieren und in Betrieb setzen und funktionieren problemlos, wenn sichergestellt ist, daß die Hinweise der Betriebsanleitung beachtet werden.

#### **Gefahrenhinweise**

Die Hinweise dienen einerseits der persönlichen Sicherheit des Anwenders und andererseits der Sicherheit vor Beschädigung der beschriebenen Produkte oder angeschlossenen Geräte.

Die verwendeten Begriffe haben im Sinne der Betriebsanleitung und der Hinweise auf den Produkten selbst folgende Bedeutung:

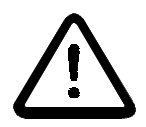

## GEFAHR

Bedeutet, daß **Tod**, **schwere Körperverletzung** oder **erheblicher Sachschaden** eintreten **werden**, wenn die entsprechenden Vorsichtsmaßnahmen nicht getroffen werden.

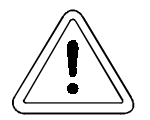

## **WARNUNG**

bedeutet, daß **Tod**, **schwere Körperverletzung** oder **erheblicher Sachschaden** eintreten **können**, wenn die entsprechenden Vorsichtsmaßnahmen nicht getroffen werden.

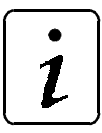

## **HINWEIS**

ist eine **wichtige Information** über das Produkt, die Handhabung des Produktes oder den jeweiligen Teil der Dokumentation, auf den besonders aufmerksam gemacht werden soll.

#### **Qualifiziertes Personal**

Qualifiziertes Personal im Sinne der sicherheitsbezogenen Hinweise in dieser Betriebsanleitung oder auf den Produkten selbst sind Personen, die mit Montage, Inbetriebsetzung und Betrieb des Produktes vertraut sind und über die ihrer Tätigkeit entsprechenden Qualifikation verfügen:

- Ausbildung oder Unterweisung bzw. Berechtigung Stromkreise und Geräte gemäß den Standards der Sicherheitstechnik in Betrieb zu nehmen, zu erden und zu kennzeichnen.
- Ausbildung oder Unterweisung gemäß den Standards der Sicherheitstechnik in Pflege und Gebrauch angemessener Sicherheitsausrüstung.

#### **Bestimmungsgemäßer Gebrauch**

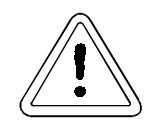

### WARNUNG

Die Einheit / das System darf nur für die in der Betriebsanleitung vorgesehenen Einsatzfälle und nur in Verbindung mit von der BAUMÜLLER NÜRN-BERG GmbH empfohlenen bzw. zugelassenen Fremdgeräten und komponenten verwendet werden.

Eigenmächtige Umbauten und Veränderungen an der Einheit sind aus Sicherheitsgründen nicht gestattet. Der Bediener ist verpflichtet, eintretende Veränderungen, die die Sicherheit der Einheit / des Systems beeinträchtigen könnten, sofort zu melden.

## <span id="page-8-0"></span>**2 TECHNISCHE DATEN**

## **2.1 Allgemeines**

In einer **Q**mega Drive-Line II ist ein CANsync-Master-Knoten integriert. Für die Nutzung des CAN ist die zusätzliche CAN-Master-Baugruppe CAN-M-01 vorzusehen.

Die Optionskarte CAN-M-01 ermöglicht

- $\bullet$  die Kommunikation mit bis zu 32 CAN-Teilnehmern
	- davon maximal 16 I/O-Module bei 125 kBit/s
	- davon maximal 8 I/O-Module bei 250 kBit/s
	- davon maximal 16 Regler mit CAN-Interface
	- $-$  davon maximal 16  $\Omega$  megas mit CAN-Interface
	- davon maximal 16 Absolutwertgeber

## <span id="page-9-0"></span>**2.2 Technische Daten CAN-Master**

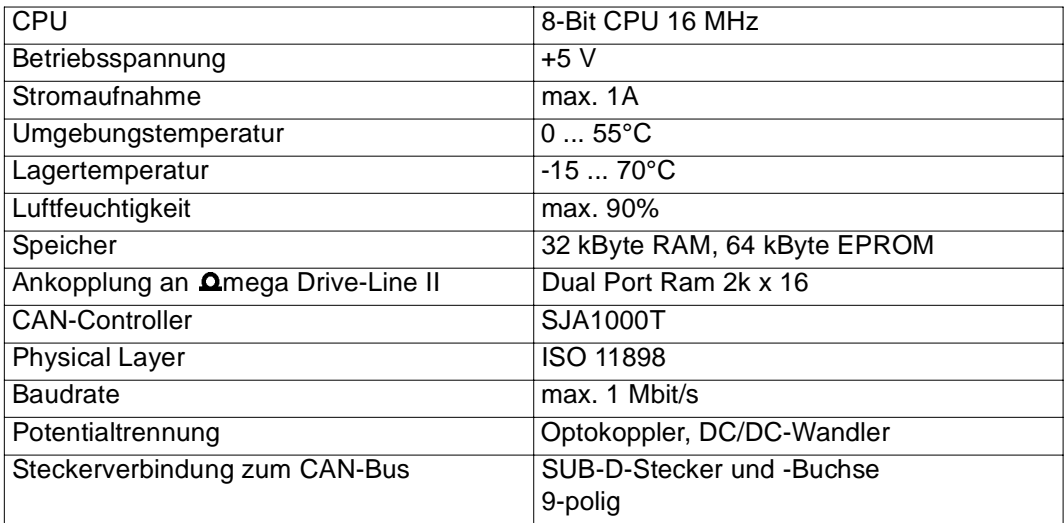

## <span id="page-10-0"></span>**3 INSTALLATION**

## **3.1 Kontrollen vor dem Einschalten**

#### Anschluß der Stecker

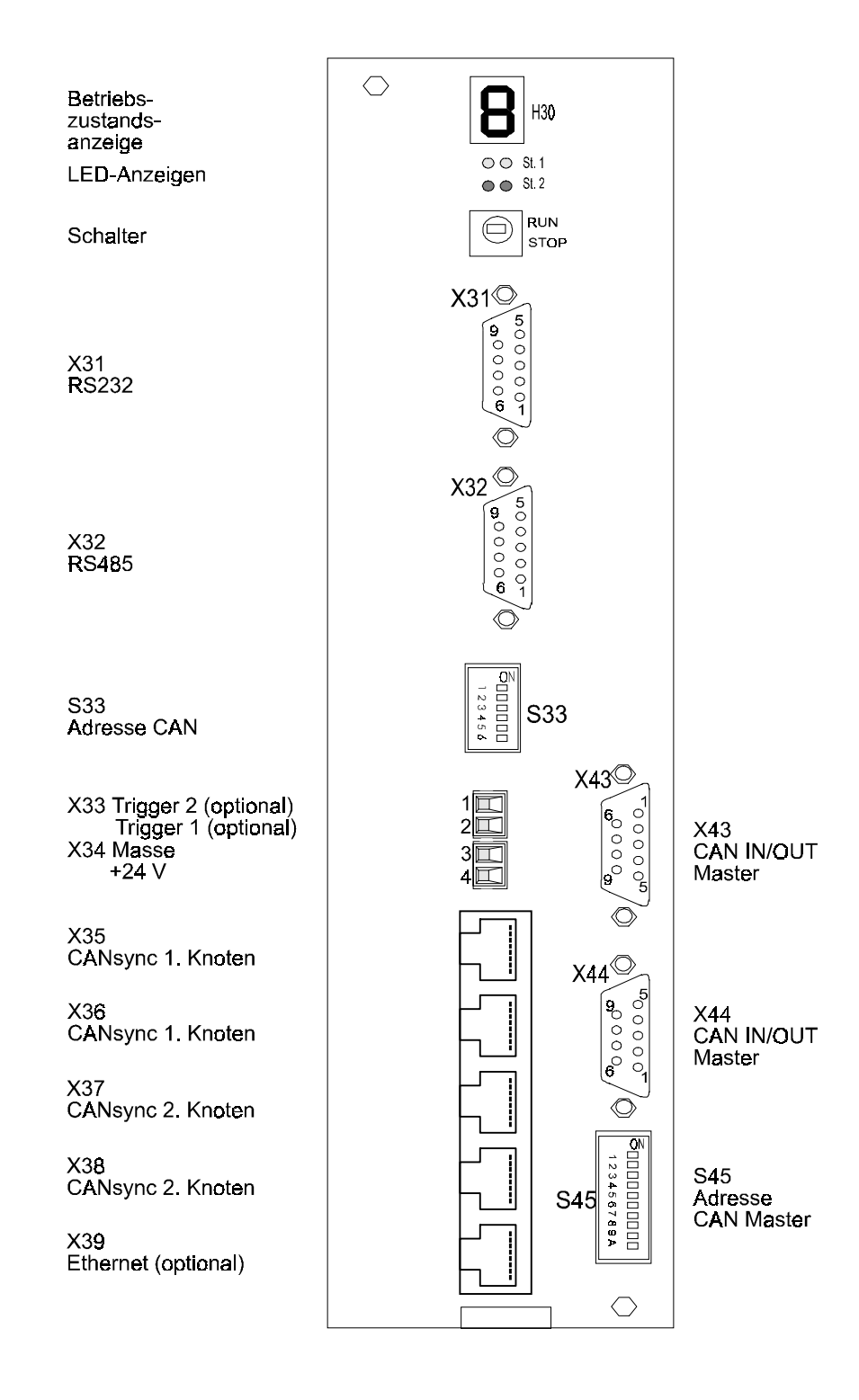

## <span id="page-11-0"></span>**3.2 Steckerbelegung**

 $\bullet$ CAN-IN / -OUT

#### **X 43 SUB-D-Stiftleiste X 44 SUB-D-Buchse**

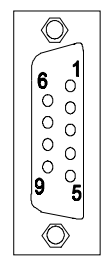

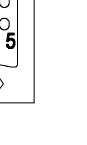

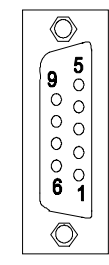

 $X$  43  $X$  44

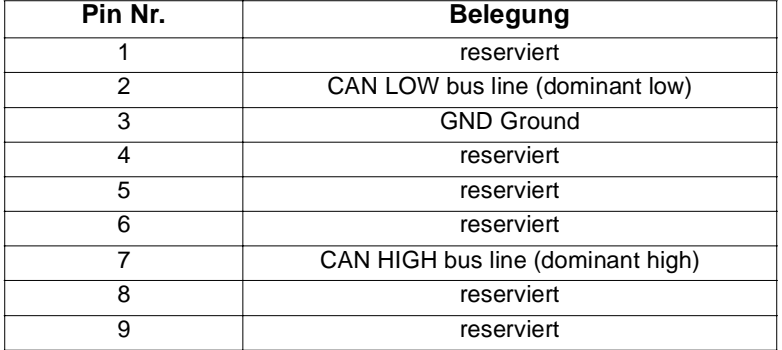

## <span id="page-12-0"></span>**3.3 Anschlußkabel**

#### **Anschlußkabel für weitere CAN-Teilnehmer**

Anschluß 9-polig für X43

# CAN-Kabel<br>Sub-D 9-polig

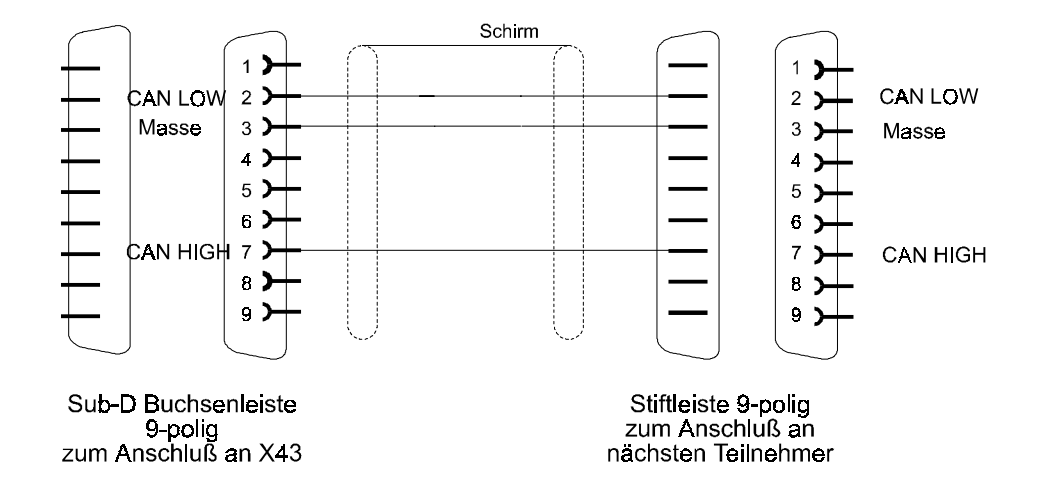

Anschluß 9-polig für X44

CAN-Kabel Sub-D 9-polig

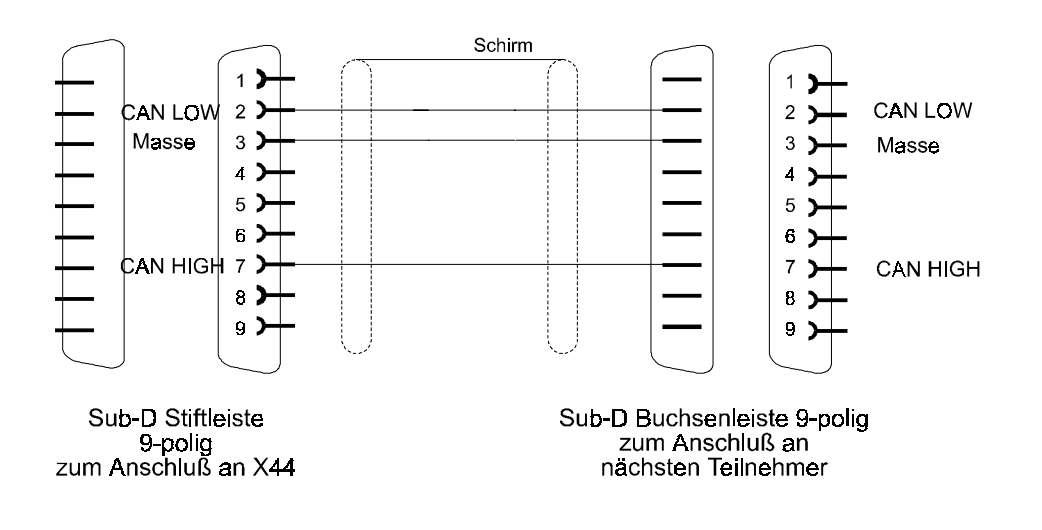

## <span id="page-13-0"></span>**3.4 Zubehör**

#### **Abschlußstecker 120** Ω

 $\bullet$ Anschluß 9-polig

CAN-Abschlußstecker<br>Sub-D 9-polig

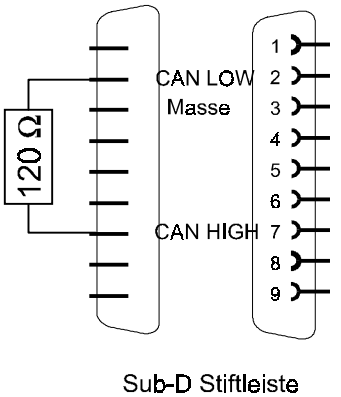

9-polig<br>9-polig<br>2um Anschluß an X44

## <span id="page-14-0"></span>**4 CAN-KNOTEN**

Als Controller wird der Basic-CAN-Controller SJA1000T eingesetzt. Durch die integrierte Firmware kann ein Full-CAN-Controller mit einer erheblich erweiterten Objekthaltung nachgebildet werden. Die Busankopplung erfolgt nach ISO 11898 (CAN High-Speed).

Die Busankopplung ist über schnelle Optokoppler galvanisch getrennt und wird durch einen lokalen DC/ DC-Wandler versorgt.

#### **Merkmale**

- bis zu 16 Antriebe (mit Baumüller CAN-Interface-Anschaltung)
- bis zu 16 Absolutwertgeber
- bis zu 16 dezentrale I/O-Module
- $-$  bis zu 15 weitere  $\Delta$ mega-CAN-Anschaltungen

bedienbar über integrierte Firmware.

#### **CAN Eigenschaften**

- Serielles asynchrones Bussystem
- $\bullet$ Echtzeitfähig (max. 1 Mbit/s bei 40 m Busausdehnung)
- Broadcast/Multicast und point to point Kommunikation
- Leistungsstarke Fehlererkennung und -behandlung
- Hohe Zuverlässigkeit (Hamming-Distanz = 6)
- Multimaster
- Prioritätsgesteuerte Buszuteilung
- Garantierte maximale Latenzzeit für hoch priorisierte Nachrichten
- Offenes System
- International standardisiert

## <span id="page-15-0"></span>**4.1 Hinweise zu Programmierung**

Zur Programmierung des CAN stehen innerhalb eines PROPROG wt II Projekts unter IEC 61131-3 die Funktionsbausteine aus der Bibliothek CAN\_DLII\_20bd00 (oder höher) zur Verfügung (siehe "Funktionsbausteine für CAN" auf Seite 53).

#### **Basisadresse**

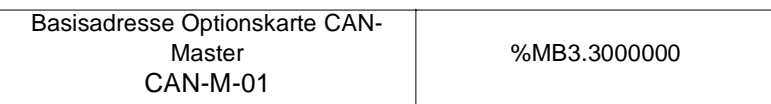

#### **Initialisierung**

Die Initialisierung der CAN-Anschaltung ist nur nach einem Systemstart (Reset oder Power up) nötig. Es sind folgende FBs im Kalt- und Warmstart aufzurufen:

> FB CAN\_DIG\_INPUT\_INIT FB CAN\_DIG\_OUTPUT\_INIT FB CAN\_DRIVE\_INIT FB CAN\_INIT

Die Initialisierung erfolgt mit dem FB CAN\_INIT. Die FBs CAN\_DIG\_INPUT\_INIT, CAN\_DIG\_OUTPUT\_INIT und CAN\_DRIVE\_INIT dienen der einfachen Beschaltung einiger Eingänge des FB CAN\_INIT.

#### **Prozeßdatenkommunikation**

Für die Prozeßdatenkommunikation wird der FB CAN\_PD\_COMM in einer zyklischen Task verwendet.

#### **Bedarfsdatenkommunikation**

Für die Bedarfsdatenkommunikation stehen die FBs

FB CAN\_OBJ\_READ FB CAN\_OBJ\_WRITE FB CAN\_PA\_LIST\_READ FB CAN\_PA\_LIST\_WRITE FB CAN\_PAR\_READ FB CAN\_PAR\_WRITE FB CAN\_PE\_LIST\_READ FB CAN\_PE\_LIST\_WRITE FB CAN SD CONTROL

zur Verfügung.

Im Folgenden wird die Belegung des Kommunikations-RAM im **Omega für die CAN-M-01-Anschaltung** erläutert. Für den Zugriff auf die einzelnen Register im Kommunikations-RAM wurden Strukturen geschaffen, die den komfortablen Zugriff auf das Kommunikations-RAM ermöglichen.

Bei der Initialisierung der CAN-M-01-Anschaltung haben die Register im Kommunikations-RAM eine andere Bedeutung als beim zyklischen Betrieb.

Deshalb gibt es für die Initialisierung die Struktur (STRUCT)

CAN\_INIT\_BMSTRUCT

und für den zyklischen Betrieb die Struktur

CAN\_CTRL\_BMSTRUCT

Diese Strukturen enthalten

- 8-Bit-Elemente,
- 16-Bit-Elemente,
- 32-Bit-Elemente,
- Strukturen aus den o.g. Elementen
- Felder (ARRAY) aus den o.g. Elementen und Strukturen

Den in einer Struktur verwendeten Datentypen (8-, 16-, 32-Bit-Elemente, Strukturen und Feldern) wurden Kurzbezeichnungen vorangefügt. Dies dient der Übersichtlichkeit bei der Verwendung der Strukturen in der Programmierung.

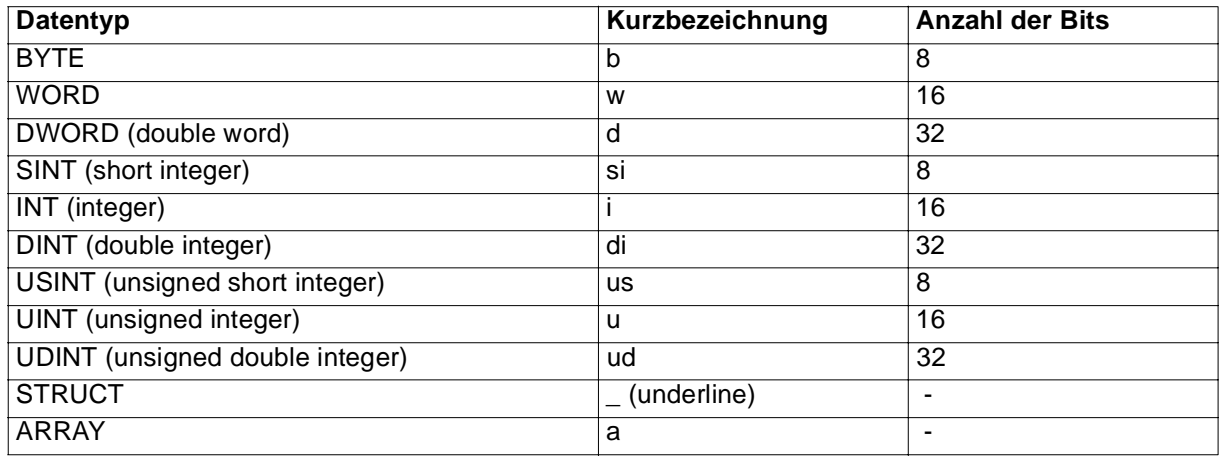

Weitere, nicht in den Strukturen verwendete Datentypen sind:

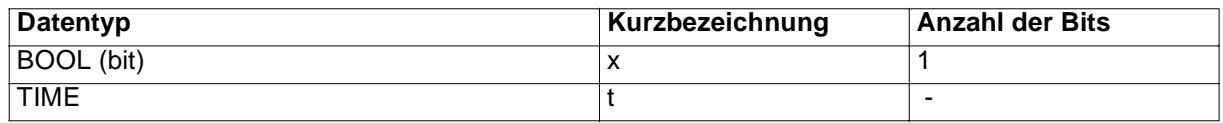

### **Erläuterung zur Deklaration der globalen Variablen**

Die Strukturen werden bei der Programmierung in PROPROG wt II der Basisadresse des jeweiligen Kommunikations-RAM für eine CAN-Master-Anschaltung zugeordnet.

Für die Initialisierung wird eine globale Variable vom Typ CAN\_INIT\_BMSTRUCT angelegt, die auf die Basisadresse der CAN-M-01-Anschaltung fixiert wird.

z. B. \_CAN\_INIT\_OPT AT %MB3.3000000 : CAN\_INIT\_BMSTRUCT;

für den CAN-Knoten auf der Optionskarte CAN-M-01 am  $\Omega$ mega Drive-Line II,

Dabei ist z. B.

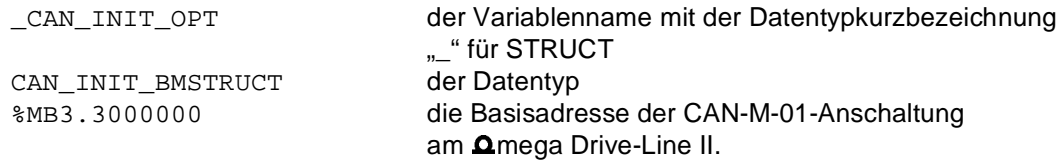

Für den zyklischen Betrieb wird eine globale Variable vom Typ CAN\_CTRL\_BMSTRUCT angelegt, die auf die Basisadresse der CAN-Master-Anschaltung fixiert wird.

z. B. \_CAN\_CTRL\_OPT AT %MB3.3000000 : CAN\_CTRL\_BMSTRUCT;

für den CAN-Knoten auf der Optionskarte CAN-M-01 am  $\Omega$ mega Drive-Line II,

Dabei ist z. B.

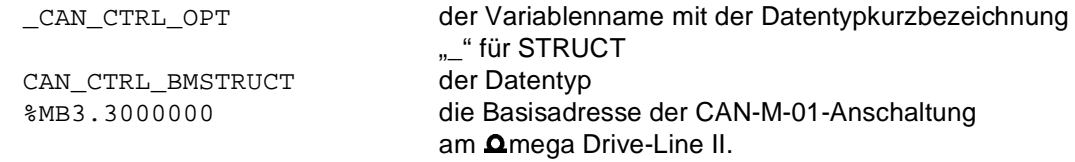

In den nachfolgenden Tabellen wird der Variablenname durch \* ersetzt.

Auf das Register \*.w\_CPU\_CONTROL greift man demzufolge über

\_CAN\_INIT\_OPT.w\_CPU\_CONTROL zu,

```
auf *.w_OPTION_STATUS greift man über
```
\_CAN\_INIT\_OPT.w\_OPTION\_STATUS zu.

#### Dabei ist z. B.

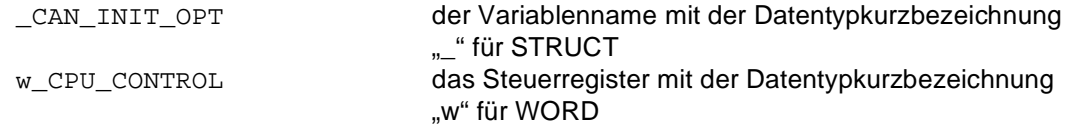

Die Register \*.w\_CPU\_CONTROL und \*.w\_OPTION\_STATUS können auch über die Struktur für den zyklischen Betrieb angesprochen werden. Der Zugriff ist dann über

CAN CTRL OPT.w CPU CONTROL und

\_CAN\_CTRL\_OPT.w\_OPTION\_STATUS möglich.

Dabei ist z. B.

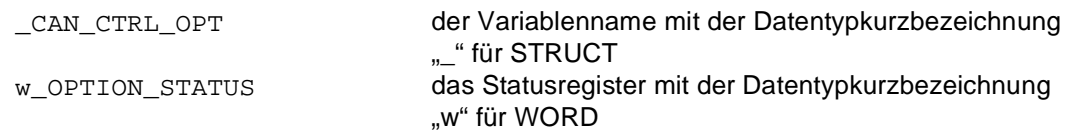

Beispiel für den Zugriff auf ein Element eines Feldes, das in der Struktur verwendet wird:

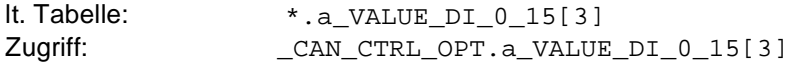

Dabei ist

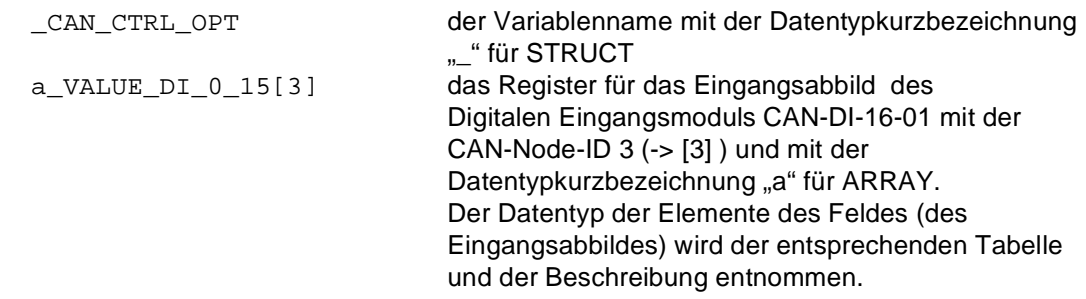

Beispiel für den Zugriff auf ein Element einer (Sub-) Struktur, die selbst Element eines Feldes ist, das in der Struktur verwendet wird:

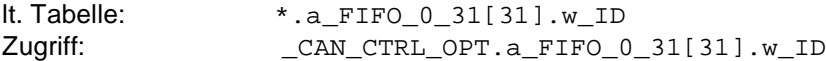

Dabei ist

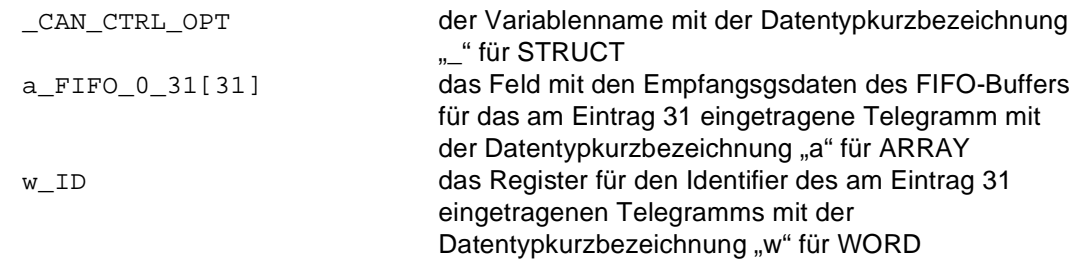

### **Allgemeine Register der CAN-Anschaltung**

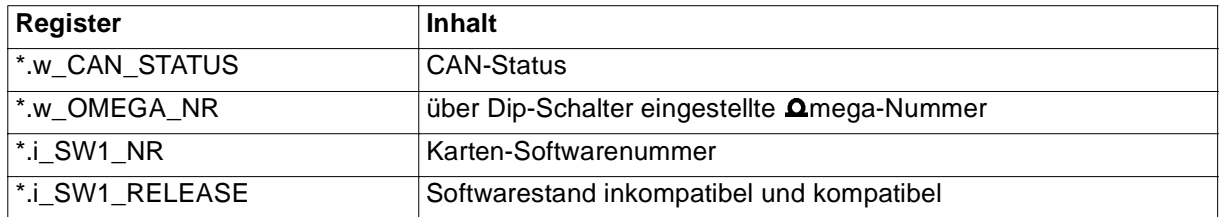

#### **CAN-Status**

Bei jedem Durchlaufen des CAN-Prozessorzyklusses wird der CAN-Status auf \*.w\_CAN\_STATUS ausgegeben.

#### Bedeutung:

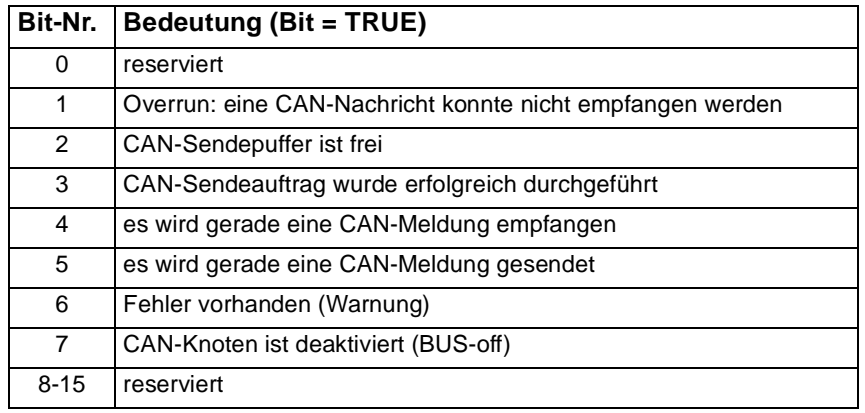

#### **mega-Nummer**

Im Register \*.w\_OMEGA\_NR wird die über die DIP-Schalter (S45) eingestellte **Q**mega-Nummer angezeigt. Bei einer CAN-Anschaltung ist diese Nummer die **Q**mega-Nummer.

#### **Softwarenummer und Softwarestand**

Im Register \*.i\_SW1\_NR wird die Nummer der CAN-Software auf dem  $\Omega$ mega Drive-Line II angezeigt.

Im Register \*.i\_SW1\_RELEASE wird der inkompatible und der kompatible Stand der CAN-Software auf dem **Q**mega Drive-Line II angezeigt.

Über das Register \*.w\_CPU\_CONTROL erfolg die Steuerung der CAN-Anschaltung. Die Anzeige des aktuellen Zustands erfolgt im Register \*.w\_OPTION\_STATUS.

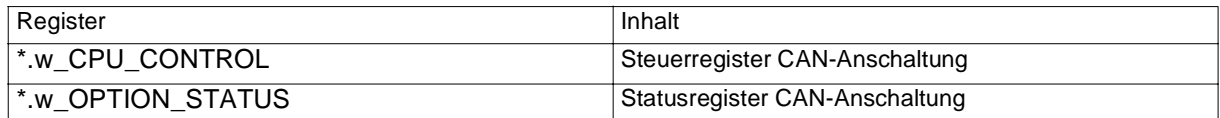

#### (\* entspricht zum Beispiel bei der Initialisierung \_CAN\_INIT\_OPT, nach der Initialisierung zum Beispiel \_CAN\_CTRL\_OPT)

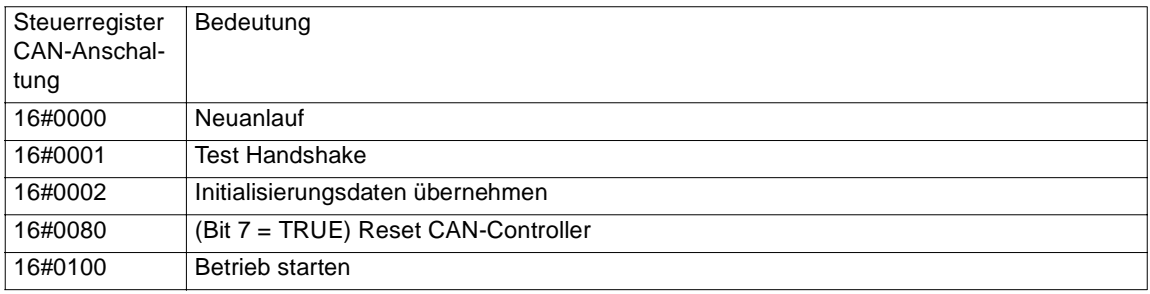

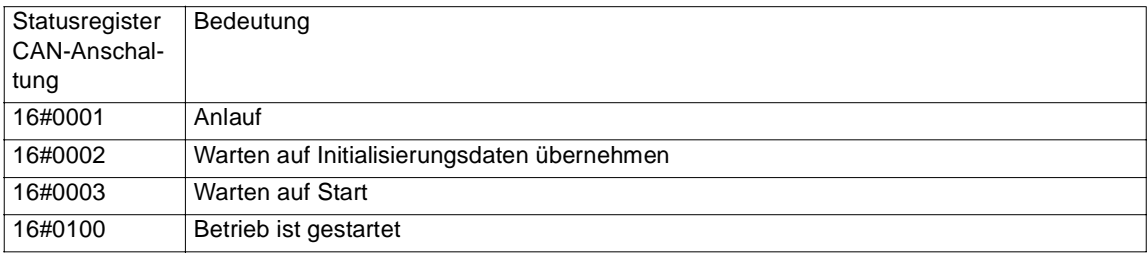

## <span id="page-21-0"></span>**4.2 Konfigurierung**

### **4.2.1 Bus-Timing**

Durch das Anschließen der Eingänge b\_BIT\_TIMING0 und b\_BIT\_TIMING1 am FB CAN\_INIT kann das Bus-Timing des CAN-Controllers SJA1000T individuell initialisiert werden.

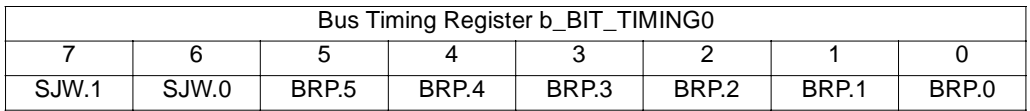

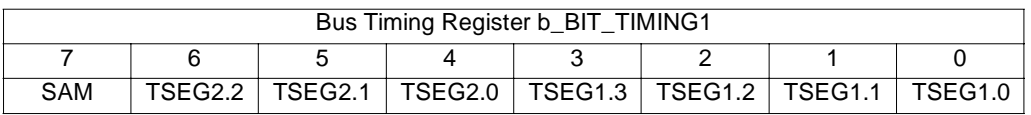

Im Bus-Timing Register 0 werden die Werte für Baud Rate Prescaler (BRP) und Synchronization Jump Width (SJW) festgelegt.

Daraus läßt sich die Periodendauer des Systemtakts bestimmen:

 $t_{SCL} = 2t_{CLK}$  (32BRP.5 + 16BRP.4 + 8BRP.3 + 4BRP.2 + 2BRP.1 + BRP.0 + 1)

 $t_{\text{C1 K}} = 62,5$ ns

Die Synchronisationssprungweite SJW (Synchronization Jump Width) läßt sich folgendermaßen bestimmen:

 $t_{SJW} = t_{SCL}$  (2SJW.1 + SJW.0 + 1)

Im Bus-Timing Register 1 wird die Länge der Time Segmente 1 (TSEG1) und 2 (TSEG2), sowie die Anzahl der Abtastungen pro Bit (SAM) festgelegt.

 $t_{SEG1} = t_{SCL} (8TSEG1.3 + 4TSEG1.2 + 2TSEG1.1 + TSEG1.0 + 1)$  $t_{SEG2} = t_{SCL}$  (4TSEG2.2 + 2TSEG2.1 + TSEG2.0 + 1)

Anzahl der Abtastungen:

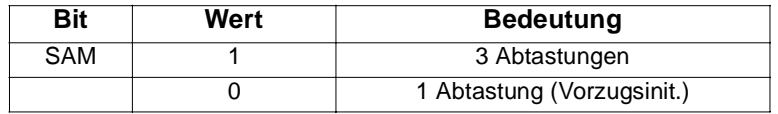

#### **Bus-Timing (Definitionen)**

– ISO

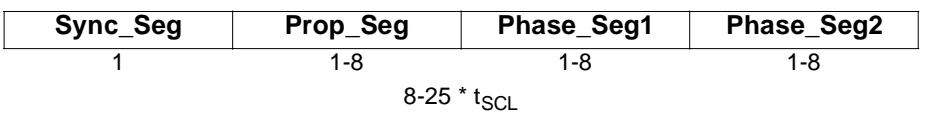

– SJA1000T

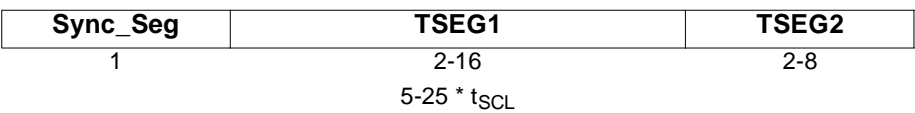

- Sync\_SEG Synchronisations Segment
- TSEG1 entspricht Prop\_Seg + Phase\_Seg1; definiert Lage Abtastzeitpunkt
- TSEG2 entspricht Phase\_Seg2; Synchronisationspuffer;
- N<sub>SJW</sub> Synchronization Jump Width; Anzahl von Bitzeiteinheiten (1-4), um die die Bitzeit bei Nachsynchronisation verkürzt bzw. verlängert werden kann.

### <span id="page-23-0"></span>**4.2.2 Akzeptanzfilter**

Der Akzeptanzfilter des CAN-Controllers SJA1000T wird über die beiden Eingänge b\_ACCEPT\_MASK (AM) und b\_ACCEPT\_CODE (AC) am FB CAN\_INIT eingestellt.

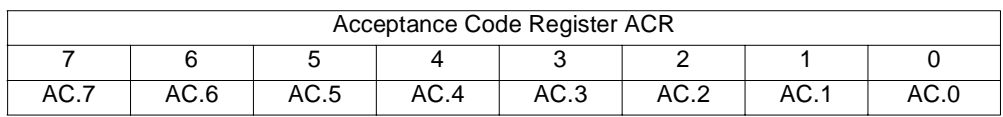

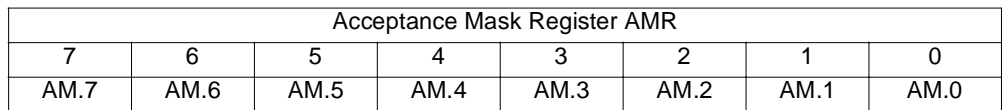

Die Bits AC.7 - AC.0 im Acceptance Code Register und die 8 höchstwertigen Identifierbits Id10 - Id3 eines Objekts müssen an den Bitpositionen gleich sein, die im Acceptance Mask Register als relevant gekennzeichnet sind.

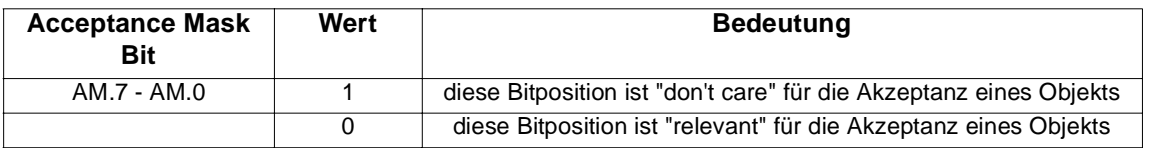

Da durch diese Akzeptanzfilterung nur die Identifierbits Id10 - Id3 berücksichtigt werden, ist der Filter immer für mindestens 8 Objekte durchlässig.

### **4.2.3 Einstellung der Bus-Adresse**

(ab Softwarestand 3.01)

Über die DIP-Schalter 1 - 4 (S45 auf der CAN-M-01) wird die Bus-Adresse binär codiert eingestellt mit der das  $\Delta$ mega angesprochen werden kann. Für jedes  $\Delta$ mega an einem CAN-Bus muß eine von den anderen verschiedene Adresse ( $\Delta$ mega-Nummer, auch CAN-Node-ID) eingestellt werden.

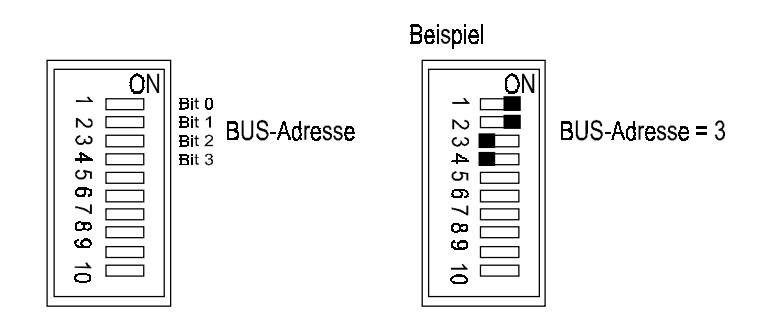

## <span id="page-24-0"></span>**4.3 Betrieb dezentraler I/O Module**

## **4.3.1 Adressierung**

Belegung Registerbereich Knoten1 (Auszug):

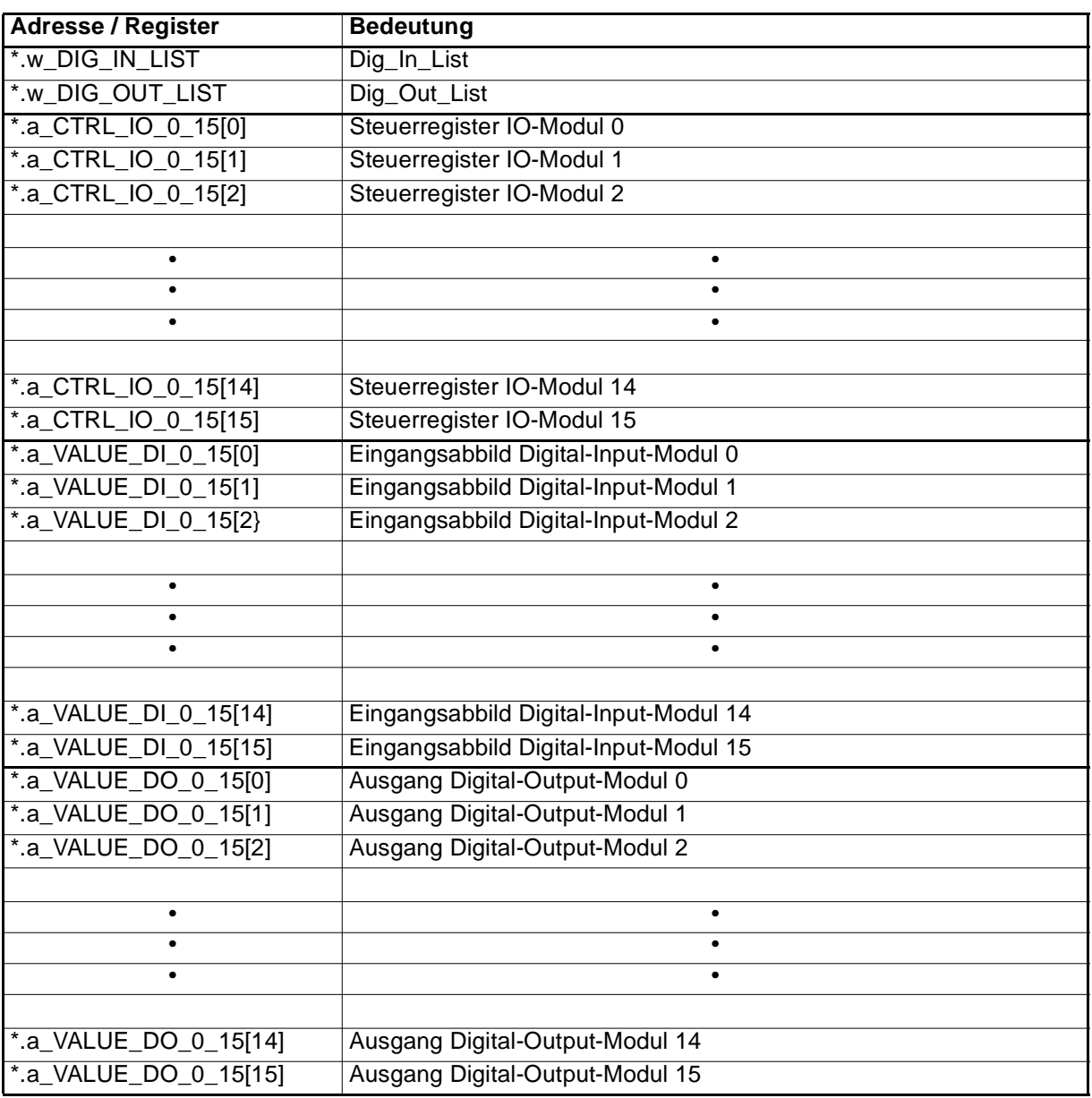

\* entspricht zum Beispiel \_CAN\_CTRL\_OPT.

#### <span id="page-25-0"></span>**4.3.2 Kommunikation**

#### \*.w\_DIG\_IN\_LIST: **Dig\_In\_List**

Statusregister, das anzeigt, an welcher Knotennummer sich ein digitales Eingangsmodul befindet. Es kann zur Überprüfung der Initialisierung benutzt werden. Dabei entspricht Bit 0 Modul 0 und Bit 15 Modul 15. Wenn das entsprechende Bit "TRUE" ist, handelt es sich bei dem Modul mit der entsprechenden Knotennummer um ein CAN-DI-16 Modul.

#### \*.w\_DIG\_OUT\_LIST: **Dig\_Out\_List**

Statusregister, das anzeigt, an welcher Knotennummer sich ein digitales Ausgangsmodul befindet. Es kann zur Überprüfung der Initialisierung benutzt werden. Dabei entspricht Bit 0 Modul 0 und Bit 15 Modul 15. Wenn das entsprechende Bit "TRUE" ist, handelt es sich bei dem Modul mit der entsprechenden Knotennummer um ein CAN-DO-16 Modul.

\*.a\_CTRL\_IO\_0\_15[0] bis \*.a\_CTRL\_IO\_0\_15[15]: **Steuerregister für dezentrale I/O-Modu-**

**le 0 - 15 (siehe unten)**

Nach durchlaufener Initialisierung wird angezeigt, ob sich das Modul richtig gemeldet hat. Die Einträge sind vom Datentyp BYTE.

16#20:kein Modul (Modul fehlt, fehlende Spannungsversorgung, CAN-Bus nicht gesteckt)

16#00:Modul mit entsprechender Adresse vorhanden.

#### \*.a\_VALUE\_DI\_0\_15[0] bis \*.a\_VALUE\_DI\_0\_15[15]: **Datenbereich digitale Eingangsmodule**

Bereich, in dem die Eingangszustände der digitalen Eingangsmodule abgebildet werden. An Adressen, an denen sich kein bzw. ein Modul anderen Typs befindet, ist der Inhalt 0. Die Einträge sind vom Datentyp WORD.

#### \*.a\_VALUE\_DO\_0\_15[0] bis \*.a\_VALUE\_DO\_0\_15[15]: **Datenbereich digitale/Relais Ausgangsmodule**

Bereich, in den die Ausgangswörter der digitalen bzw. Relais Ausgangsmodule geschrieben werden. An Adressen, an denen sich kein bzw. ein Modul anderen Typs befindet, werden eventuell eingetragene Daten ignoriert. Die Einträge sind vom Datentyp WORD.

#### **Digital Input (CAN-DI 16)**

Der FB CAN\_DIG\_INPUT\_INIT bietet die Möglichkeit zur Einstellung verschiedener Betriebsarten.

 Betriebsart 1: nicht implementiert

#### Betriebsart 2:

Anfordern von Eingangsdaten über das Steuerregister. Durch das Beschreiben des zum jeweiligen Eingangsmodul gehörenden Steuerregister mit 16#01 wird das Eingangswort durch ein Remote-Frame angefordert. Stehen die gewünschten Daten an der entsprechenden Adresse im Eingangsdatenbereich, wird dies durch 16#02 im Steuerregister angezeigt.

Betriebsart 3:

Zyklisches Anfordern von Eingangsdaten. Die Zykluszeit ist bei der Initialisierung festzulegen. Die gewünschten Daten stehen an der entsprechenden Adresse im Eingangsdatenbereich. Es ist darauf zu achten, daß auch in dieser Betriebsart der Empfang des Eingangswortes mit 16#02 im Steuerregister des jeweiligen Moduls angezeigt wird.

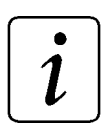

## **HINWEIS**

Unabhängig von der eingestellten Betriebsart, kann durch die beiden Register Eingang w\_DI\_POS\_EDGE bzw. w\_DI\_NEG\_EDGE ein selbständiges Melden des Moduls bei einer Änderung des Eingangszustandes erreicht werden (siehe Technische Beschreibung CAN-DI-16).

#### **Digital/Relais Output (CAN-DO 16/CAN-DO 8R)**

Der FB CAN\_DIG\_OUTPUT\_INIT bietet die Möglichkeit zur Einstellung verschiedener Betriebsarten.

- Betriebsart 1: nicht implementiert
- Betriebsart 2:

Senden von Ausgangsdaten über das Steuerregister.

Durch das Beschreiben des zum jeweiligen Ausgangsmoduls gehörenden Steuerregister mit 16#03 wird das Ausgangswort auf das Modul geschrieben. Die gewünschten Daten müssen an der entsprechenden Adresse im Ausgangsdatenbereich zur Verfügung stehen.

Das erfolgreiche Senden des Ausgangswortes wird durch 16#04 im Steuerregister angezeigt.

Betriebsart 3:

Zyklisches Senden von Ausgangsdaten. Die Zykluszeit ist bei der Initialisierung festzulegen. Die gewünschten Daten müssen an der entsprechenden Adresse im Ausgangsdatenbereich zur Verfügung stehen.

Es ist darauf zu achten, daß auch in dieser Betriebsart das Senden des Ausgangswortes mit 16#04 im Steuerregister des jeweiligen Moduls angezeigt wird.

## <span id="page-27-0"></span>**4.4 Betrieb von maximal 16 Reglern**

## **4.4.1 Adressierung**

Für jeden der maximal 16 Regler mit CAN-Anschaltung (im folgenden Regler bzw. Drive genannt) ist ein Registerbereich von 32 Worten im Kommunikations-RAM reserviert.

Belegung Registerbereich:

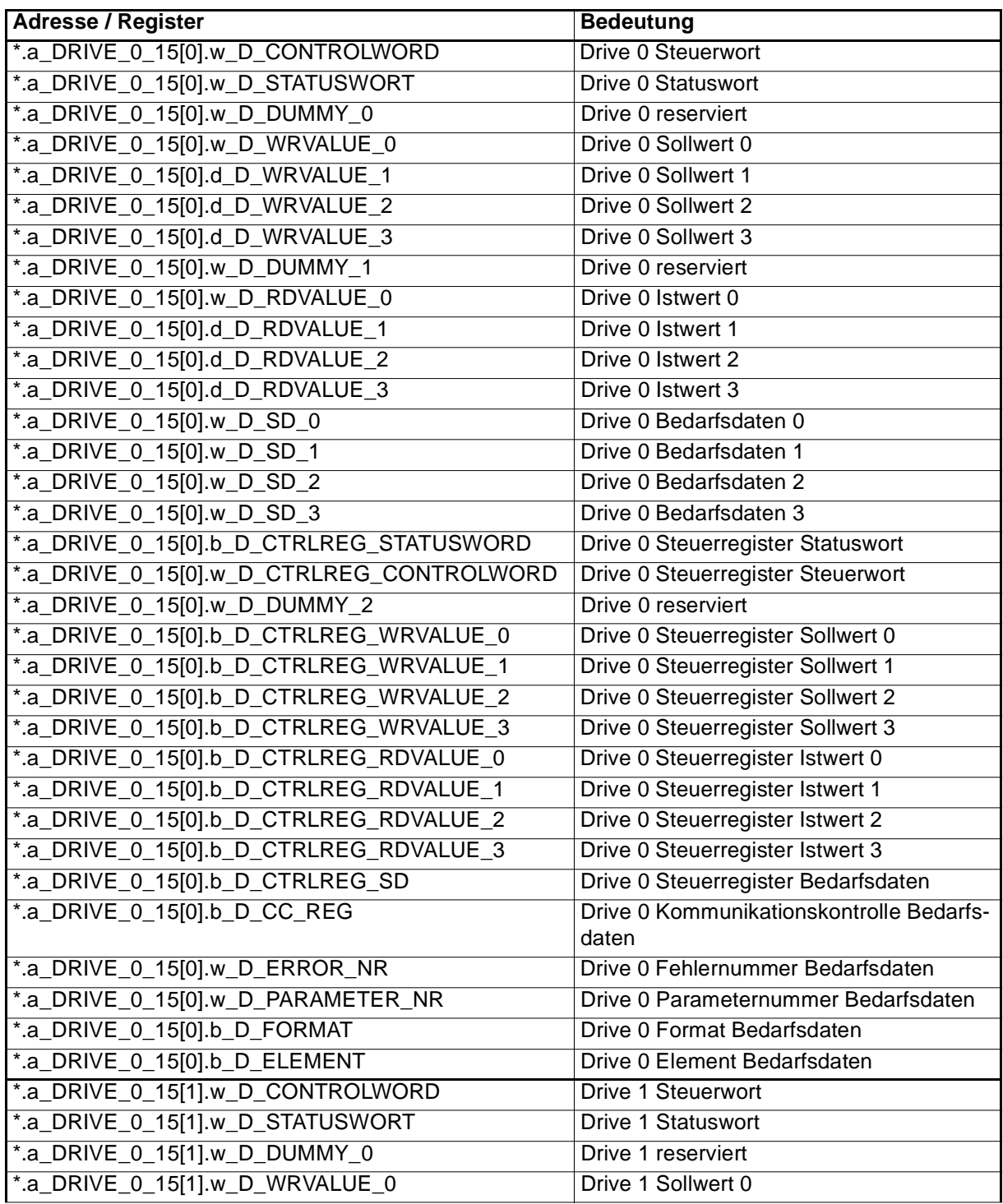

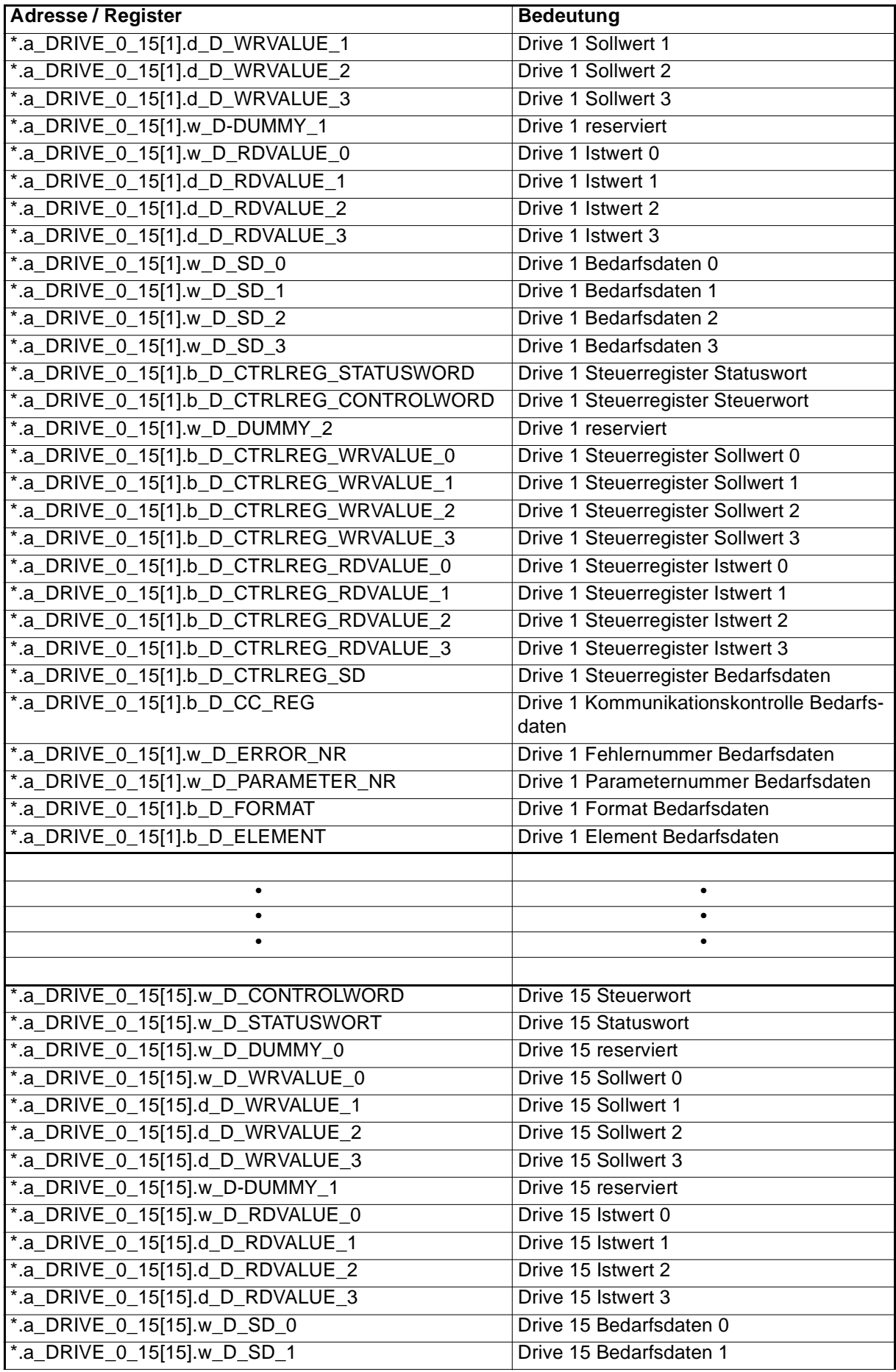

<span id="page-29-0"></span>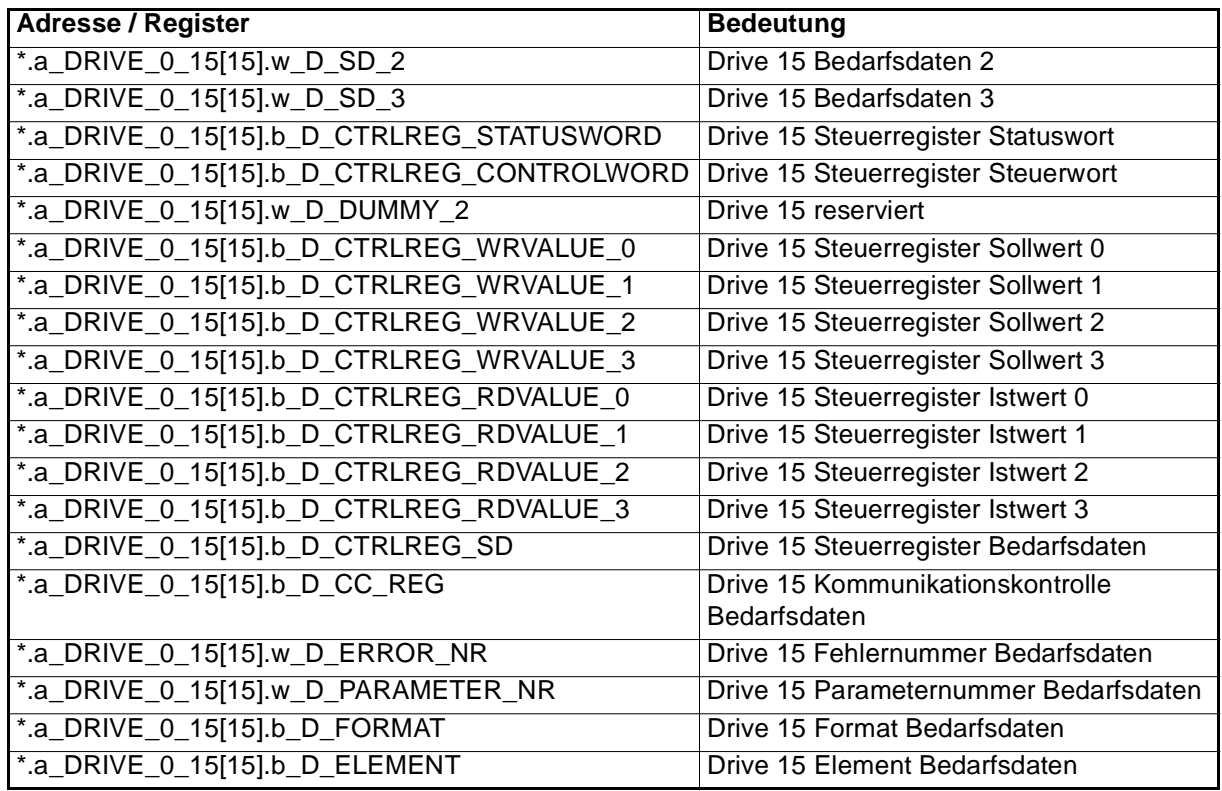

\* entspricht zum Beispiel \_CAN\_CTRL\_OPT.

### **4.4.2 Kommunikation**

In der nachfolgenden Beschreibungen werden folgende Abkürzungen verwendet:

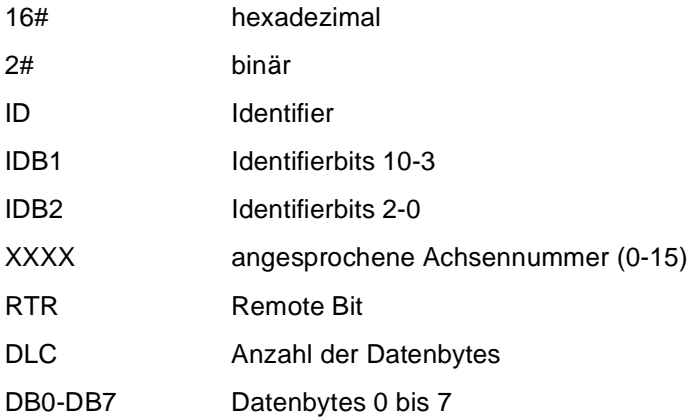

Die angegebenen Adressen gelten für den Regler mit CAN-Node-ID 0 (bei Reglern mit anderen CAN-Node-ID muß a\_DRIVE\_0\_15[CAN-Node-ID] verwendet werden). (siehe oben)

Die Bedeutung der Parameter muß der jeweiligen Reglerbeschreibung entnommen werden.

### **Prozeßdaten**

Für die Prozeßdatenkommunikation kann der FB CAN\_PD\_COMM verwendet werden. Bei den Prozeßdaten handelt es sich um Nachrichten mit hoher Priorität.

- - Steuerwort
- - Statuswort
- - Sollwert 0-3
- $-$  Istwert 0-3

#### **Steuerwort (**→ **FB CAN\_PD\_COMM)**

Parameternummer im Regler: 120

Um ein Steuerwort auf dem Bus zur Verfügung zu stellen sind 2 Möglichkeiten vorgesehen:

- $\bullet$  Schreiben von 16#03 ins Steuerregister Steuerwort (\*.a\_DRIVE\_0\_15[0].b\_D\_CTRLREG\_CONTROLWORD) Der Inhalt von \*.a\_DRIVE\_0\_15[0].w\_D\_CONTROLWORD (Steuerwort) wird auf dem Bus zur Verfügung gestellt. Das wird durch 16#04 im Steuerregister Steuerwort quittiert.
- Änderung des Steuerwortes Wird das Steuerwort geändert, wird der neue Inhalt automatisch auf dem Bus zur Verfügung gestellt. Das erfolgreiche Senden wird mit 16#04 im entsprechenden Steuerregister quittiert.

Kommunikationsobjekt:

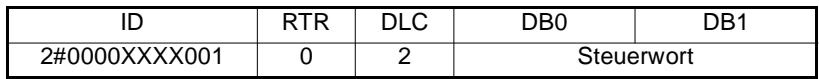

#### **Statuswort (**→ **FB CAN\_PD\_COMM)**

Parameternummer im Regler: 121

Zur Anforderung des Statuswortes muß das Steuerregister Statuswort (\*.a\_DRIVE\_0\_15[0].b\_D\_CTRLREG\_STATUSWORD) mit 16#01 beschrieben werden.

Dies bewirkt folgende Anforderung:

Statuswort-Anforderung

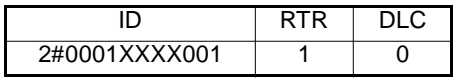

Als Antwort wird folgende Nachricht erwartet:

Dieses Objekt wird auch ohne Anforderung empfangen, d. h. das Statuswort muß nicht explizit angefordert werden, da es vom Antriebsknoten bei Änderung des Status selbstständig gesendet wird.

Kommunikationsobjekt:

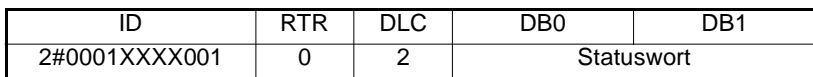

Der Empfang wird mit 16#02 im Steuerregister Statuswort quittiert. Danach stehen die neuen Daten im Register \*.a\_DRIVE\_0\_15[0].w\_D\_STATUSWORT (Statuswort) zu Verfügung.

#### **Sollwerte (**→ **FB CAN\_PD\_COMM)**

Es stehen maximal vier Sollwerte zu Verfügung, die auf Wunsch zyklisch gesendet werden können.

Als Sollwert kann jeder beschreibbare Parameter, den der Regler zu Verfügung stellt, eingestellt werden. Die Einstellung der gewünschten Parameternummern erfolgt mit dem FB CAN\_DRIVE\_INIT. Weiterhin ist eine Einstellung der gewünschten Parameternummern mit Hilfe von "PA-Daten schreiben" (wird getrennt behandelt) möglich. Dabei ist darauf zu achten, daß die übertragene Sollwertlänge mit dem Format des Parameters im Regler übereinstimmt. Es werden folgende Datentypen unterstützt:

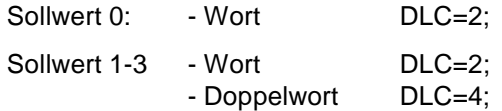

Das jeweilige Format für Sollwert **x** wird im Steuerregister Sollwert (\*.a\_DRIVE\_0\_15[0].b\_D\_CTRLREG\_WRVALUE\_**x** ) festgelegt:

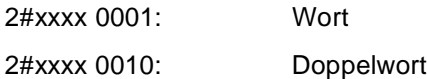

Die zu sendenden Sollwerte sind in das entsprechende Register Sollwert0-3 ( \*.a\_DRIVE\_0\_15[0].w\_D\_WRVALUE\_0 bis \*.a\_DRIVE\_0\_15[0].w\_D\_WRVALUE\_3 ) einzutragen.

Ist keine zyklische Übertragung gewählt, wird die Übertragung über das Steuerregister Sollwert gesteuert. Das Schreiben eines Sollwertes auf den Bus wird durch 2#0011xxxx im Steuerregister Sollwert gestartet. Das erfolgreiche Senden wird mit 2#0100xxxx bestätigt.

Kommunikationsobjekt:

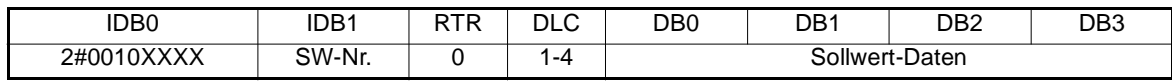

SW\_Nr: Sollwert-Nummer 0-3

Beispiel: Übertragen von Sollwert 1 an den Regler mit CAN-Node-ID 0 (keine Zykluszeit gesetzt)

- Einstellen der gewünschten Parameternummer FB CAN\_DRIVE\_INIT, FB CAN\_INIT (Initialisierung
- Daten an vorgesehene Adresse schreiben: Daten in \*.a\_DRIVE\_0\_15[0].d\_D\_WRVALUE\_1
- Absenden der Nachricht über Steuerregister Sollwert <sup>1</sup> ( \*.a\_DRIVE\_0\_15[0].b\_D\_CTRLREG\_WRVALUE\_1 ).
	- Wort: 16#31
	- Doppelwort: 16#32

Ist der Sollwert gesendet, wird dies im Steuerregister Sollwert 1 angezeigt

- Wort 16#41
- Doppelwort 16#42

#### **Istwerte (**→ **FB CAN\_PD\_COMM)**

Es stehen maximal vier Istwerte zu Verfügung, die auf Wunsch zyklisch angefordert werden können. Als Istwert kann jeder Parameter, den der Regler zu Verfügung stellt, eingestellt werden. Die Einstellung der gewünschten Parameternummern erfolgt mit dem FB CAN\_DRIVE\_INIT. Weiterhin ist eine Einstellung der gewünschten Parameternummern mit Hilfe von "PE-Daten schreiben" (wird getrennt behandelt) möglich. Es werden folgende Datentypen unterstützt:

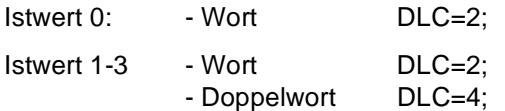

Zur Anforderung eines Istwertes vom Regler muß das Steuerregister Istwert **x** ( \*.a\_DRIVE\_0\_15[0].b\_D\_CTRLREG\_RDVALUE\_**x** ) mit 16#01 beschrieben werden. Dies bewirkt folgende Anforderung:

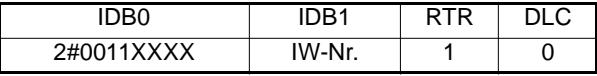

IW-Nr: Istwert-Nummer 0-3

Als Antwort wird folgende Nachricht erwartet.

Kommunikationsobjekt:

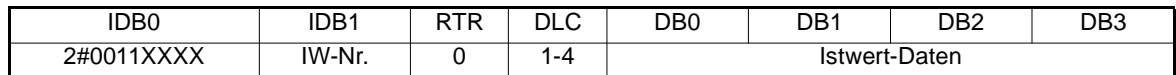

Beispiel: Anfragen von Istwert 0 vom Regler mit CAN-Node-ID 0 (keine zyklische Anforderung)

- Einstellen der gewünschten Parameternummer FB CAN\_DRIVE\_INIT, FB CAN\_INIT (Initialisierung)
- Eintragen von 16#01 ins Steuerregister Istwert 0
- ( \*.a\_DRIVE\_0\_15[0].b\_D\_CTRLREG\_RDVALUE\_0 )
- Der Empfang des gewünschten Istwertes wird durch 16#02 im Steuerregister Istwert 0 angezeigt.
- Der empfangene Istwert steht in \*.a\_DRIVE\_0\_15[0].w\_D\_RDVALUE\_0 zu Verfügung

### **Bedarfsdaten**

Für die Bedarfsdaten-Kommunikation können die FBs CAN\_PA\_LIST\_READ, CAN\_PA\_LIST\_WRITE, CAN\_PE\_LIST\_READ, CAN\_PE\_LIST\_WRITE, CAN\_PAR\_READ, CAN\_PAR\_WRITE, CAN\_OBJ\_READ, CAN\_OBJ\_WRITE und CAN\_SD\_CONTROL verwendet werden. Die Bedarfsdatenübertragung dient zum direkten Zugriff auf alle Parameter des Reglers bzw. auf Objekte, die in der Objektliste eines Reglers enthalten sind. Im Gegensatz zur Prozeßdatenübertragung werden die Parameternummern (Objektnummern) bei jeder Nachricht mit übertragen. Alle Schreib- bzw. Lesezugriffe werden von der CAN-Anschaltung auf dem jeweiligen Regler bestätigt.

#### **PA-Nachricht**

Die PA-Nachrichten dienen zum Lesen bzw. Schreiben der Parameternummern der Sollwerte, die mittels Sollwertübertragung (Prozeßdaten) gesendet werden sollen. Zu diesem Zweck befindet sich auf dem Regler eine Liste in der eine Defaulteinstellung abgelegt ist. Wird diese überschrieben, kann die neue Einstellung mit Hilfe der Gesamtparameterabspeicherung (Parameter 190) übernommen werden.

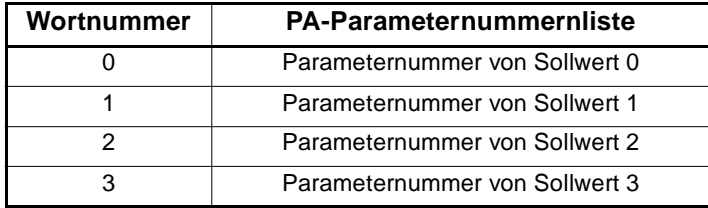

Bei der Festlegung der Sollwertnummern ist darauf zu achten, daß der Sollwert 0 eine maximale Länge von 2 Byte haben darf. Für nicht benötigte Sollwerte muß als Parameternummer 16#0000 eingetragen werden.

#### **PA-Daten schreiben (**→ **FB CAN\_PA\_LIST\_WRITE)**

Mit der Funktion PA-Daten schreiben wird eine neue PA-Parameternummernliste im Regler eingestellt.

- Eintragen der 4 Parameternummern in Bedarfsdaten 0-3 ( \*.a\_DRIVE\_0\_15[0].w\_D\_SD\_0 bis \*.a\_DRIVE\_0\_15[0].w\_D\_SD\_3 )
- Eintragen 16#0B in das Steuerregister Bedarfsdaten ( \*.a\_DRIVE\_0\_15[0].b\_D\_CTRLREG\_SD )

Kommunikationsobjekt:

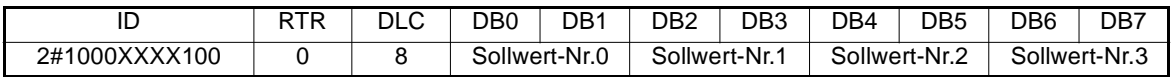

Anmerkung: Die Freigabe der Sollwerte erfolgt mit Hilfe des Objekts 16#6002

Zur Bestätigung des erfolgreichen Schreibzugriffs wird folgende Response erwartet:

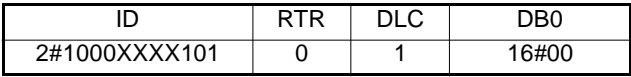

Der Empfang der Response wird mit 16#0C im Steuerregister Bedarfsdaten angezeigt.

Kann der Schreibzugriff nicht durchgeführt werden wird folgende Fehlermeldung erwartet.

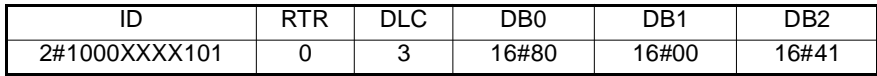

Der Fehlerfall wird mit 16#2A im Steuerregister Bedarfsdaten angezeigt.

#### **PA-Daten lesen (**→ **FB CAN\_PA\_LIST\_READ)**

Mit der Funktion PA-Daten lesen kann die aktuelle PA-Parameternummernliste im Regler ausgelesen werden.

– Eintragen von 16#09 in das Steuerregister Bedarfsdaten ( \*.a\_DRIVE\_0\_15[0].b\_D\_CTRLREG\_SD )

Anforderung:

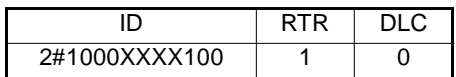

Die angeforderten Daten werden in folgender Form erwartet:

Kommunikationsobjekt:

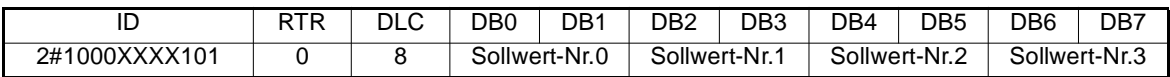

Der Empfang der Response wird mit 16#0A im Steuerregister Bedarfsdaten angezeigt.

Die empfangenen 4 Parameternummern stehen in den Registern Bedarfsdaten 0-3 ( \*.a\_DRIVE\_0\_15[0].w\_D\_SD\_0 bis \*.a\_DRIVE\_0\_15[0].w\_D\_SD\_3 )

Kann der Lesezugriff nicht durchgeführt werden, wird folgende Fehlermeldung erwartet.

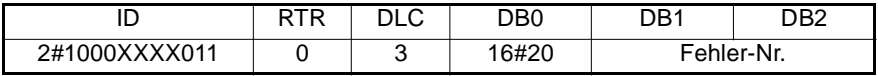

Der Fehlerfall wird mit 16#2A im Steuerregister Bedarfsdaten angezeigt.

#### **PE-Nachricht**

Die PE-Nachrichten dienen zum Lesen bzw. Schreiben der Parameternummern der Istwerte, die mittels Istwertübertragung (Prozeßdaten) von der CAN-Anschaltung des Reglers gesendet werden sollen. Zu diesem Zweck befindet sich auf dem Regler eine Liste in der eine Defaulteinstellung abgelegt ist. Wird diese überschrieben, kann die neue Einstellung mit Hilfe der Gesamtparameterabspeicherung (Parameter 190) übernommen werden.

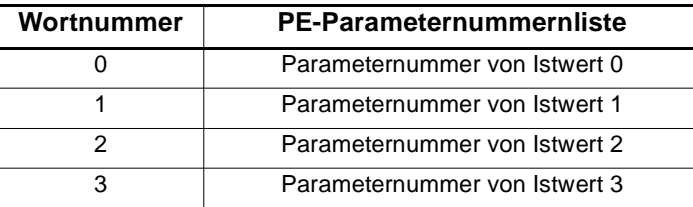

Bei der Festlegung der Istwertnummern ist darauf zu achten, daß der Istwert 0 eine maximale Länge von 2 Byte haben darf. Für nicht benötigte Istwerte muß als Parameternummer 16#0000 eingetragen werden.

#### **PE-Daten schreiben (**→ **FB CAN\_PE\_LIST\_WRITE)**

Mit der Funktion PE-Daten schreiben wird eine neue PE-Parameternummernliste im Regler eingestellt.

- Eintragen der 4 Parameternummern in Bedarfsdaten 1-4 ( \*.a\_DRIVE\_0\_15[0].w\_D\_SD\_0 bis \*.a\_DRIVE\_0\_15[0].w\_D\_SD\_3 )
- Eintragen 16#0F in das Steuerregister Bedarfsdaten ( \*.a\_DRIVE\_0\_15[0].b\_D\_CTRLREG\_SD )

Kommunikationsobjekt:

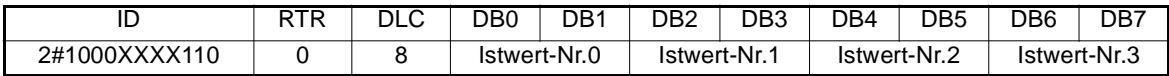

Zur Bestätigung des erfolgreichen Schreibzugriffs wird folgende Response erwartet:

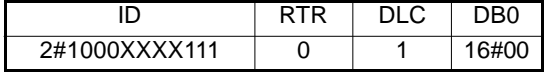

Der Empfang der Response wird mit 16#10 im Steuerregister Bedarfsdaten angezeigt.

Kann der Lesezugriff nicht durchgeführt werden wird folgende Fehlermeldung erwartet.

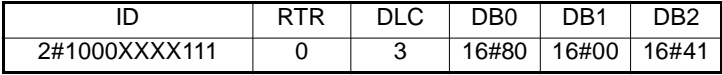

Der Fehlerfall wird mit 16#2E im Steuerregister Bedarfsdaten angezeigt.

#### **PE-Daten lesen (**→ **FB CAN\_PE\_LIST\_READ)**

Mit der Funktion PE-Daten lesen kann die aktuelle PE-Parameternummernliste im Regler ausgelesen werden.

– Eintragen von 16#0D in das Steuerregister Bedarfsdaten ( \*.a\_DRIVE\_0\_15[0].b\_D\_CTRLREG\_SD )
Anforderung:

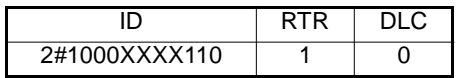

Die angeforderten Daten werden in folgender Form erwartet:

Kommunikationsobjekt:

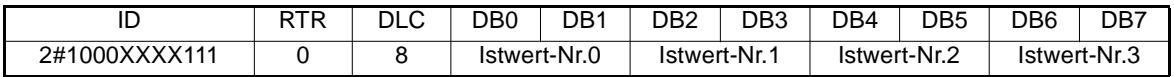

Der Empfang der Response wird mit 16#0E im Steuerregister Bedarfsdaten angezeigt.

Die empfangenen 4 Parameternummern stehen in den Registern Bedarfsdaten 0-3 ( \*.a\_DRIVE\_0\_15[0].w\_D\_SD\_0 bis \*.a\_DRIVE\_0\_15[0].w\_D\_SD\_3 )

Kann der Lesezugriff nicht durchgeführt werden wird folgende Fehlermeldung erwartet.

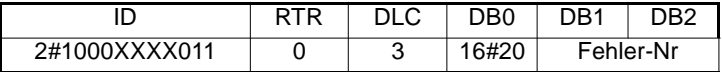

Der Fehlerfall wird mit 16#2E im Steuerregister Bedarfsdaten angezeigt.

#### **Parameter schreiben (**→ **FB CAN\_PAR\_WRITE)**

Mit der Funktion Parameter schreiben kann auf alle Parameter des Reglers zugegriffen werden. Es können Daten im Format Wort und Doppelwort übertragen werden. Dazu ist folgende Vorgehensweise notwendig:

- Eintragen der Regler-Parameternummer ( \*.a\_DRIVE\_0\_15[0].w\_D\_PARAMETER\_NR )
- Eintragen des zu übertragenden Datenformats ( \*.a\_DRIVE\_0\_15[0].b\_D\_FORMAT )
	- 16#01: Wort
	- 16#02: Doppelwort
- Eintragen des gewünschten Elements des Parameters ( \*.a\_DRIVE\_0\_15[0].b\_D\_ELEMENT )
	- z. B. 16#07:Parameter-Daten
- Eintragen der zu übertragenden Daten

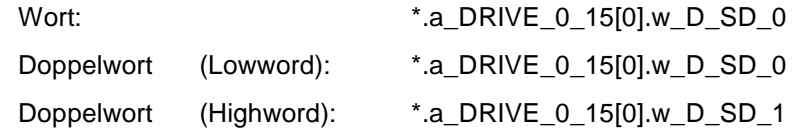

– Eintragen von 16#07 in das Steuerregister Bedarfsdaten ( \*.a\_DRIVE\_0\_15[0].b\_D\_CTRLREG\_SD )

Kommunikationsobjekt:

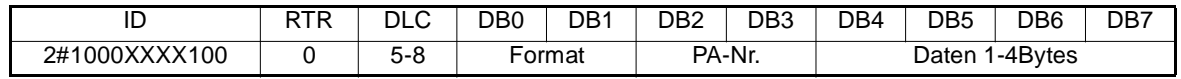

Zur Bestätigung des erfolgreichen Schreibzugriffs wird folgende Response erwartet:

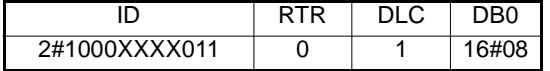

Der Empfang der Response wird mit 16#08 im Steuerregister Bedarfsdaten angezeigt.

Kann der Parameter nicht geschrieben werden wird folgende Fehlermeldung erwartet:

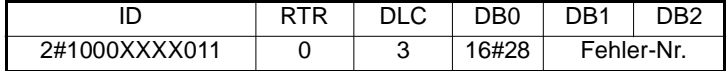

Der Fehlerfall wird mit 16#28 im Steuerregister Bedarfsdaten angezeigt. Die zugehörige Fehlernummer steht in \*.a\_DRIVE\_0\_15[0].w\_D\_ERROR\_NR zu Verfügung.

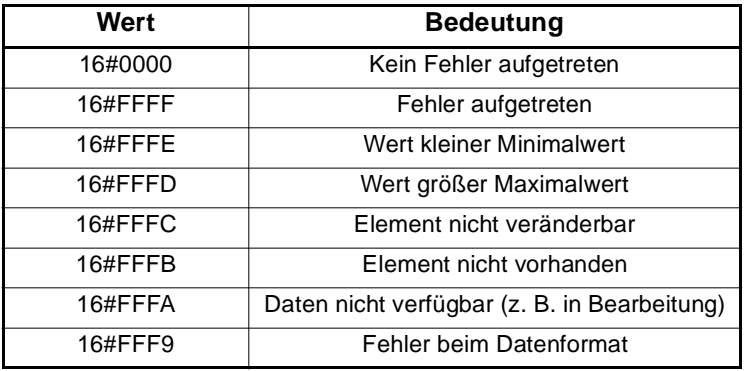

#### **Parameter lesen (**→ **FB CAN\_PAR\_READ)**

Mit der Funktion Parameter lesen kann auf alle Parameter des Reglers zugegriffen werden. Es können Daten im Format Wort und Doppelwort gelesen werden. Dazu ist folgende Vorgehensweise notwendig:

- Eintragen der Regler-Parameternummer ( \*.a\_DRIVE\_0\_15[0].w\_D\_PARAMETER\_NR )
- Eintragen des zu übertragenden Datenformats ( \*.a\_DRIVE\_0\_15[0].b\_D\_FORMAT )
	- 16#01: Wort
	- 16#02: Doppelwort
- Eintragen des gewünschten Elements des Parameters ( \*.a\_DRIVE\_0\_15[0].b\_D\_ELEMENT )
	- z. B. 16#07:Parameter-Daten
- Eintragen von 16#05 in das Steuerregister Bedarfsdaten ( \*.a\_DRIVE\_0\_15[0].b\_D\_CTRLREG\_SD )

Anforderung:

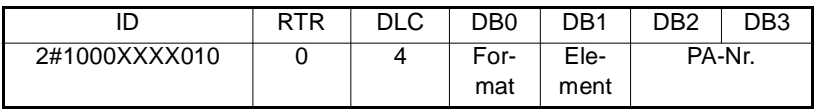

Der angeforderte Parameter wird in folgender Form erwartet:

#### Kommunikationsobjekt:

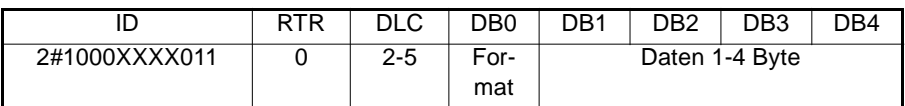

Der Empfang der Response wird mit 16#06 im Steuerregister Bedarfsdaten angezeigt.

Die empfangenen Daten stehen in den Registern Bedarfsdaten 0 (und 1 wenn Doppelwort)

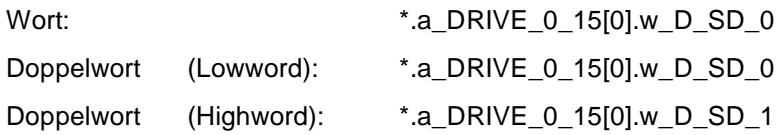

Kann der Parameter nicht gelesen werden wird folgende Fehlermeldung erwartet.

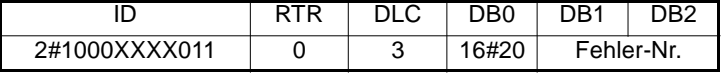

Der Fehlerfall wird mit 16#26 im Steuerregister Bedarfsdaten angezeigt. Die zugehörige Fehlernummer steht in \*.a\_DRIVE\_0\_15[0].w\_D\_ERROR\_NR zu Verfügung.

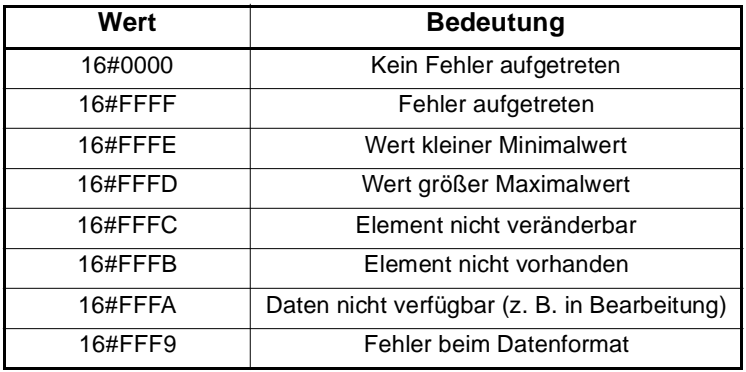

#### **Objekt schreiben (**→ **FB CAN\_OBJ\_WRITE)**

Mit der Funktion Objekt schreiben kann auf alle Objekte der Objektliste zugegriffen werden. Es können Daten im Format Byte, Wort und Doppelwort übertragen werden. Dazu ist folgende Vorgehensweise notwendig:

- Eintragen der Objektnummer ( \*.a\_DRIVE\_0\_15[0].w\_D\_PARAMETER\_NR )
- Eintragen des zu übertragenden Datenformats ( \*.a\_DRIVE\_0\_15[0].b\_D\_FORMAT )
	- 16#00: Byte
	- 16#01: Wort
	- 16#02: Doppelwort
- Eintragen des gewünschten Subindex des Objekts ( \*.a\_DRIVE\_0\_15[0].b\_D\_ELEMENT ) z. B. 16#00: Beschreiben des gesamten Objekts
- Eintragen der zu übertragenden Daten

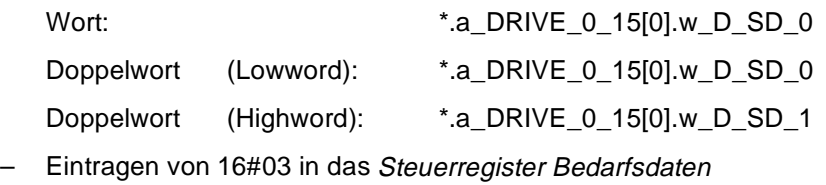

( \*.a\_DRIVE\_0\_15[0].b\_D\_CTRLREG\_SD )

Kommunikationsobjekt:

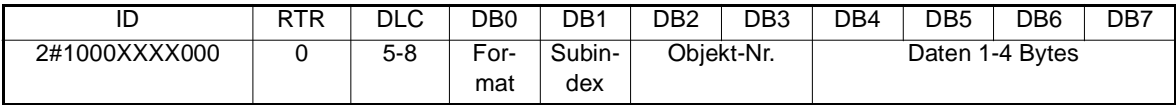

Zur Bestätigung des erfolgreichen Schreibzugriffs wird folgende Response erwartet:

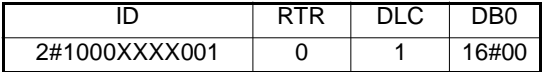

Der Empfang der Response wird mit 16#04 im Steuerregister Bedarfsdaten angezeigt.

Kann das Objekt nicht geschrieben werden wird folgende Fehlermeldung erwartet.

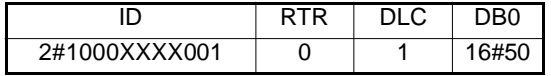

Der Fehlerfall wird mit 16#22 im Steuerregister Bedarfsdaten angezeigt.

#### **Objekt lesen (**→ **FB CAN\_OBJ\_READ)**

Mit der Funktion Objekt lesen kann auf alle Objekte der Objektliste zugegriffen werden. Es können Daten im Format Byte, Wort und Doppelwort gelesen werden. Dazu ist folgende Vorgehensweise notwendig:

- Eintragen der Objektnummer ( \*.a\_DRIVE\_0\_15[0].w\_D\_PARAMETER\_NR )
- Eintragen des zu übertragenden Datenformats ( \*.a\_DRIVE\_0\_15[0].b\_D\_FORMAT )
	- 16#01: Wort
	- 16#02: Doppelwort
- Eintragen des gewünschten Subindex des Objekts ( \*.a\_DRIVE\_0\_15[0].b\_D\_ELEMENT ) z. B. 16#00: lesen des gesamten Objekts
- Eintragen von 16#01 in das Steuerregister Bedarfsdaten ( \*.a\_DRIVE\_0\_15[0].b\_D\_CTRLREG\_SD )

Anforderung:

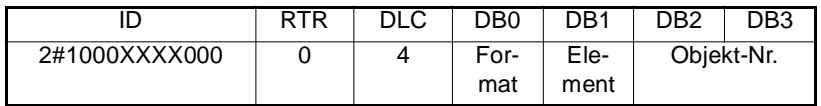

Der angeforderte Parameter wird in folgender Form erwartet:

Kommunikationsobjekt:

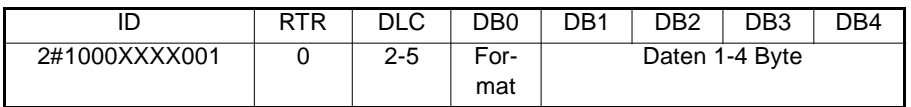

Der Empfang der Response wird mit 16#02 im Steuerregister Bedarfsdaten angezeigt.

Die empfangenen Daten stehen in den Registern Bedarfsdaten 0 (und 1 wenn Doppelwort)

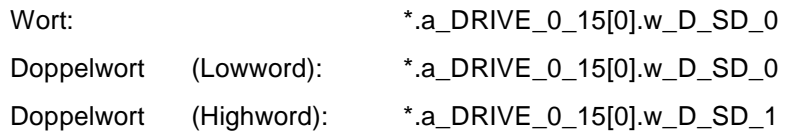

Kann das Objekt nicht gelesen werden wird folgende Fehlermeldung erwartet.

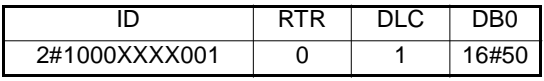

Der Fehlerfall wird mit 16#22 im Steuerregister Bedarfsdaten angezeigt.

# **4.5 Betrieb von maximal 16 Encoder**

## **4.5.1 Adressierung**

Anmerkung: Vorgesehen sind Absolutwertgeber vom Typ HE-65-M-CAN

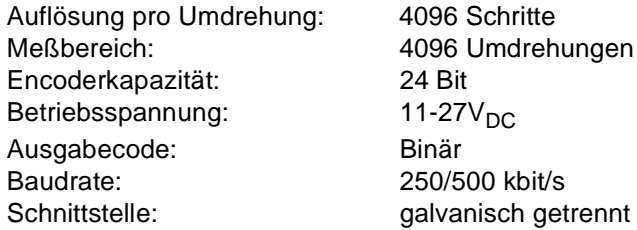

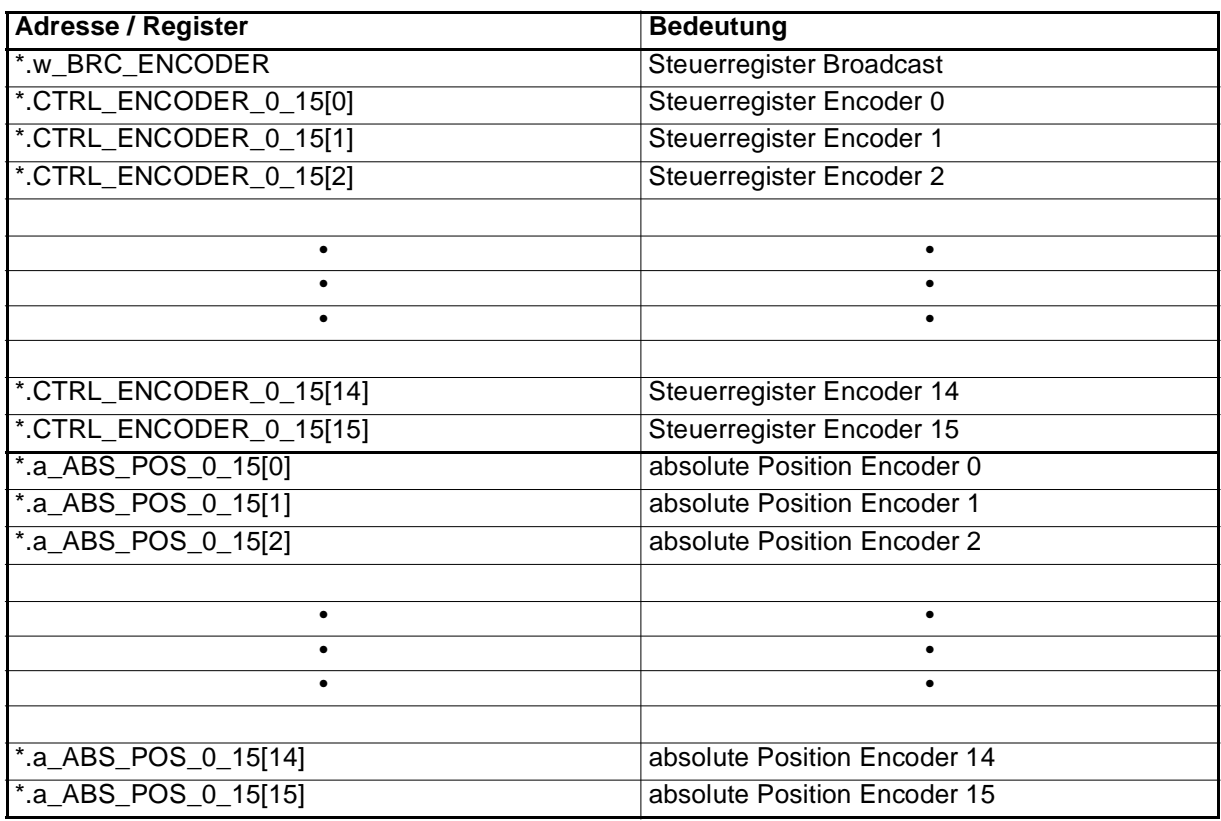

\* entspricht zum Beispiel \_CAN\_CTRL\_OPT.

## **4.5.2 Kommunikation**

Die absoluten Encoder-Positionen der angeschlossenen Absolutwertgeber wird durch Schreiben von 16#01 in das Steuerregister Broadcast ( \*.w\_BRC\_ENCODER ) abgefragt (Format WORD). Dies bewirkt ein Datentelegramm mit Identifier "0" und Data Length Code "0". Nach Absenden dieses Telegramms wird das Steuerregister Broadcast wieder auf 16#00 gesetzt.

Der Empfang der einzelnen Encoder-Positionen wird durch 16#02 in den Steuerregister Encoder 0-15 ( \*.CTRL\_ENCODER\_0\_15[0] bis \*.CTRL\_ENCODER\_0\_15[15] ) bestätigt (Format BYTE).

Die Position steht in folgendem Format zu Verfügung (Beispiel Encoder1): (Format DWORD)

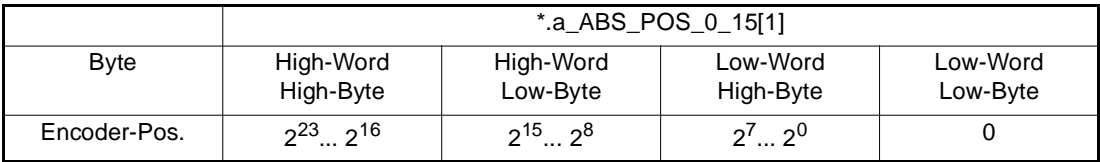

Die Position wird in den jeweiligen Registern absolute Position Encoder 0-15 ( \*.a\_ABS\_POS\_0\_15[0] bis \*.a\_ABS\_POS\_0\_15[15] ) ausgegeben

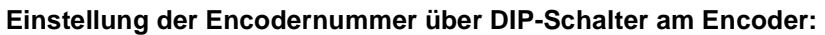

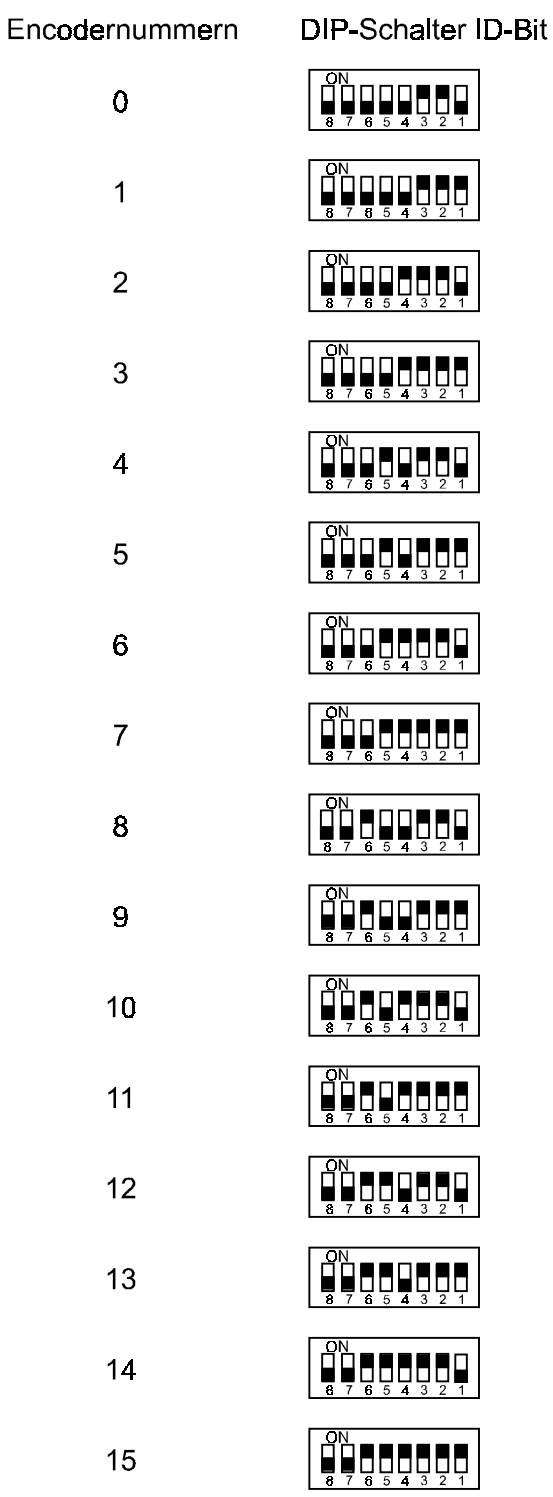

## **4.6 Senden eines beliebigen Telegramms**

Diese Funktion ermöglicht das Senden beliebiger Telegramme mit maximal 8 Byte Nutzdaten. Zu diesem Zweck ist folgende Struktur vorgegeben:

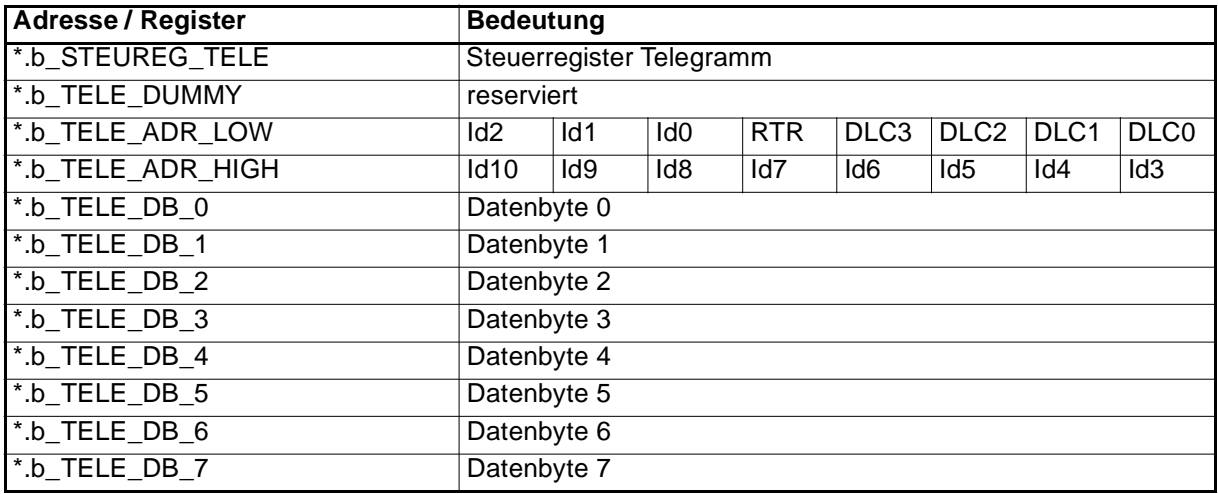

\* entspricht zum Beispiel \_CAN\_CTRL\_OPT.

Nach Eintragen des gewünschten Datenrahmen wird dieser durch Schreiben von 16#01 in das Steuerreg. Telegramm auf dem Bus zu Verfügung gestellt. Das erfolgreiche Senden wird durch 16#02 im Steuerregister bestätigt.

(Bei Senden von Einzeltelegrammen muß am FB CAN\_INIT am Eingang us\_MAX\_DRIVE\_NR\_COMM ein Wert >0 und <17 angegeben sein.)

# **4.7 Betrieb von maximal 16 megas mit CAN-Anschaltung**

## **4.7.1 Adressierung**

Für die Kommunikation mit maximal 16  $\Delta$ megas ist für jedes  $\Delta$ mega ein Registerbereich von 32 Bytes im Kommunikations-RAM der CAN-Anschaltung reserviert. Dieser Registerbereich hat folgende Bedeutung:

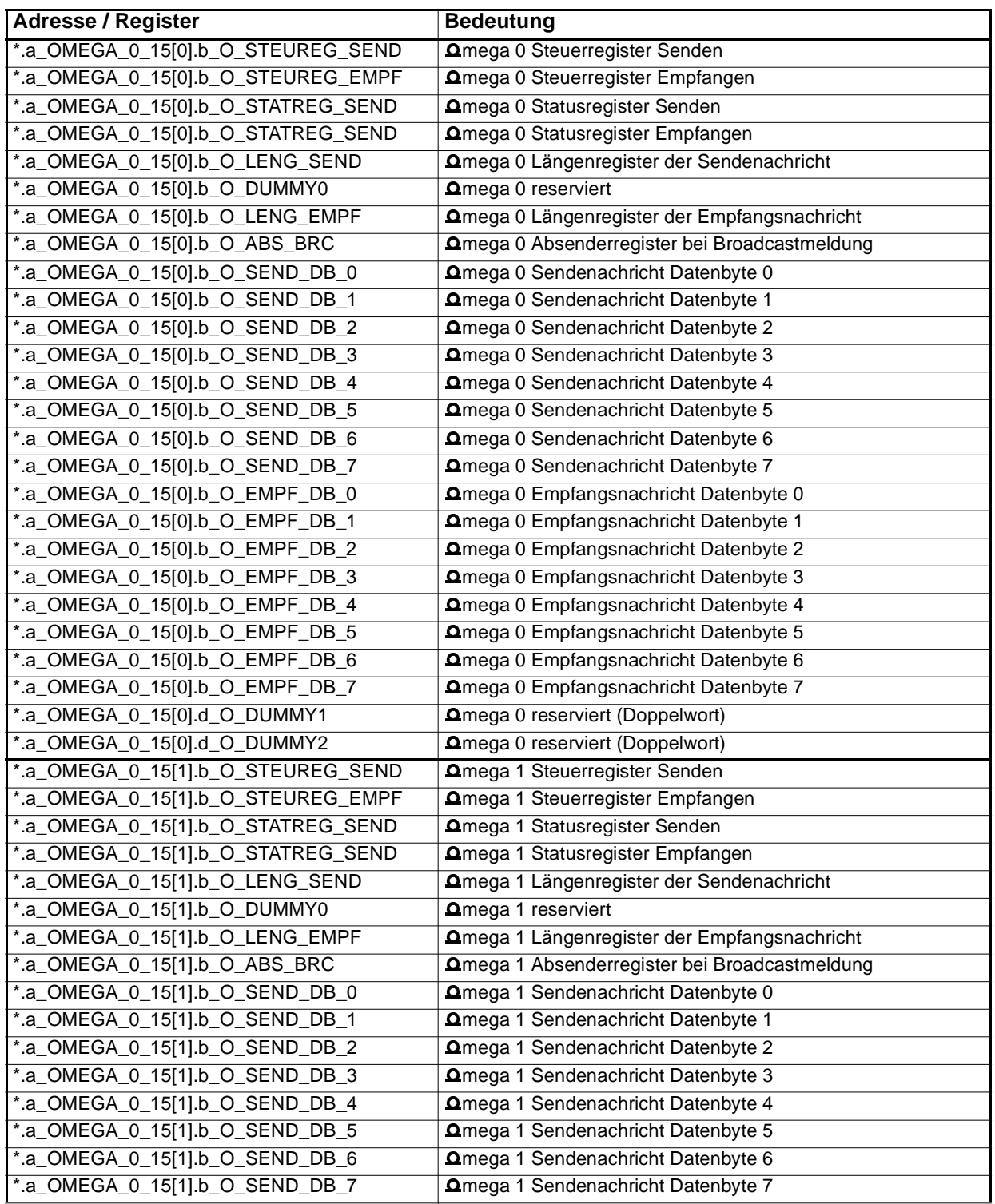

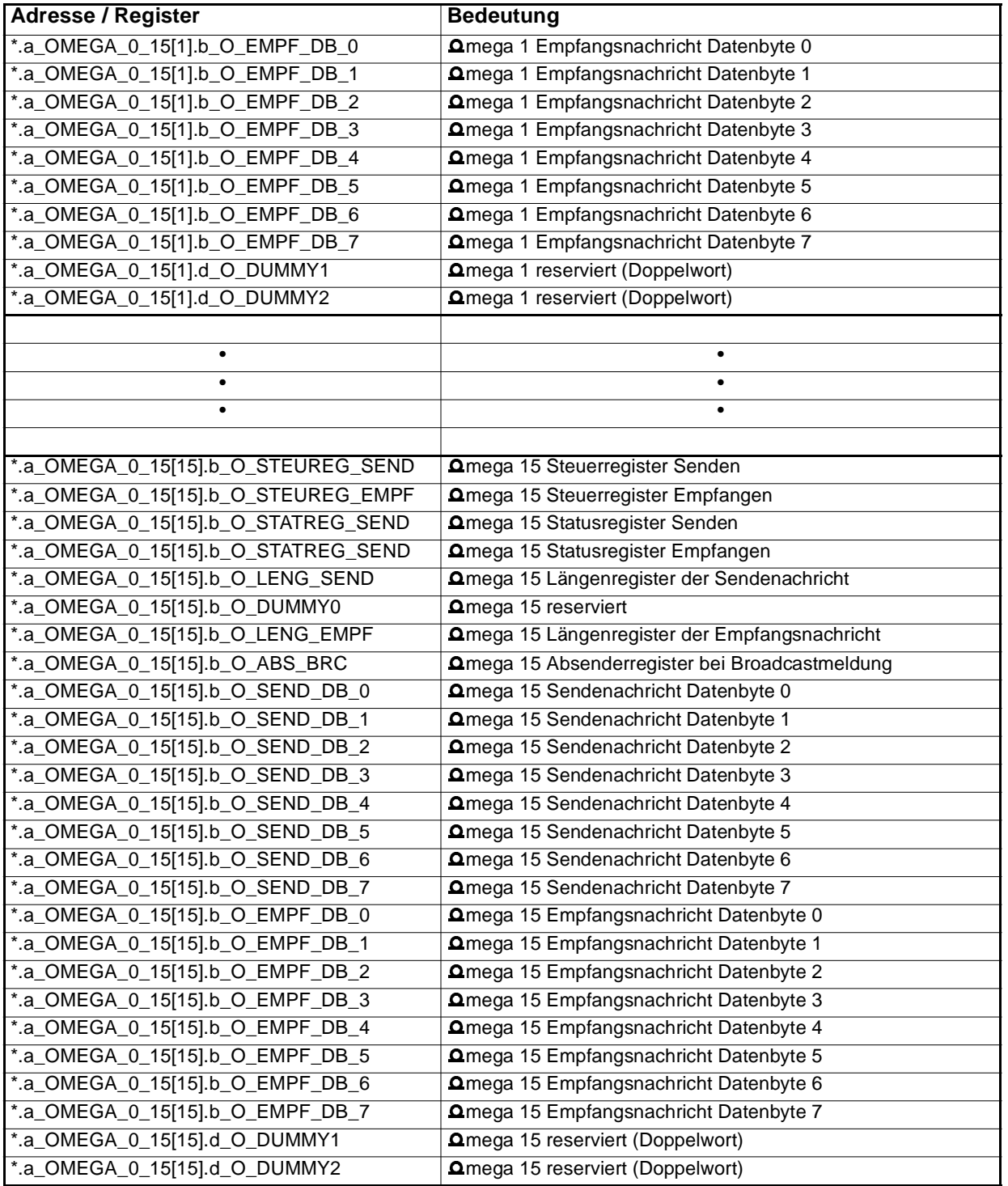

\* entspricht zum Beispiel \_CAN\_CTRL\_OPT.

## **4.7.2 Kommunikation**

#### **Senden von Einzelmeldungen von mega an mega**

Es können zwischen **Q**megas Nachrichten von 0 bis 8 Bytes Länge versendet werden. Dazu trägt man die zusendenden Daten in den Sendedatenbereich des  $\Omega$ megas an den die Nachricht gesendet werden soll ein. Die Anzahl der Datenbytes der Nachricht trägt man in das Sendelängenregister ein. Die Nachricht wird durch das Eintragen von 16#05 in das Sendesteuerregister abgeschickt. Sobald die Nachricht auf dem CAN gesendet wurde trägt der CAN-Prozessor als Quittung ins Sendesteuerregister und ins Sendestatusregister 16#04 ein. Damit der parallele Zugriff von **Q**mega und CAN-Prozessor auf den Datenbereich konfliktfrei abläuft, muß vom **Q**mega zum Senden ins Sendestatusregister (zuerst!) und ins Sendesteuerregister 16#05 eingetragen werden. Entsprechend muß bei der Abfrage, ob der Sendevorgang durchgeführt wurde und die nächste Nachricht gesendet werden kann, das Sendesteuerregister (zuerst abfragen!) und das Sendestatusregister den Wert 16#04 enthalten.

Beispiel: Vom **O**mega 3 soll an das Omega 5 der Wert 16#7E8C gesendet werden.

Dazu wird im  $\Delta$ mega 3 im Sendedatenbereich vom  $\Delta$ mega 5 auf

\_CAN\_CTRL\_OPT.a\_OMEGA\_0\_15[5].b\_O\_SEND\_DB\_0

der Wert 16#8C und auf

CAN\_CTRL\_OPT.a\_OMEGA\_0\_15[5].b\_O\_SEND\_DB\_1

der Wert 16#7E eingetragen.

Ins Sendelängenregister

\_CAN\_CTRL\_OPT.a\_OMEGA\_0\_15[5].b\_O\_LENG\_SEND wird die Länge 16#02 eingetragen.

Durch Eintragen von 16#05 ins Sendestatusregister

\_CAN\_CTRL\_OPT.a\_OMEGA\_0\_15[5].b\_O\_STATREG\_SEND und ins Sendesteuerregister

\_CAN\_CTRL\_OPT.a\_OMEGA\_0\_15[5].b\_O\_STEUREG\_SEND wird die Nachricht (s.u.) auf dem CAN gesendet.

Das erfolgte Absenden wird im Sendesteuerregister

\_CAN\_CTRL\_OPT.a\_OMEGA\_0\_15[5].b\_O\_STEUREG\_SEND und Sendestatusregister

\_CAN\_CTRL\_OPT.a\_OMEGA\_0\_15[5].b\_O\_STATREG\_SEND mit 16#04 angezeigt.

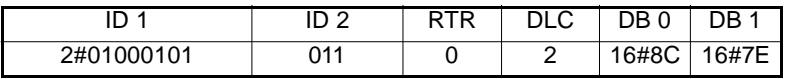

#### Allgemein sieht die CAN-Nachricht bei Absender **Q**mega 0 - 7 so aus:

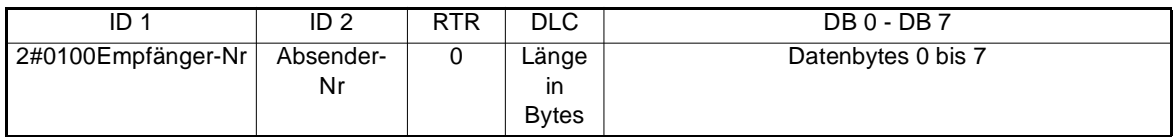

## Allgemein sieht die CAN-Nachricht bei Absender  $\Delta$ mega 8 - 15 so aus:

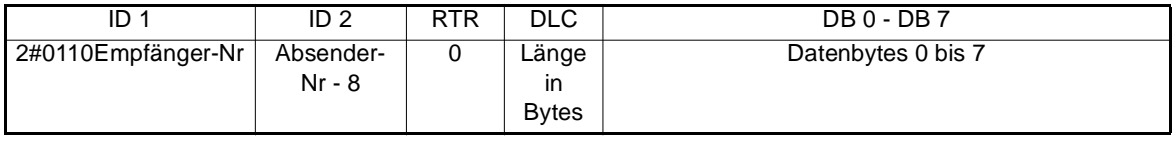

## **Senden von Broadcastmeldungen von mega an mega**

Es können von jedem  $\Delta$ mega Nachrichten von 0 bis 8 Bytes Länge versendet werden, die von allen anderen **Q**megas am CAN-Bus empfangen werden. Dazu trägt man die zusendenden Daten in den Sendedatenbereich des  $\Delta$ megas ein, der die Nachricht sendet. Die Anzahl der Datenbytes der Nachricht trägt man in das Sendelängenregister ein. Die Nachricht wird durch das Eintragen von 16#09 in das Sendesteuerregister abgeschickt. Sobald die Nachricht auf dem CAN gesendet wurde, trägt der CAN-Prozessor als Quittung ins Sendesteuerregister und ins Sendestatusregister 16#08 ein. Damit der parallele Zugriff von **Q**mega und CAN-Prozessor auf den Datenbereich konfliktfrei abläuft, muß vom  $\Omega$ mega zum Senden ins Sendestatusregister (zuerst !) und ins Sendesteuerregister 16#09 eingetragen werden. Entsprechend muß bei der Abfrage, ob der Sendevorgang durchgeführt wurde und die nächste Nachricht gesendet werden kann, das Sendesteuerregister (zuerst abfragen!) und das Sendestatusregister den Wert 16#08 enthalten.

Beispiel: Vom **O**mega 3 soll als Broadcastmeldung der Wert 16#A4 gesendet werden.

Dazu wird im  $\Delta$ mega 3 im Sendedatenbereich vom  $\Delta$ mega 3 auf \_CAN\_CTRL\_OPT.a\_OMEGA\_0\_15[3].b\_O\_SEND\_DB\_0 der Wert 16#A4 eingetragen.

Ins Sendelängenregister

\_CAN\_CTRL\_OPT.a\_OMEGA\_0\_15[3].b\_O\_LENG\_SEND

wird die Länge 16#01 eingetragen.

Durch Eintragen von 16#09 ins Sendestatusregister

\_CAN\_CTRL\_OPT.a\_OMEGA\_0\_15[3].b\_O\_STATREG\_SEND und ins Sendesteuerregister

\_CAN\_CTRL\_OPT.a\_OMEGA\_0\_15[3].b\_O\_STEUREG\_SEND wird die Nachricht (s. u.) auf dem CAN gesendet.

Das erfolgte Absenden wird im Sendesteuerregister

\_CAN\_CTRL\_OPT.a\_OMEGA\_0\_15[3].b\_O\_STEUREG\_SEND und Sendestatusregister

\_CAN\_CTRL\_OPT.a\_OMEGA\_0\_15[3].b\_O\_STATREG\_SEND mit 16#08 angezeigt.

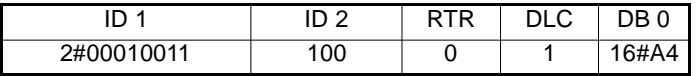

Allgemein sieht die Broadcast-Nachricht so aus:

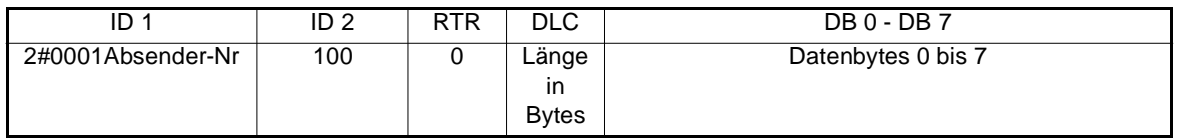

#### **Empfangen von Einzelmeldungen von mega an mega**

Um eine Einzelmeldung von einem anderen  $\Delta$ mega zu empfangen, muß man den Empfang freigeben indem man im Datenbereich des  $\Delta$ mega, von dem man die Nachricht empfangen will ins Empfangssteuerregister ein 16#03 einträgt. Sobald eine Nachricht von diesem **Omega auf dem** CAN empfangen wurde, trägt der CAN-Prozessor die empfangenen Datenbytes im Empfangsdatenbereich, die Länge im Empfangslängenregister und als Quittung ins Empfangssteuerregister und ins Empfangsstatusregister 16#02 ein. Damit der parallele Zugriff von  $\Delta$ mega und CAN-Prozessor auf den Datenbereich konfliktfrei abläuft, muß vom  $\Omega$ mega zum Starten des Empfangsvorgangs ins Empfangsstatusregister (zuerst!) und ins Empfangssteuerregister 16#03 eingetragen werden. Entsprechend muß bei der Abfrage, ob eine Nachricht empfangen wurde, das Empfangssteuerregister (zuerst abfragen!) und das Empfangsstatusregister den Wert 16#02 enthalten.

Falls am CAN eine Nachricht empfangen wurde, und das Empfangssteuerregister nicht auf 16#03 steht, dann wird diese Nachricht ignoriert und nicht in den Empfangsdatenspeicher geschrieben.

#### **Beispiel: C** mega 9 soll eine Meldung von **Q** mega 0 empfangen. Diese Meldung enthält das Datenbyte 16#75.

Dazu wird im  $\Omega$ mega 9 im Datenbereich vom  $\Omega$ mega 0 ins Empfangsstatusregister

CAN\_CTRL\_OPT.a\_OMEGA\_0\_15[0].b\_O\_STATREG\_EMPF

und ins Empfangssteuerregister

\_CAN\_CTRL\_OPT.a\_OMEGA\_0\_15[0].b\_O\_STEUREG\_EMPF

der Wert 16#03 eingetragen.

Nachdem die Nachricht vom CAN empfangen wurde, steht im Empfangslängenregister

CAN\_CTRL\_OPT.a\_OMEGA\_0\_15[0].b\_O\_LENG\_EMPF

die Länge 16#01 und im Empfangsdatenbereich im

CAN\_CTRL\_OPT.a\_OMEGA\_0\_15[0].b\_O\_EMPF\_DB\_0 das Datenbyte 16#75.

Der erfolgte Empfang wird durch 16#02 im Empfangssteuerregister

\_CAN\_CTRL\_OPT.a\_OMEGA\_0\_15[0].b\_O\_STEUREG\_EMPF und Empfangsstatusregister

\_CAN\_CTRL\_OPT.a\_OMEGA\_0\_15[0].b\_O\_STATREG\_EMPF angezeigt.

## **Empfangen von Broadcastmeldungen von mega an mega**

Um eine Broadcastmeldung von einem anderen **Omega zu empfangen, muß man den Empfang** freigeben indem man im Datenbereich des  $\Delta$ mega, das die Nachricht empfangen will, ins Empfangssteuerregister ein 16#07 einträgt. Sobald eine Broadcast-Nachricht auf dem CAN empfangen wurde trägt der CAN-Prozessor die empfangenen Datenbytes im Empfangsdatenbereich, die Länge im Empfangslängenregister und als Quittung ins Empfangssteuerregister und ins Empfangsstatusregister 16#06 ein. Die Absendernummer der Broadcastnachricht kann im Absenderregister abgelesen werden. Damit der parallele Zugriff von **O**mega und CAN-Prozessor auf den Datenbereich konfliktfrei abläuft, muß vom **Omega zum Starten des Empfangsvorgangs** ins Empfangsstatusregister (zuerst!) und ins Empfangssteuerregister 16#07 eingetragen werden. Entsprechend muß bei der Abfrage, ob eine Nachricht empfangen wurde, das Empfangssteuerregister (zuerst abfragen!) und das Empfangsstatusregister den Wert 16#06 enthalten.

Falls am CAN eine Broadcastnachricht empfangen wurde, und das Empfangssteuerregister nicht auf 16#07 steht, dann wird diese Nachricht ignoriert und nicht in den Empfangsdatenspeicher geschrieben.

#### **Beispiel:** mega 3 soll eine Broadcastmeldung empfangen. Die nächste Broadcastmeldung kommt von **Q**mega 7 mit dem Wert 16#79E47F.

Dazu wird im  $\Delta$ mega 3 im Datenbereich vom  $\Delta$ mega 3 ins Empfangsstatusregister

\_CAN\_CTRL\_OPT.a\_OMEGA\_0\_15[3].b\_O\_STATREG\_EMPF

und ins Empfangssteuerregister

\_CAN\_CTRL\_OPT.a\_OMEGA\_0\_15[3].b\_O\_STEUREG\_EMPF

der Wert 16#07 eingetragen.

Nachdem die Nachricht vom CAN empfangen wurde, steht im Empfangslängenregister \_CAN\_CTRL\_OPT.a\_OMEGA\_0\_15[3].b\_O\_LENG\_EMPF

die Länge 16#03, im Absenderregister

\_CAN\_CTRL\_OPT.a\_OMEGA\_0\_15[3].b\_O\_ABS\_BRC

die Absendernummer 16#07 und im Empfangsdatenbereich in

\_CAN\_CTRL\_OPT.a\_OMEGA\_0\_15[3].b\_O\_EMPF\_DB\_0 : 16#7F

\_CAN\_CTRL\_OPT.a\_OMEGA\_0\_15[3].b\_O\_EMPF\_DB\_1 : 16#E4

\_CAN\_CTRL\_OPT.a\_OMEGA\_0\_15[3].b\_O\_EMPF\_DB\_2 : 16#79.

Der erfolgte Empfang wird durch 16#06 im Empfangssteuerregister

\_CAN\_CTRL\_OPT.a\_OMEGA\_0\_15[3].b\_O\_STEUREG\_EMPF und Empfangsstatusregister

\_CAN\_CTRL\_OPT.a\_OMEGA\_0\_15[3].b\_O\_STATREG\_EMPF angezeigt.

## **4.8 Betrieb des FIFO-Buffers**

## **4.8.1 Adressierung**

Für die Nutzung der FIFO-Funktionalität ist ein Registerbereich von 512 Bytes im Kommunikations-RAM der CAN-Anschaltung reserviert. Dieser Registerbereich hat folgende Bedeutung:

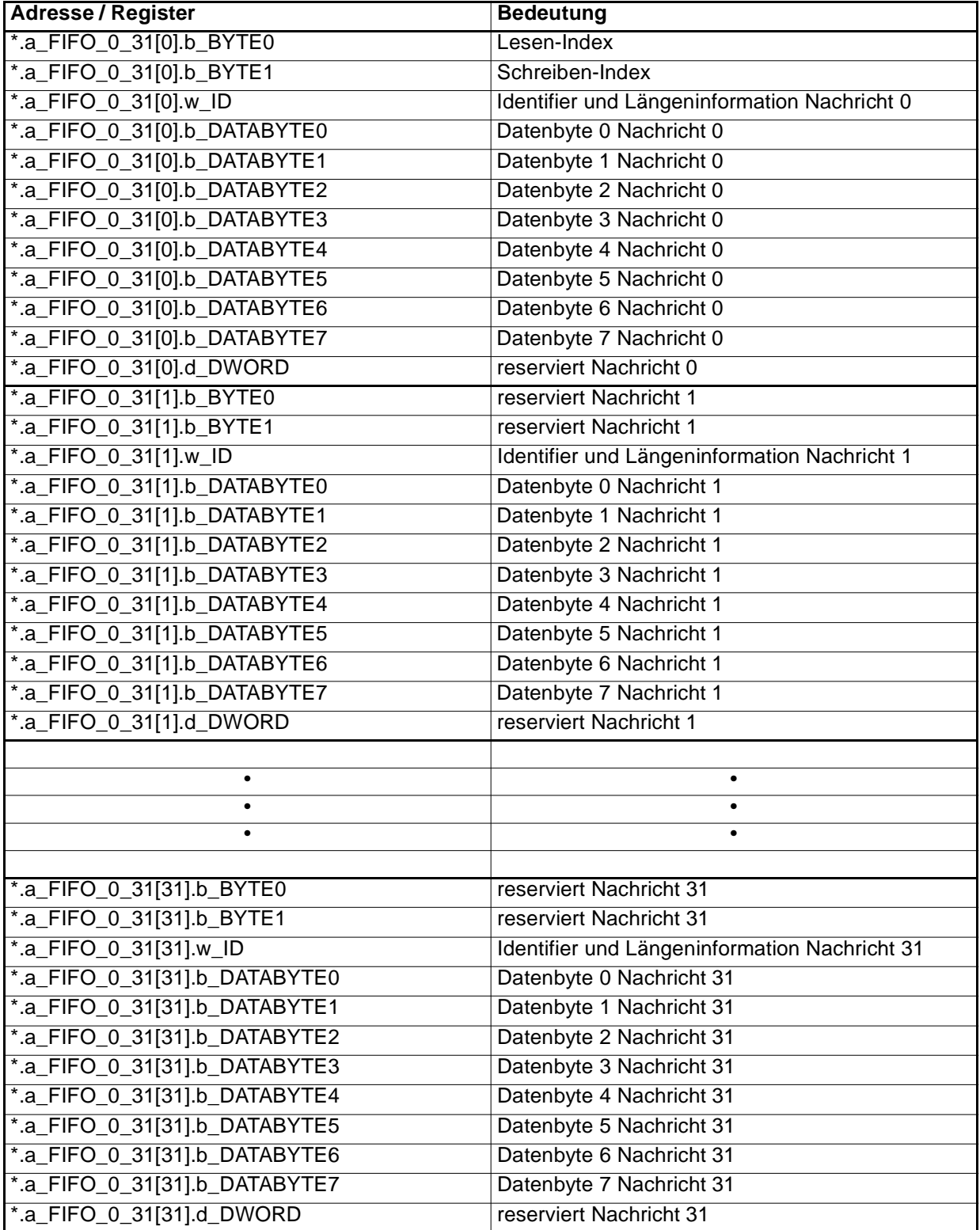

\* entspricht zum Beispiel \_CAN\_CTRL\_OPT.

Aufbau von Identifier und Längeninformation:

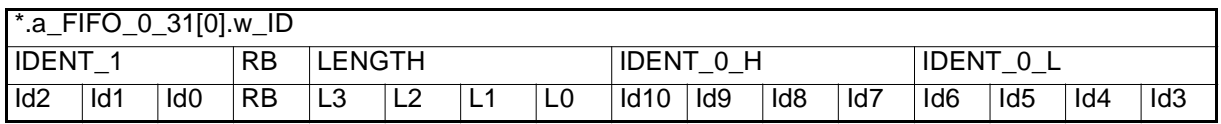

Im Eintrag LENGTH steht die Anzahl der Datenbytes der CAN-Nachricht.

## **4.8.2 Betrieb**

CAN-Nachrichten, die in den FIFO-Buffer eingetragen werden, haben Identifier, die der CAN-Anschaltung nicht im einzelnen bekannt sind.

Diese Nachrichten werden der Reihenfolge nach in den FIFO-Buffer eingetragen. Die Nachricht 0 wird ab \*.a\_FIFO\_0\_31[0].w\_ID, die Nachricht 1 ab \*.a\_FIFO\_0\_31[1].w\_ID eingetragen, usw...

Nach jeder eingetragenen Nachricht wird der Schreiben-Index \*.a\_FIFO\_0\_31[0].b\_BYTE1 um 1 erhöht.

Wird eine Nachricht aus dem FIFO-Buffer gelesen, muß von der **Applikation** der Lesen-Index \*.a\_FIFO\_0\_31[0].b\_BYTE0 um 1 erhöht werden.

Ist der Schreiben-Index um 1 kleiner als der Lesen-Index, wird keine Nachricht mehr eingetragen. (Es ist zu beachten, daß bei der Betrachtung von 5 Bits 31 + 1 = 0 ist.)

Wird jetzt eine Nachricht gelesen, muß der Lesen-Index von der **Applikation** um 1 erhöht werden und die nächste empfangene Nachricht wird wieder in den FIFO-Buffer eingetragen (sowie der Schreiben-Index um 1 erhöht).

#### **Beispiel:**

Der Lesen-Index steht auf 31, der Schreiben-Index steht auf 29.

Jetzt wird die nächste, einzutragende Nachricht empfangen.

Diese Nachricht wird ab

\_CAN\_CTRL\_OPT.a\_FIFO\_0\_31[29].w\_ID

eingetragen und der Schreiben-Index

\_CAN\_CTRL\_OPT.a\_FIFO\_0\_31[0].b\_BYTE1

von 29 (16#1D) auf 30 (16#1E) erhöht.

Nun wird eine weitere einzutragende Nachricht empfangen.

Der Schreiben-Index

\_CAN\_CTRL\_OPT.a\_FIFO\_0\_31[0].b\_BYTE1

ist jetzt um 1 kleiner als der Lesen-Index

CAN\_CTRL\_OPT.a\_FIFO\_0\_31[0].b\_BYTE0

und die Nachricht wird nicht eingetragen.

Jetzt wird eine Nachricht von der Applikation gelesen. Dabei muß **von** der **Applikation** der **Lesen-Index um 1 erhöht** werden, in diesem Fall muß der Lesen-Index

\_CAN\_CTRL\_OPT.a\_FIFO\_0\_31[0].b\_BYTE0

wieder 0 (16#00) werden

Beispiel: (31+1) AND 0x1F ergibt binär gesehen

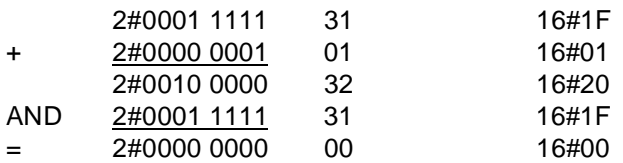

Nun wird eine weitere, einzutragende Nachricht empfangen. Der Schreiben-Index

\_CAN\_CTRL\_OPT.a\_FIFO\_0\_31[0].b\_BYTE1

steht noch immer auf 30 (16#1E).

Diese Nachricht wird ab

\_CAN\_CTRL\_OPT.a\_FIFO\_0\_31[30].w\_ID

eingetragen und der Schreiben-Index

\_CAN\_CTRL\_OPT.a\_FIFO\_0\_31[0].b\_BYTE1

wird auf 31 (16#1F) erhöht.

# **5 FUNKTIONSBAUSTEINE FÜR CAN**

## **5.1 Übersicht**

Zusätzlich zu den Standardfunktionen können Sie herstellerdefinierte Funktionen verwenden, wenn Sie herstellerdefinierte Bibliotheken in einem Projekt angemeldet haben.

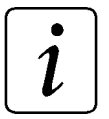

## **HINWEIS**

Das Anmelden von Bibliotheken ist in der allgemeinen Hilfe beschrieben.

#### **Folgende Funktionsbausteine für CAN sind verfügbar:**

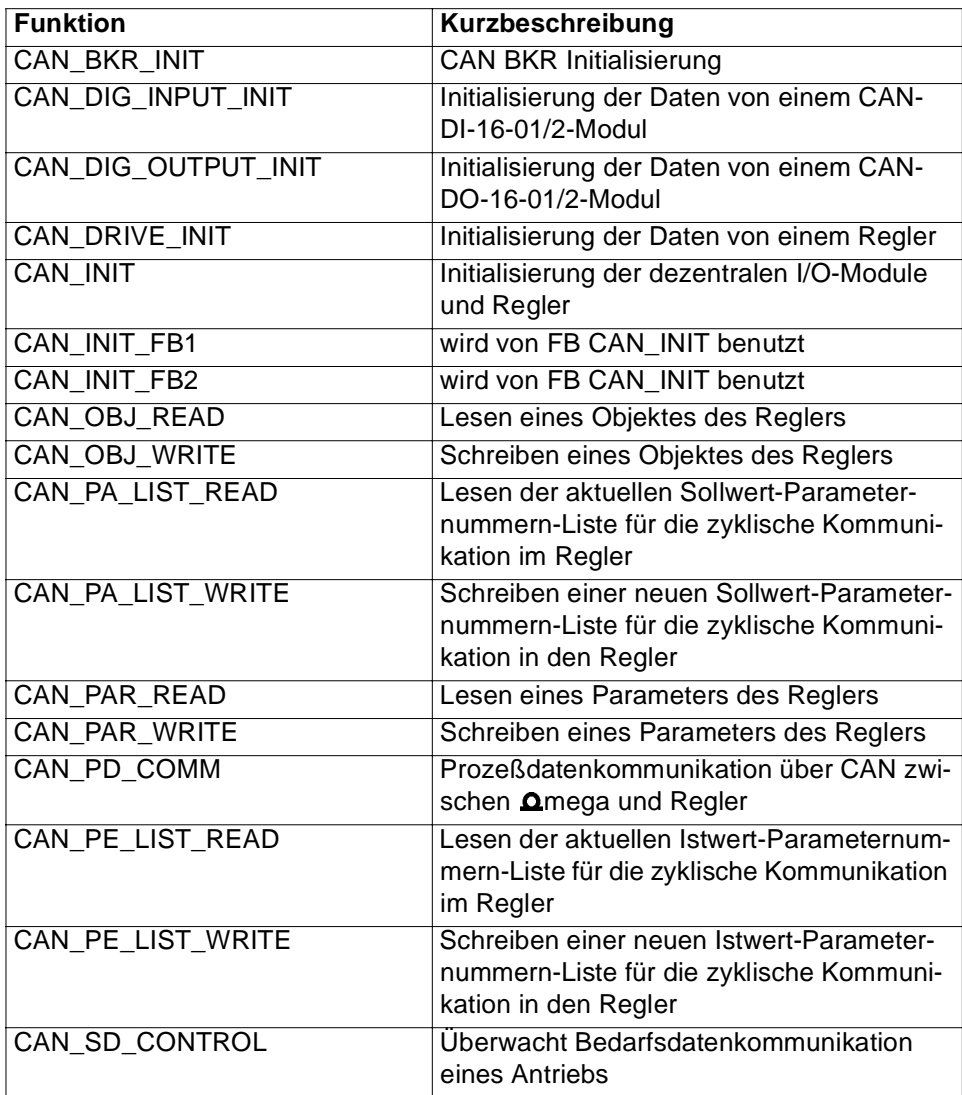

# **5.2 CAN\_BKR\_INIT**

#### **Beschreibung**

Diesen Funktionsbaustein für CAN können Sie verwenden, um die Daten eines BKR bzw. DSM (Scheibenläufermotor) für die CAN-Initialisierung aufzubereiten.

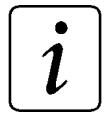

# **HINWEIS**

Dieser FB wird zusammen mit dem FB CAN\_INIT eingesetzt.

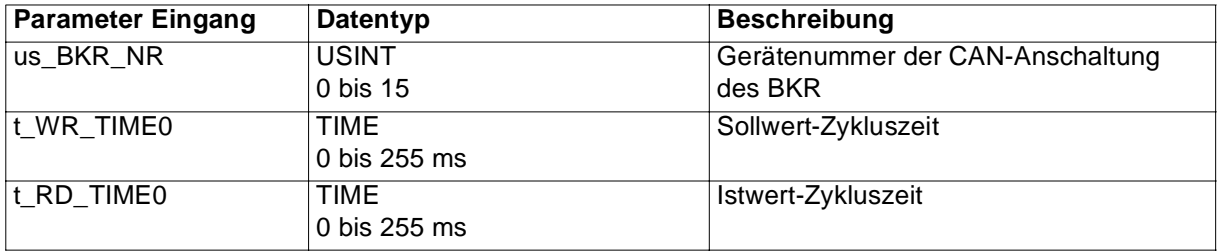

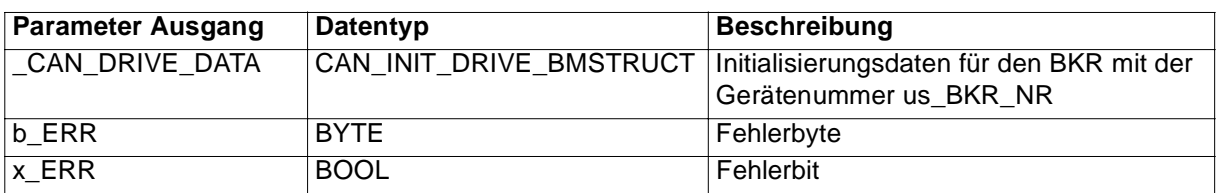

Der FB CAN\_BKR\_INIT bereitet die zur CAN-Initialisierung notwendigen Daten für einen BKR auf und stellt die Daten am Ausgang \_CAN\_DRIVE\_DATA (für den FB CAN\_INIT) zur Verfügung. Die Initialisierung der CAN-Anschaltung mit den Daten für den BKR erfolgt durch den FB CAN\_INIT.

#### Eingang us\_BKR\_NR:

Am Eingang us\_BKR\_NR wird die Gerätenummer des BKR (Adresse am CAN-Bus; eingestellt über Parameter 41 im BKR) angegeben.

#### Eingang t\_WR\_TIME0:

Am Eingang t\_WR\_TIME0 wird die Zykluszeit für den Sollwert 0 in ms angegeben (z. B. 20 ms  $\rightarrow$  $t$ \_WR\_TIME0 = 20ms).

Eingang t\_RD\_TIME0:

Der Eingang t\_RD\_TIME0 wird zur Zeit nicht verwendet.

Die Istwertzykluszeit (für den Istwert 0) wird über Parameter 43 und 44 im BKR eingestellt.

Ausgang \_CAN\_DRIVE\_DATA:

Am Ausgang \_CAN\_DRIVE\_DATA werden die (aufbereiteten) Daten für die CAN-Initialisierung ausgegeben.

Am Ausgang \_CAN\_DRIVE\_DATA wird eine Variable vom Datentyp CAN\_INIT\_DRIVE\_BMSTRUCT angeschlossen.

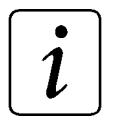

## **HINWEIS**

Diese Variable wird (je nach us\_BKR\_NR) an einem der Eingänge \_CAN\_DRIVE0 bis \_CAN\_DRIVE15 des FB CAN\_INIT angeschlossen.

Beispiel:

Die Daten des BKR mit der Gerätenummer 12 (us\_BKR\_NR = 12) werden dem FB CAN\_INIT übergeben.

→ FB CAN\_BKR\_INIT, Ausgang \_CAN\_DRIVE\_DATA wird mit FB CAN\_INIT, Eingang \_CAN\_DRIVE12 verbunden.

Ausgänge x\_ERR, b\_ERR:

Falls ein Fehler auftritt, wird das Fehlerbit x\_ERR auf TRUE gesetzt und das Fehlerbyte b\_ERR ausgegeben.

Fehlerbyte b\_ERR:

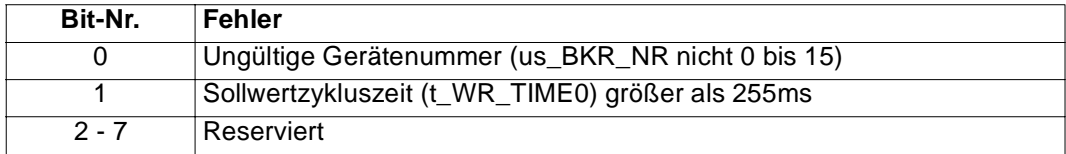

# **5.3 CAN\_DIG\_INPUT\_INIT**

#### **Beschreibung**

Diesen Funktionsbaustein für CAN können Sie verwenden, um die Daten eines CAN-DI-16-01 bzw. CAN-DI-16-02 Moduls für die CAN-Initialisierung aufzubereiten.

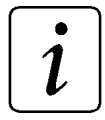

## **HINWEIS**

Dieser FB wird zusammen mit dem FB CAN\_INIT eingesetzt.

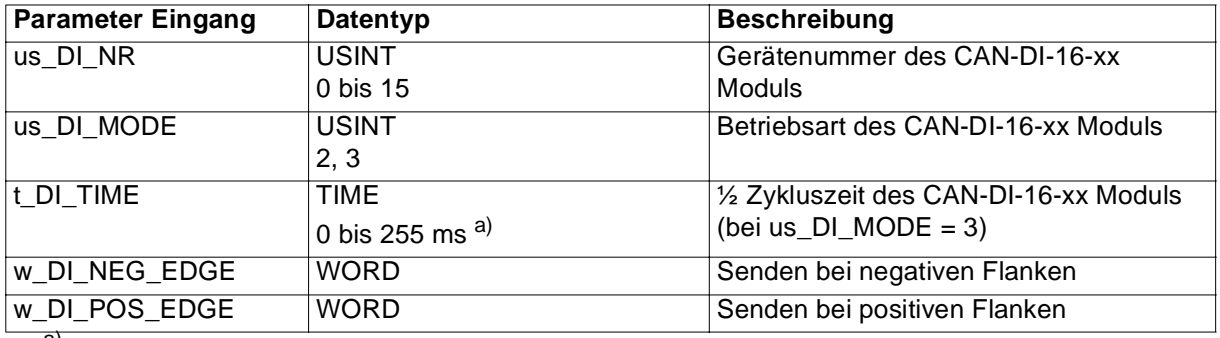

a) siehe Beschreibung Eingang t\_DI\_TIME

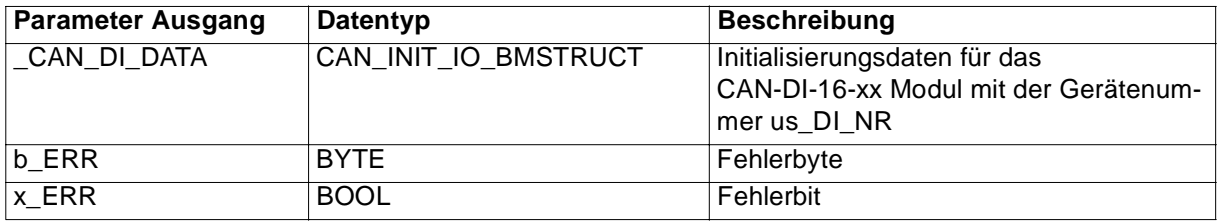

Der FB CAN\_DIG\_INPUT\_INIT bereitet die zur CAN-Initialisierung notwendigen Daten für ein CAN-DI-16-xx Modul auf und stellt die Daten am Ausgang \_CAN\_DI\_DATA (für den FB CAN\_INIT) zur Verfügung.

Eingang us\_DI\_NR:

Am Eingang us\_DI\_NR wird die Gerätenummer des CAN-DI-16-xx Moduls (Adresse am CAN-Bus; eingestellt über DIP-Schalter auf dem CAN-DI-16-xx Modul) angegeben.

Eingang us\_DI\_MODE:

Am Eingang us\_DI\_MODE wird die Betriebsart des CAN-DI-16-xx Moduls eingestellt.

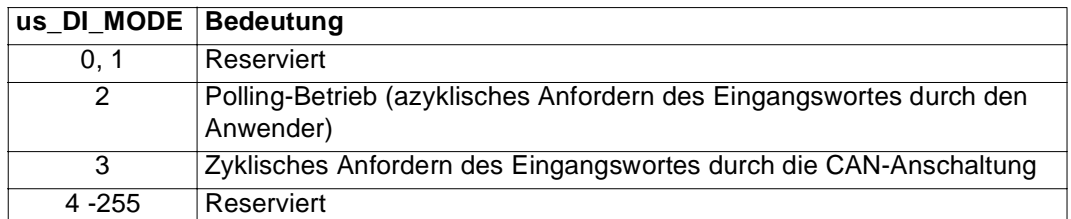

Eingang t\_DI\_TIME:

Die Zykluszeit für das zyklisches Anfordern des Eingangswortes durch die CAN-Anschaltung (us\_DI\_MODE = 3) wird am Eingang t\_DI\_TIME festgelegt. Es ist ein Wert zwischen 1 und 255 einzustellen.

Die Zykluszeit wird wie folgt berechnet:

 $Zy$ kluszeit = t\_DI\_TIME  $*$  2 ms

Beispiel:

t\_DI\_TIME = 10 ms  $\rightarrow$  Zykluszeit = 20 ms

**HINWEIS** 

Eine Überprüfung der Werte am Eingang t\_DI\_TIME findet nicht statt.

Beim Polling-Betrieb (azyklisches Anfordern des Eingangswortes durch den Anwender) muß t\_DI\_TIME =  $0$  sein.

Eingang w\_DI\_NEG\_EDGE:

Am Eingang w\_DI\_NEG\_EDGE kann angegeben werden, bei welchen Eingängen des CAN-DI-16-xx Moduls eine negative Flanke das Senden des Eingangswortes auslöst. Voreinstellung ist 16#0000, d. h. es wird bei negativen Flanken das Eingangswort nicht gesendet. <sup>1)</sup>

Eingang w\_DI\_POS\_EDGE:

Am Eingang w\_DI\_POS\_EDGE kann angegeben werden, bei welchen Eingängen des CAN-DI-16-xx Moduls eine positive Flanke das Senden des Eingangswortes auslöst. Voreinstellung ist 16#0000, d. h. es wird bei positiven Flanken das Eingangswort nicht gesendet. <sup>1)</sup>

Ausgang \_CAN\_DI\_DATA:

Am Ausgang \_CAN\_DI\_DATA werden die (aufbereiteten) Daten für die CAN-Initialisierung ausgegeben.

Am Ausgang CAN DI DATA wird eine Variable vom Datentyp CAN INIT IO BMSTRUCT angeschlossen.

<sup>1)</sup> Bei us DI MODE = 3 wird durch diese Funktion zusätzliche CAN-Buslast erzeugt.

# $\boldsymbol{l}$

## **HINWEIS**

Diese Variable wird (je nach us\_DI\_NR) an einem der Eingänge \_CAN\_DIG\_INOUT0 bis \_CAN\_DIG\_INOUT15 des FB CAN\_INIT angeschlossen.

Beispiel:

Die Daten des CAN-DI-16-xx Moduls 12 (us\_DI\_NR = 12) werden dem FB CAN\_INIT übergeben.

→ FB CAN\_DIG\_INPUT\_INIT, Ausgang \_CAN\_DI\_DATA wird mit FB CAN\_INIT, Eingang \_CAN\_DIG\_INOUT12 verbunden.

Ausgänge x\_ERR, b\_ERR:

Falls ein Fehler auftritt, wird das Fehlerbit x\_ERR auf TRUE gesetzt und das Fehlerbyte b\_ERR ausgegeben.

Fehlerbyte b\_ERR:

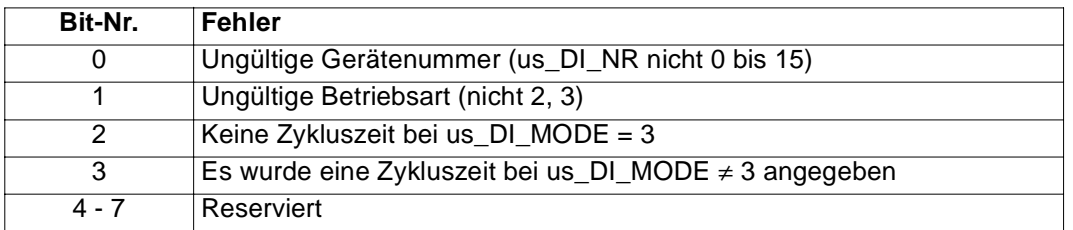

# **5.4 CAN\_DIG\_OUTPUT\_INIT**

#### **Beschreibung**

Diesen Funktionsbaustein für CAN können Sie verwenden, um die Daten eines CAN-DI-16-01 bzw. CAN-DI-16-02 Moduls für die CAN-Initialisierung aufzubereiten.

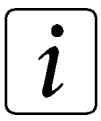

## **HINWEIS**

Dieser FB wird zusammen mit dem FB CAN\_INIT eingesetzt.

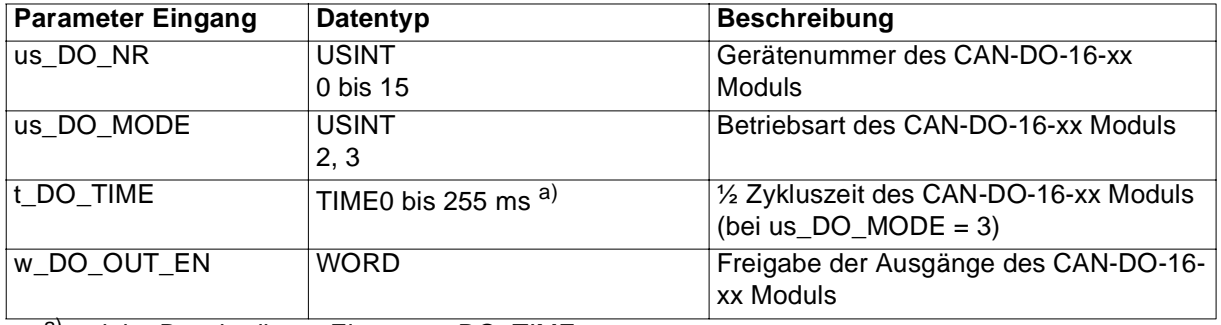

a) siehe Beschreibung Eingang t\_DO\_TIME

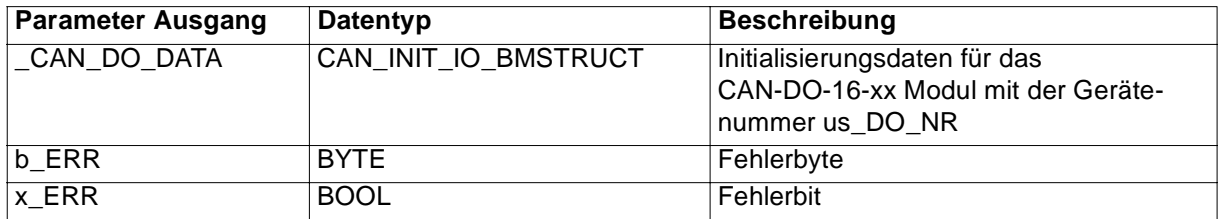

Der FB CAN\_DIG\_OUTPUT\_INIT bereitet die zur CAN-Initialisierung notwendigen Daten für ein CAN-DO-16-xx Modul auf und stellt die Daten am Ausgang \_CAN\_DO\_DATA (für den FB CAN\_INIT) zur Verfügung.

Eingang us\_DO\_NR:

Am Eingang us\_DO\_NR wird die Gerätenummer des CAN-DO-16-xx Moduls (Adresse am CAN-Bus; eingestellt über DIP-Schalter auf dem CAN-DO-16-xx Modul) angegeben.

Eingang us\_DO\_MODE:

Am Eingang us\_DO\_MODE wird die Betriebsart des CAN-DO-16-xx Moduls eingestellt.

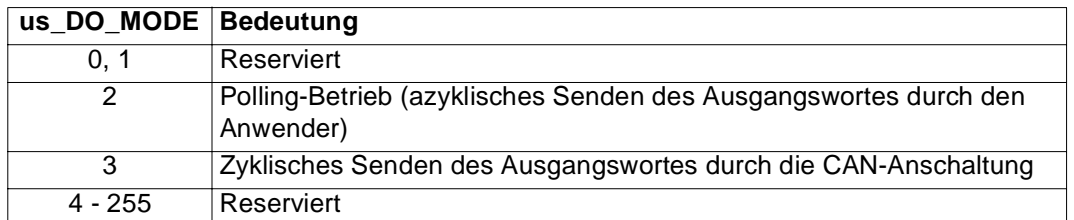

Eingang t\_DO\_TIME:

Die Zykluszeit für zyklisches Senden des Ausgangswortes durch die CAN-Anschaltung (us\_DO\_MODE = 3) wird am Eingang t\_DO\_TIME festgelegt. Es ist ein Wert zwischen 1 und 255 einzustellen.

Die Zykluszeit wird wie folgt berechnet:

 $Zy$ kluszeit =  $t$ \_DO\_TIME  $*$  2 ms

Beispiel:

t\_DO\_TIME = 10 ms  $\rightarrow$  Zykluszeit = 20 ms

$$
\boxed{\boldsymbol{i}}
$$

**HINWEIS** 

Eine Überprüfung der Werte am Eingang t\_DI\_TIME findet nicht statt.

Beim Polling-Betrieb (azyklisches Senden des Ausgangswortes durch den Anwender) muß t DI TIME =  $0$  sein.

Eingang w\_DO\_OUT\_EN:

Am Eingang w\_DO\_OUT\_EN kann angegeben werden, welche Ausgänge des CAN-DO-16-xx Moduls zum Schalten freigegeben sind. Voreinstellung ist 16#FFFF, d. h. alle Ausgänge sind zum Schalten freigegeben.

Ausgang \_CAN\_DO\_DATA:

Am Ausgang \_CAN\_DO\_DATA werden die (aufbereiteten) Daten für die CAN-Initialisierung ausgegeben.

Am Ausgang \_CAN\_DO\_DATA wird eine Variable vom Datentyp CAN\_INIT\_IO\_BMSTRUCT angeschlossen.

# $\boldsymbol{i}$

# **HINWEIS**

Diese Variable wird (je nach us\_DO\_NR) an einem der Eingänge \_CAN\_DIG\_INOUT0 bis \_CAN\_DIG\_INOUT15 des FB CAN\_INIT angeschlossen.

Beispiel:

Die Daten des CAN-DO-16-xx Moduls 7 (us\_DO\_NR = 7) werden dem FB CAN\_INIT übergeben.

→ FB CAN\_DIG\_OUTPUT\_INIT, Ausgang \_CAN\_DO\_DATA wird mit FB CAN\_INIT, Eingang \_CAN\_DIG\_INOUT7 verbunden.

Ausgänge x\_ERR, b\_ERR:

Falls ein Fehler auftritt, wird das Fehlerbit x\_ERR auf TRUE gesetzt und das Fehlerbyte b\_ERR ausgegeben.

Fehlerbyte b\_ERR:

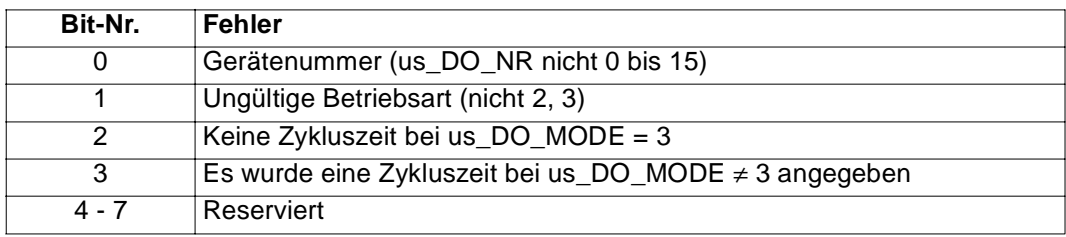

# **5.5 CAN\_DRIVE\_INIT**

#### **Beschreibung**

Diesen Funktionsbaustein für CAN können Sie verwenden, um die Daten eines Reglers (Drive-Controller) für die CAN-Initialisierung aufzubereiten.

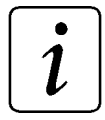

# **HINWEIS**

Dieser FB wird zusammen mit dem FB CAN\_INIT eingesetzt.

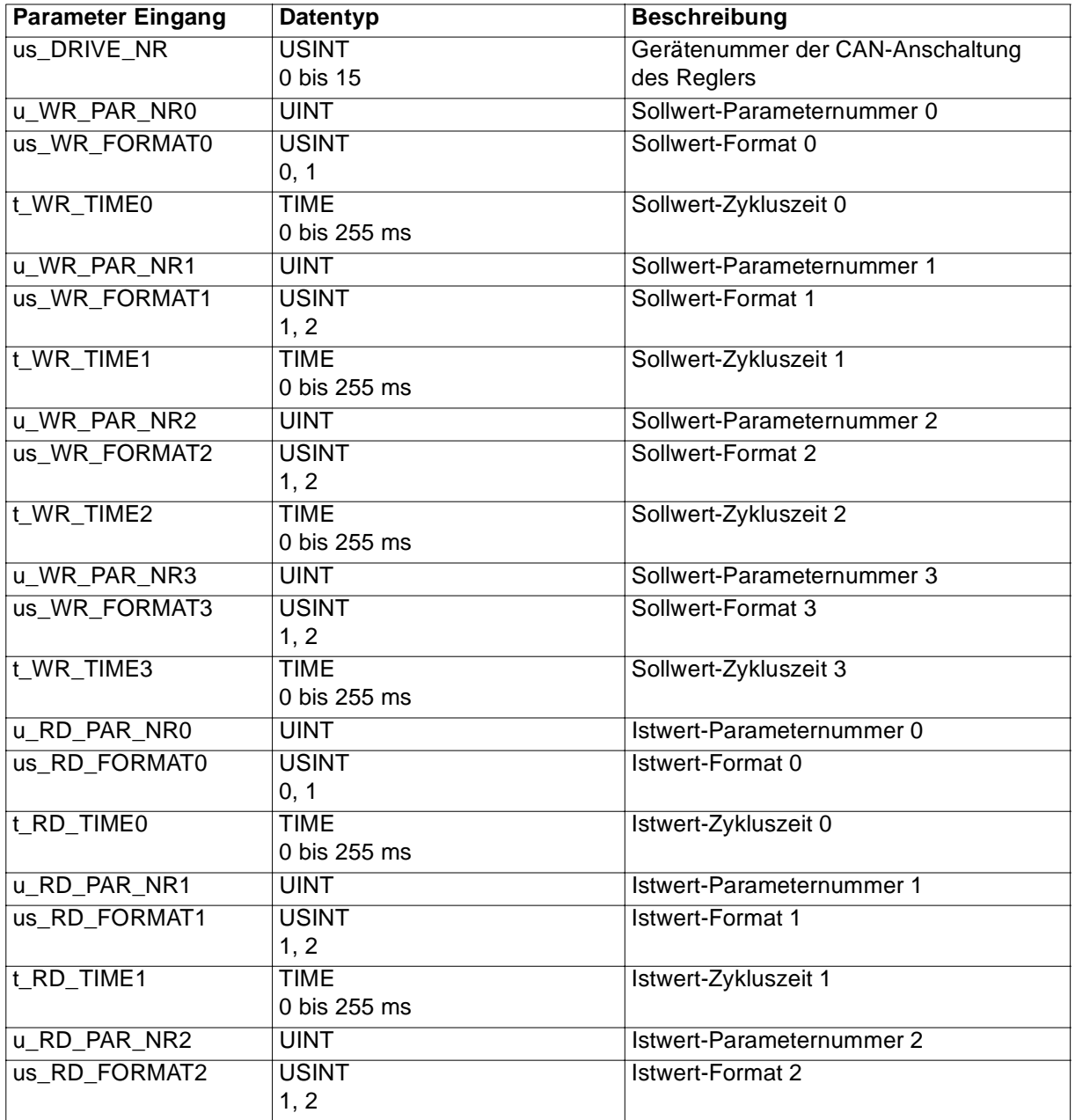

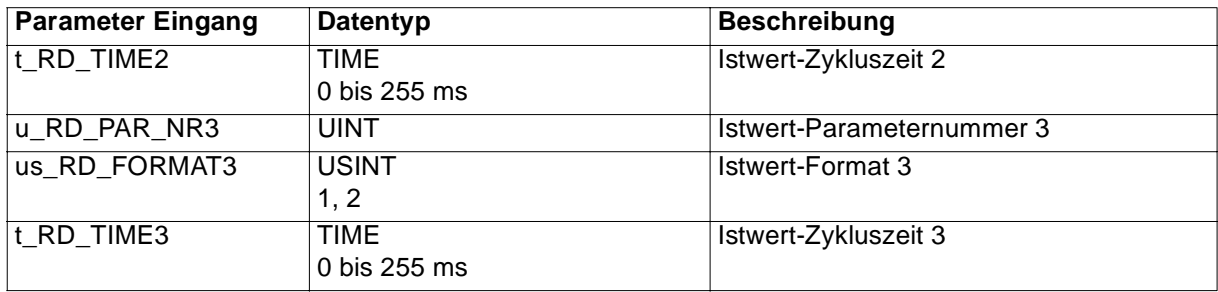

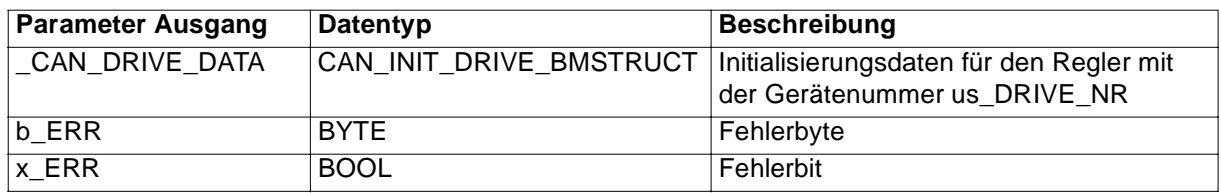

Der FB CAN\_DRIVE\_INIT bereitet die zur CAN-Initialisierung notwendigen Daten für einen Regler auf und stellt die Daten am Ausgang \_CAN\_DRIVE\_DATA (für den FB CAN\_INIT) zur Verfügung.

#### Eingang us\_DRIVE\_NR:

Am Eingang us\_DRIVE\_NR wird die Gerätenummer des Reglers (Adresse am CAN-Bus; eingestellt über DIP-Schalter auf der CAN-Anschaltung des Reglers) angegeben.

Eingänge u\_WR\_PAR\_NR0, us\_WR\_FORMAT0, t\_WR\_TIME0:

Am Eingang u\_WR\_PAR\_NR0 wird die Parameternummer des Sollwerts 0 angegeben.

Am Eingang us\_WR\_FORMAT0 wird das Format des Sollwerts 0 angegeben.

## **HINWEIS**

Der Sollwert 0 darf das Format Byte oder Wort haben. Die Sollwerte 1, 2 und 3 dürfen das Format Wort oder Doppelwort haben.

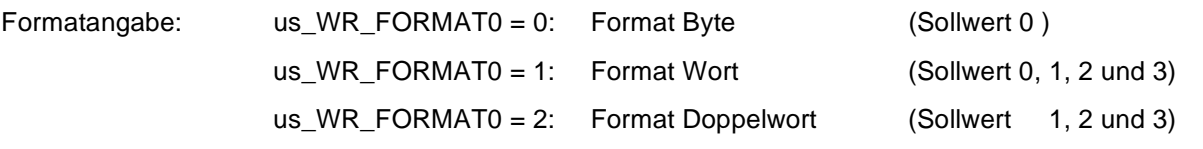

Am Eingang t\_WR\_TIME0 wird die Zykluszeit für den Sollwert 0 in ms angegeben (z. B. 20 ms  $\rightarrow$ t WR TIME0 = 20ms).

Eingänge u\_WR\_PAR\_NR1, us\_WR\_FORMAT1, t\_WR\_TIME1:

Am Eingang u\_WR\_PAR\_NR1 wird die Parameternummer des Sollwerts 1 angegeben.

Am Eingang us\_WR\_FORMAT1 wird das Format des Sollwerts 1 angegeben.

Am Eingang t\_WR\_TIME1 wird die Zykluszeit des Sollwerts 1 in ms angegeben.

Eingänge u\_WR\_PAR\_NR2, us\_WR\_FORMAT2, t\_WR\_TIME2:

Am Eingang u\_WR\_PAR\_NR2 wird die Parameternummer des Sollwerts 2 angegeben.

Am Eingang us\_WR\_FORMAT2 wird das Format des Sollwerts 2 angegeben.

Am Eingang t\_WR\_TIME2 wird die Zykluszeit des Sollwerts 2 in ms angegeben.

Eingänge u\_WR\_PAR\_NR3, us\_WR\_FORMAT3, t\_WR\_TIME3:

Am Eingang u\_WR\_PAR\_NR3 wird die Parameternummer des Sollwerts 3 angegeben. Am Eingang us\_WR\_FORMAT3 wird das Format des Sollwerts 3 angegeben. Am Eingang t\_WR\_TIME3 wird die Zykluszeit des Sollwerts 3 in ms angegeben.

Eingänge u\_RD\_PAR\_NR0, us\_RD\_FORMAT0, t\_RD\_TIME0:

Am Eingang u\_RD\_PAR\_NR0 wird die Parameternummer des Istwerts 0 angegeben. Am Eingang us\_RD\_FORMAT0 wird das Format des Istwerts 0 angegeben.

# **HINWEIS**

Der Istwert 0 darf das Format Byte oder Wort haben. Die Istwerte 1, 2 und 3 dürfen das Format Wort oder Doppelwort haben.

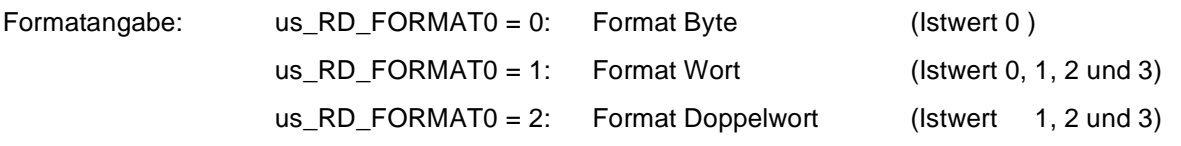

Am Eingang t\_RD\_TIME0 wird die Zykluszeit für den Istwert 0 in ms angegeben (z. B. 20 ms  $\rightarrow$ t\_RD\_TIME0 =  $20ms$ ).

Eingänge u\_RD\_PAR\_NR1, us\_RD\_FORMAT1, t\_RD\_TIME1:

Am Eingang u\_RD\_PAR\_NR1 wird die Parameternummer des Istwerts 1 angegeben.

Am Eingang us\_RD\_FORMAT1 wird das Format des Istwerts 1 angegeben.

Am Eingang t\_RD\_TIME1 wird die Zykluszeit des Istwerts 1 in ms angegeben.

Eingänge u\_RD\_PAR\_NR2, us\_RD\_FORMAT2, t\_RD\_TIME2:

Am Eingang u\_RD\_PAR\_NR2 wird die Parameternummer des Istwerts 2 angegeben.

Am Eingang us\_RD\_FORMAT2 wird das Format des Istwerts 2 angegeben.

Am Eingang t\_RD\_TIME2 wird die Zykluszeit des Istwerts 2 in ms angegeben.

Eingänge u\_RD\_PAR\_NR3, us\_RD\_FORMAT3, t\_RD\_TIME3:

Am Eingang u\_RD\_PAR\_NR3 wird die Parameternummer des Istwerts 3 angegeben.

Am Eingang us\_RD\_FORMAT3 wird das Format des Istwerts 3 angegeben.

Am Eingang t\_RD\_TIME3 wird die Zykluszeit des Istwerts 3 in ms angegeben.

Ausgang \_CAN\_DRIVE\_DATA:

Am Ausgang \_CAN\_DRIVE\_DATA werden die (aufbereiteten) Daten für die CAN-Initialisierung ausgegeben.

Am Ausgang \_CAN\_DRIVE\_DATA wird eine Variable vom Datentyp CAN\_INIT\_DRIVE\_BMSTRUCT angeschlossen.

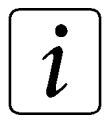

# **HINWEIS**

Diese Variable wird (je nach us\_DRIVE\_NR) an einem der Eingänge \_CAN\_DRIVE0 bis \_CAN\_DRIVE15 des FB CAN\_INIT angeschlossen.

Beispiel:

Die Daten des Reglers mit CAN-Anschaltung und Gerätenummer 7 (us\_DRIVE\_NR = 7) werden dem FB CAN\_INIT übergeben.

→ FB CAN\_DRIVE\_INIT, Ausgang \_CAN\_DRIVE\_DATA wird mit FB CAN\_INIT, Eingang \_CAN\_DRIVE7 verbunden.

Ausgänge x\_ERR, b\_ERR:

Falls ein Fehler auftritt, wird das Fehlerbit x\_ERR auf TRUE gesetzt und das Fehlerbyte b\_ERR ausgegeben.

Fehlerbyte b\_ERR:

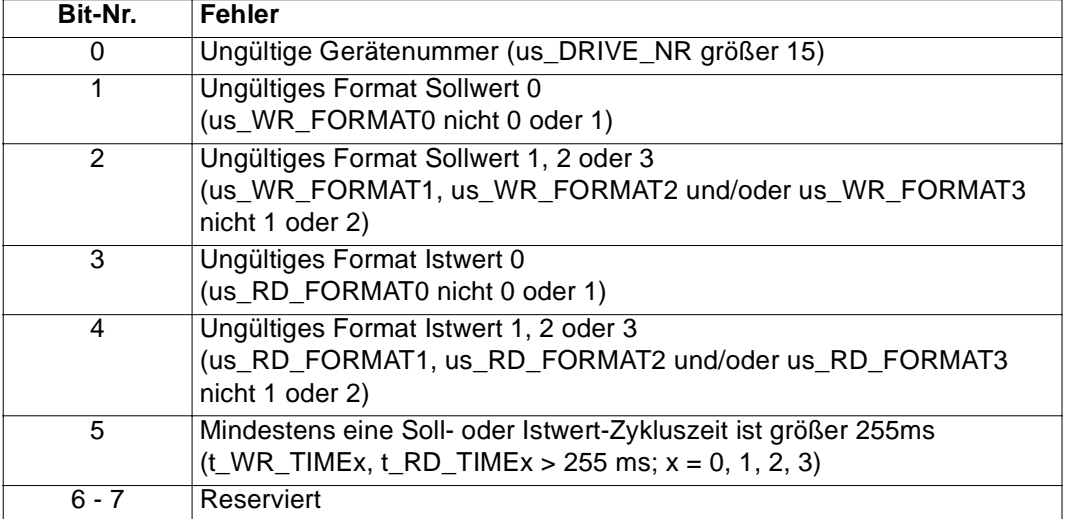

# **5.6 CAN\_INIT**

#### **Beschreibung**

Diesen Funktionsbaustein für CAN können Sie verwenden, um eine CAN-Anschaltung am  $\Omega$ mega Drive-Line II zu initialisieren.

Dabei kann die Kommunikation zu CAN-DI-16-xx Modulen und CAN-DO-16-xx Modulen (max. 16, im folgenden CAN-IO-Module) sowie Reglern mit CAN-Anschaltung (max. 16, im folgenden Regler) am CAN-Bus eingerichtet werden.

(CAN-DI-16-xx: Digital Input Modul, CAN-DO-16-xx: Digital Output Modul)

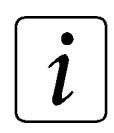

## **HINWEIS**

Der FB CAN\_INIT verwendet die Bibliothek BM\_TYPES\_20bd00 oder höher.

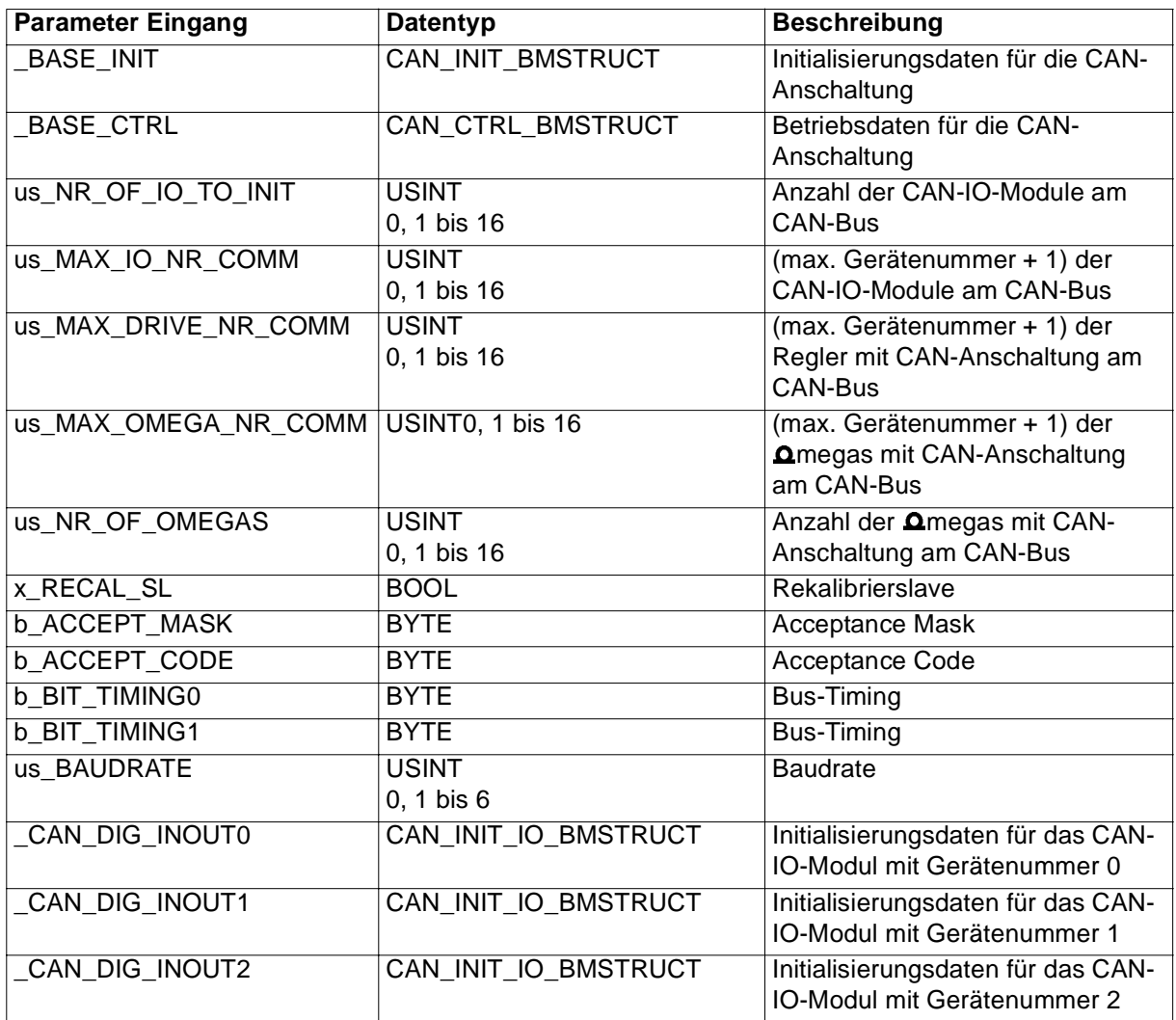

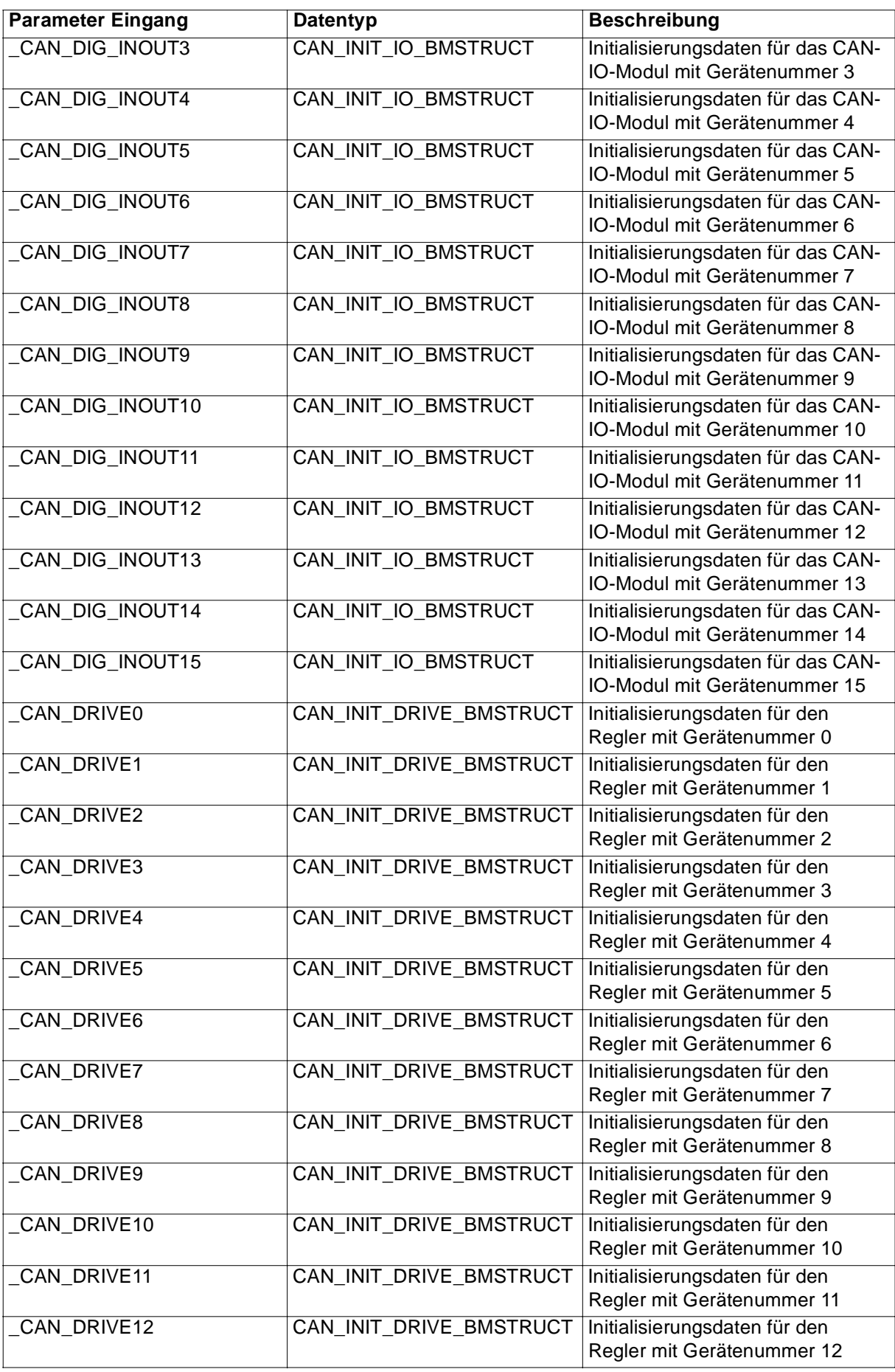

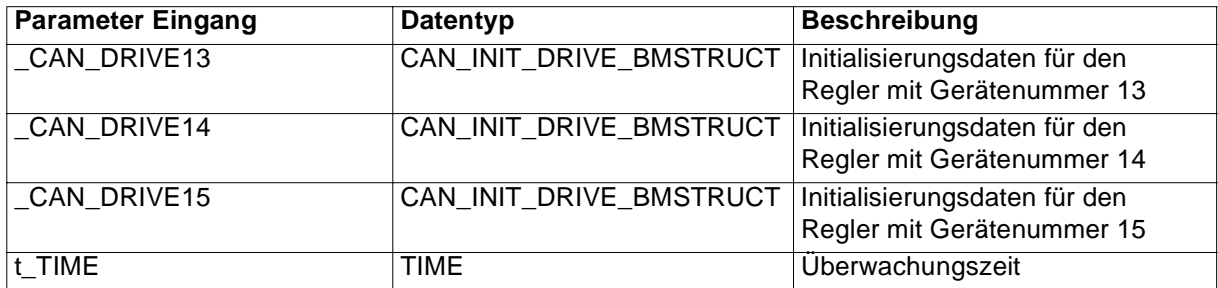

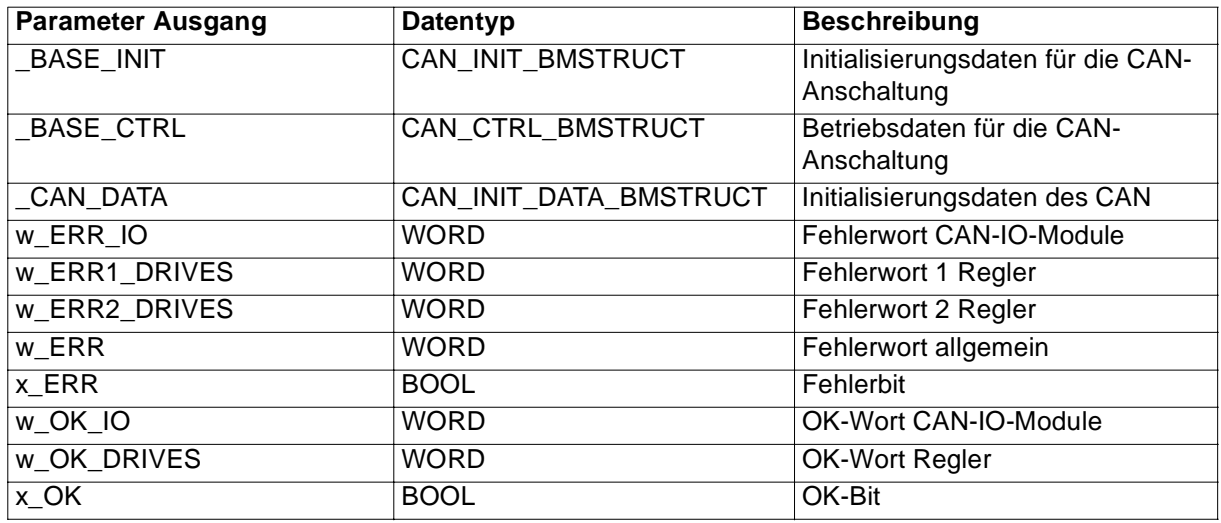

Der FB CAN INIT führt die Initialisierung einer CAN-Anschaltung am **O**mega Drive-Line II und der Kommunikation zu CAN-IO-Modulen, **Q**mega mit CAN-Anschaltung und Reglern mit CAN-Anschaltung durch. Dazu werden folgende Schritte abgearbeitet:

- Initialisierung des CAN-Anschaltung am **Q**mega Drive-Line II
- Initialisierung der CAN-IO-Module CAN-DI-16-xx. Die Initialisierungsdaten werden an den FBs CAN\_DIG\_INPUT\_INIT angegeben.
- Initialisierung der CAN-IO-Module CAN-DO-16-xx. Die Initialisierungsdaten werden an den FBs CAN\_DIG\_OUTPUT\_INIT angegeben.
- Initialisierung der Regler mit CAN-Anschaltung. Die Initialisierungsdaten werden an den FBs CAN\_DRIVE\_INIT angegeben
- Überprüfen der Kommunikation zu den Reglern mit CAN-Anschaltung.
- Überprüfen der Kommunikation zu den CAN-IO-Modulen.

#### **Initialisierung CAN-Anschaltung am mega Drive-Line II:**

Ein-/Ausgang \_BASE\_INIT:

An \_BASE\_INIT muß eine globale Variable vom Datentyp CAN\_INIT\_BMSTRUCT angeschlossen werden.

Diese Variable muß über die Deklaration der globalen Variablen auf die Basisadresse der CAN-Anschaltung gelegt werden.

Beispiel:

Optionskarte CAN-M-01 für **Q**mega Drive-Line II

\_CAN\_INIT\_OPT AT %MB3.3000000 : CAN\_INIT\_BMSTRUCT;
dabei ist:

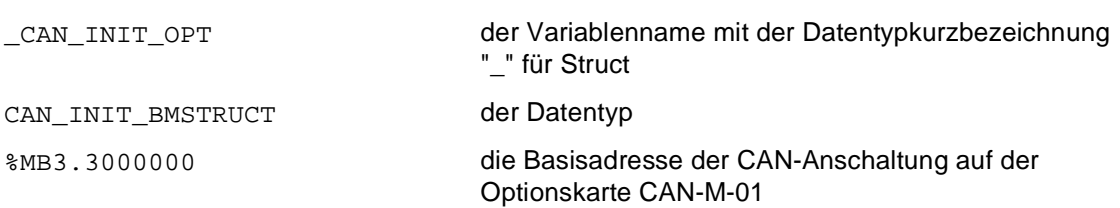

Ein-/Ausgang \_BASE\_CTRL:

An \_BASE\_CTRL muß eine globale Variable vom Datentyp CAN\_CTRL\_BMSTRUCT angeschlossen werden.

Diese Variable muß über die Deklaration der globalen Variablen auf die Basisadresse der CAN-Anschaltung gelegt werden.

Beispiel:

Optionskarte CAN-M-01 für **O**mega Drive-Line II

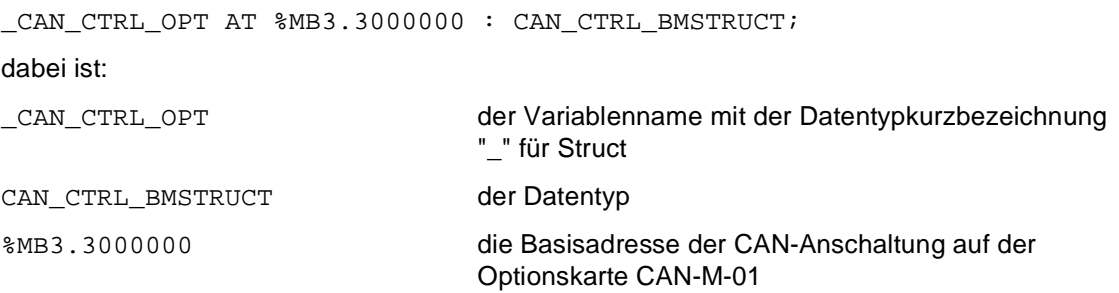

Eingang us\_NR\_OF\_IO\_TO\_INIT:

Am Eingang us\_NR\_OF\_IO\_TO\_INIT wird die Anzahl der zu initialisierenden CAN-IO-Module angegeben. Wird der Eingang nicht belegt, ergibt sich die Voreinstellung us\_NR\_OF\_IO\_TO\_INIT = 0.

Liegt die Anzahl der zu initialisierenden CAN-IO-Module nicht im Bereich 0 (keine), 1 bis 16, wird im Fehlerwort w\_ERR das Bit 1 gesetzt.

Eingang us\_MAX\_IO\_NR\_COMM:

Dieser Eingang gibt der CAN-Anschaltung an, bis zu welchem CAN-IO-Modul die CAN-Anschaltung Daten bearbeitet.

Am Eingang us\_MAX\_IO\_NR\_COMM wird die "größte Gerätenummer eines CAN-IO-Moduls am CAN-Bus + 1" angegeben.

Wird der Eingang nicht belegt, ergibt sich die Voreinstellung us\_MAX\_IO\_NR\_COMM = 0, d. h. es werden von keinem CAN-IO-Modul Daten bearbeitet.

Liegt die "größte Gerätenummer eines CAN-IO-Moduls am CAN-Bus + 1" nicht im Bereich 0 (keine), 1 bis 16, wird im Fehlerwort w\_ERR das Bit 2 gesetzt.

Eingang us\_MAX\_DRIVE\_NR\_COMM:

Dieser Eingang gibt der CAN-Anschaltung an, bis zu welchem Regler die CAN-Anschaltung Daten bearbeitet.

Am Eingang us\_MAX\_DRIVE\_NR\_COMM wird die "größte Gerätenummer eines Reglers am CAN-Bus + 1" angegeben.

Wird der Eingang nicht belegt, ergibt sich die Voreinstellung us\_MAX\_DRIVE\_NR\_COMM = 0, d. h. es werden von keinem Regler Daten bearbeitet.

Liegt die "größte Gerätenummer eines Reglers am CAN-Bus + 1" nicht im Bereich 0 (keine), 1 bis 16, wird im Fehlerwort w\_ERR das Bit 3 gesetzt.

### Eingang us\_MAX\_OMEGA\_NR\_COMM:

Dieser Eingang gibt der CAN-Anschaltung an, bis zu welchem **O**mega die CAN-Anschaltung Daten bearbeitet.

Am Eingang us\_MAX\_OMEGA\_NR\_COMM wird die "größte Gerätenummer eines **Q**megas am CAN-Bus + 1" angegeben.

Wird der Eingang nicht belegt, ergibt sich die Voreinstellung us\_MAX\_OMEGA\_NR\_COMM = 0, d. h. es werden von keinem **O**mega Daten bearbeitet.

Liegt die "größte Gerätenummer eines **Q**megas am CAN-Bus + 1" nicht im Bereich 0 (keine), 1 bis 16, wird im Fehlerwort w\_ERR das Bit 4 gesetzt.

### Eingang us\_NR\_OF\_OMEGAS:

Am Eingang us\_NR\_OF\_OMEGAS wird angegeben wie viele **Q**megas (inkl. Master) am CAN-Bus angeschlossen sind. Diese Angabe dient der Überprüfung der Anzahl der Teilnehmer am CAN-Bus. Wird der Eingang nicht belegt, ergibt sich die Voreinstellung us\_NR\_OF\_OMEGAS = 0. Ist die Anzahl der megas größer 16, wird im Fehlerwort w\_ERR das Bit 5 gesetzt.

### Eingang x\_RECAL\_SL:

Bei mehreren  $\Delta$ megas am CAN-Bus muß festgelegt werden welche  $\Delta$ megas Rekalibrierslaves sind und welcher **O**mega Rekalibriermaster ist, d. h. welcher **Omega das zyklische Senden des Rekalibrier-**Telegramms übernimmt.

Am Eingang x\_RECAL\_SL wird beim Rekalibriermaster FALSE angegeben und bei allen Rekalibrierslaves wird  $x$  RECAL SL = TRUE angegeben.

Voreinstellung ist  $x\_RECAL\_SL = FALSE$ , d. h. die zu initialisierende CAN-Anschaltung am  $\Delta$ mega wird Rekalibriermaster.

### Eingänge b\_ACCEPT\_MASK, b\_ACCEPT\_CODE:

An den Eingängen b\_ACCEPT\_MASK und b\_ACCEPT\_CODE kann der Akzeptanzfilter der CAN-Anschaltung eingestellt werden. Näheres hierzu entnehmen Sie bitte der Technischen Beschreibung und Betriebsanleitung CAN-M-01. Werden die Eingänge nicht belegt, ergeben sich die Voreinstellungen b  $ACCEPT$  MASK = 16#FF und b  $ACCEPT$  CODE = 16#FF, d. h. alle Objekte werden berücksichtigt.

Eingänge b\_BIT\_TIMING0, b\_BIT\_TIMING1, us\_BAUDRATE:

Am Eingang us\_BAUDRATE wird die Baudrate für den CAN-Bus eingestellt. Es darf maximal die Baudrate eingestellt werden, die alle Teilnehmer am CAN-Bus "verstehen".

Für 6 verschiedene Baudrates ist das Bus-Timing berechnet und wird vom FB CAN\_INIT der CAN-Anschaltung übergeben.

Voreinstellung ist us\_BAUDRATE = 3, d. h. die Baudrate 125 kBit/s wird eingestellt, wenn us\_BAUDRATE nicht belegt ist.

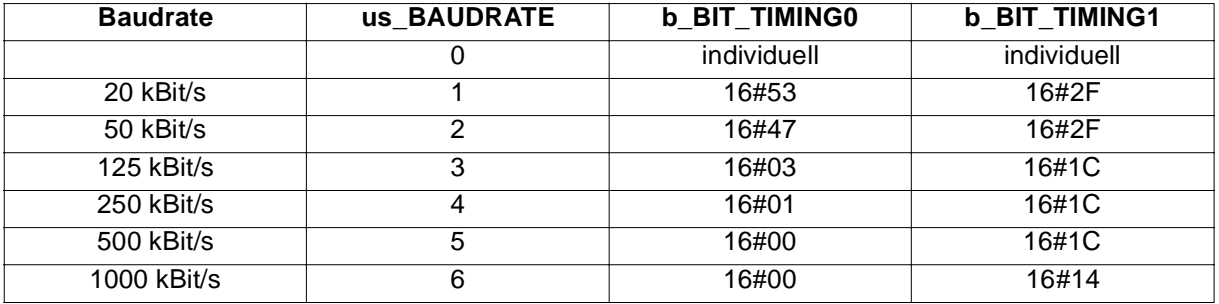

Wird bei der Initialisierung angegeben, daß sich CAN-IO-Module am CAN-Bus befinden und ist die Baudrate auf mehr als 250 kBit/s eingestellt, wird im Fehlerwort w\_ERR das Bit 10 gesetzt.

D. h. ist der Eingang us\_NR\_OF\_IO\_TO\_INIT ≠ 0 **oder** us\_MAX\_IO\_NR\_COMM ≠ 0 **und** us\_BAUDRATE > 4, wird im Fehlerwort w\_ERR das Bit 10 gesetzt.

Ist der Wert us\_BAUDRATE > 6, wird im Fehlerwort w\_ERR das Bit 6 gesetzt.

An den Eingängen b\_BIT\_TIMING0 und b\_BIT\_TIMING1 kann das Bus-Timing der CAN-Anschaltung individuell eingestellt werden. Näheres hierzu entnehmen Sie bitte der Technischen Beschreibung und Betriebsanleitung CAN-M-01.

Die Einstellungen dieser Eingänge wird übernommen, wenn der Eingang us\_BAUDRATE = 0.

Die Einstellungen dieser Eingänge wird ignoriert, wenn der Eingang us\_BAUDRATE mit einem Wert von 1 bis 6 belegt ist.

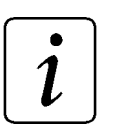

### **HINWEIS**

Die Werte an den Eingängen b\_BIT\_TIMING0 und b\_BIT\_TIMING1 werden **nicht** übernommen, wenn der Eingang us\_BAUDRATE ≠ 0 ist.

Die Werte an den Eingängen b\_BIT\_TIMING0 und b\_BIT\_TIMING1 werden **nur** übernommen, wenn der Eingang us\_BAUDRATE = 0 ist.

Am CAN-Bus können maximal 32 Teilnehmer angeschlossen werden. Ein  $\Omega$ mega muß der Rekalibriermaster sein. Es können 31 Teilnehmer an dem CAN-Bus (zusätzlich zum Rekalibriermaster) angeschlossen werden. Eine Überprüfung der Anzahl der Teilnehmer am CAN-Bus findet während der Initialisierung statt.

Liegt die Anzahl der CAN-IO-Module, der Regler und der **Q**megas (inkl. Rekalibriermaster) außerhalb des Bereiches 0 (keine), 1 bis 32, wird im Fehlerwort w\_ERR das Bit 7 gesetzt.

Ist Aufgrund der Eingangsbelegung ein Fehler in das Fehlerwort w\_ERR eingetragen, wird die Überprüfung der Kommunikation zu den CAN-IO-Modulen und den Reglern nicht durchgeführt, der Ausgang x\_OK bleibt FALSE, im Fehlerwort w\_ERR wird das Bit 11 gesetzt und das Fehlerbit x\_ERR wird gesetzt. Die Initialisierung der CAN-Anschaltung und der Kommunikation zu den CAN-IO-Modulen und den Reglern wurde nicht korrekt ausgeführt. Anhand der Angaben im Fehlerwort w\_ERR (siehe unten) ist die Ursache zu suchen und zu beseitigen.

### **Initialisierung der CAN-IO-Module CAN-DI-16-xx und CAN-DO-16-xx:**

Eingänge CAN DIG\_INOUT0 bis CAN\_DIG\_INOUT15:

An den Eingängen \_CAN\_DIG\_INOUT0 bis \_CAN\_DIG\_INOUT15 werden die Initialisierungsdaten der maximal 16 CAN-IO-Module angeschlossen. Die Initialisierungsdaten haben den Datentyp CAN\_INIT\_IO\_BMSTRUCT\_und\_stehen am jeweiligen FB\_CAN\_DIG\_INPUT\_INIT am Ausgang \_CAN\_DI\_DATA oder am jeweiligen FB CAN\_DIG\_OUTPUT\_INIT am Ausgang \_CAN\_DO\_DATA zur Verfügung.

### **Initialisierung der Regler mit CAN-Anschaltung:**

Eingänge CAN DRIVE0 bis CAN DRIVE15:

An den Eingängen \_CAN\_DRIVE0 bis \_CAN\_DRIVE15 werden die Initialisierungsdaten der maximal 16 Regler angeschlossen. Die Initialisierungsdaten haben den Datentyp CAN\_INIT\_DRIVE\_BMSTRUCT und stehen am jeweiligen FB CAN\_DRIVE\_INIT (oder CAN\_BKR\_INIT) am Ausgang CAN\_DRIVE\_DATA zur Verfügung.

### Eingang t\_TIME:

Am Eingang t\_TIME wird die Überwachungszeit angegeben. Voreinstellung ist t\_TIME = 10s. Ist die Initialisierung der CAN-Anschaltung und der Kommunikation zu den CAN-IO-Modulen, **Omega mit** CAN-Anschaltung und den Reglern mit CAN-Anschaltung während dieser Zeit nicht erfolgreich abgeschlossen, wird im Fehlerwort w\_ERR das Bit 8 gesetzt.

Am Ausgang CAN DATA wird eine globale Variable vom Datentyp CAN INIT\_DATA\_BMSTRUCT angeschlossen.

Beispiel:

\_CAN\_INIT\_DATA\_OPT : CAN\_INIT\_DATA\_BMSTRUCT; dabei ist: \_CAN\_INIT\_DATA\_OPT der Variablenname mit der Datentypkurzbezeichnung "\_" für Struct CAN\_INIT\_DATA\_BMSTRUCT der Datentyp

Diese Variable enthält die Initialisierungsdaten der Regler mit CAN-Anschaltung, der **O**mega mit CAN-Anschaltung und der CAN-IO-Module dieser CAN-Anschaltung und wird bei einigen FBs für die Kommunikation benötigt.

### **Überprüfen der Kommunikation zu den Reglern mit CAN-Anschaltung:**

Ausgänge w\_OK\_DRIVES, w\_ERR1\_DRIVES, w\_ERR2\_DRIVES:

Die Kommunikation zu den Reglern wird durch das Anfordern des Statuswortes geprüft. Wurde das Statuswort empfangen, werden ggf. die Parameternummern der Soll- und Istwerte sowie die Istwert-Zykluszeiten an die Regler übertragen.

Waren alle Übertragungen erfolgreich, wird im OK-Wort w\_OK\_DRIVES das Bit entsprechend der Gerätenummer des Reglers am CAN-Bus gesetzt. Für den Regler mit der Gerätenummer 0 wird das Bit 0 in w\_OK\_DRIVES gesetzt, für den Regler mit der Gerätenummer 1 wird das Bit 1 in w\_OK\_DRIVES gesetzt usw.

Trat ein Fehler auf, wird im Fehlerwort w\_ERR1\_DRIVES oder w\_ERR2\_DRIVES das Bit entsprechend der Gerätenummer des Reglers am CAN-Bus gesetzt.

Für den Regler mit der Gerätenummer 0 wird das Bit 0 in w\_ERR1\_DRIVES oder w\_ERR2\_DRIVES gesetzt, für den Regler mit der Gerätenummer 1 wird das Bit 1 in w\_ERR1\_DRIVES oder w\_ERR2\_DRIVES gesetzt usw.

- w\_ERR1\_DRIVES: Timeout bei der Statuswortanforderung, beim Übertragen der Parameterlisten, der Istwert-Zykluszeiten oder bei der Sollwertfreigabe
- w\_ERR2\_DRIVES: Kommunikationsfehler beim Übertragen der Parameterlisten, der Istwert-Zykluszeiten oder bei der Sollwertfreigabe

### **Überprüfen der Kommunikation zu den CAN-IO-Modulen:**

#### Ausgänge w\_OK\_IO, w\_ERR\_IO:

Bei der Überprüfung der Kommunikation der CAN-IO-Module wird von den initialisierten CAN-DI-16-xx Modulen das Eingangswort angefordert. Wurde das Eingangswort empfangen, wird im OK-Wort w\_OK\_IO das Bit entsprechend der Gerätenummer des CAN-DI-16-xx Moduls am CAN-Bus gesetzt.

Für das CAN-DI-16-xx Modul mit der Gerätenummer 0 wird das Bit 0 in w\_OK\_IO gesetzt, für das CAN-DI-16-xx Modul mit der Gerätenummer 1 wird das Bit 1 in w\_OK\_IO gesetzt usw..

Trat ein Fehler auf, wird im Fehlerwort w\_ERR\_IO das Bit entsprechend der Gerätenummer des CAN-DI-16-xx Moduls am CAN-Bus gesetzt.

Für das CAN-DI-16-xx Modul mit der Gerätenummer 0 wird das Bit 0 in w\_ERR\_IO gesetzt, für das CAN-DI-16-xx Modul mit der Gerätenummer 1 wird das Bit 1 in w\_ERR\_IO gesetzt usw..

An die initialisierten CAN-DO-16-xx Module wird ein Ausgangswort gesendet. Die Bereitstellung des Ausgangswortes auf dem CAN-Bus wird quittiert. Dann wird im OK-Wort w\_OK\_IO das Bit entsprechend der Gerätenummer des CAN-DO-16-xx Moduls am CAN-Bus gesetzt.

Für das CAN-DO-16-xx Modul mit der Gerätenummer 0 wird das Bit 0 in w\_OK\_IO gesetzt, für das CAN-DO-16-xx Modul mit der Gerätenummer 1 wird das Bit 1 in w\_OK\_IO gesetzt usw..

Trat ein Fehler auf, wird im Fehlerwort w\_ERR\_IO das Bit entsprechend der Gerätenummer des CAN-DO-16-xx Moduls am CAN-Bus gesetzt.

Für das CAN-DO-16-xx Modul mit der Gerätenummer 0 wird das Bit 0 in w\_ERR\_IO gesetzt, für das CAN-DO-16-xx Modul mit der Gerätenummer 1 wird das Bit 1 in w\_ERR\_IO gesetzt usw..

#### Ausgang x\_OK:

Der erfolgreiche Abschluß der Initialisierung der CAN-Anschaltung am **O**mega Drive-Line II und der Kommunikation zu den CAN-IO-Modulen und Reglern wird durch x\_OK = TRUE signalisiert.

#### Ausgänge x\_ERR, w\_ERR:

Falls ein Fehler auftritt, wird das Fehlerbit x\_ERR auf TRUE gesetzt und die entsprechenden Fehlerworte ausgegeben. Der Ausgang x\_OK bleibt dann FALSE.

Fehlerwort w\_ERR:

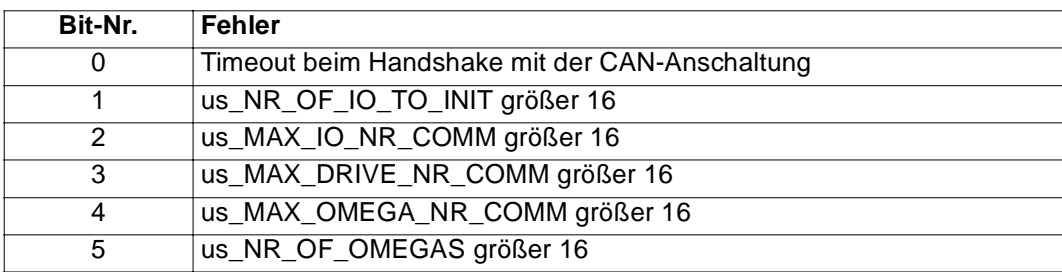

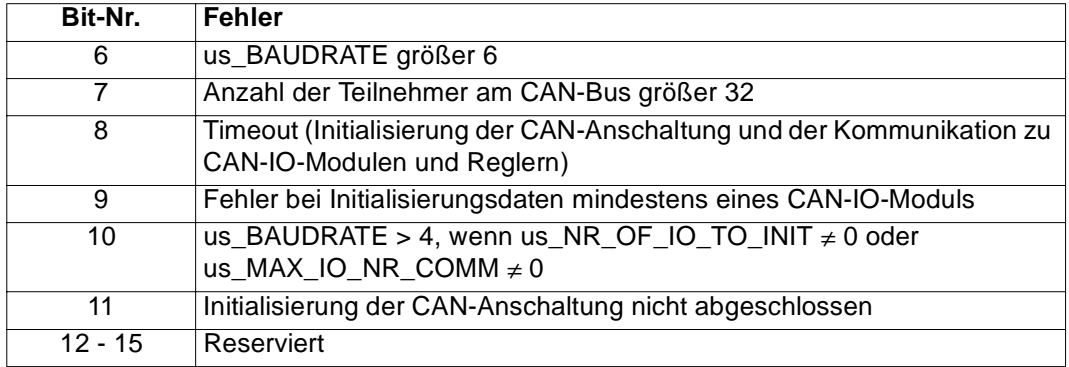

Fehlerwort w\_ERR\_IO:

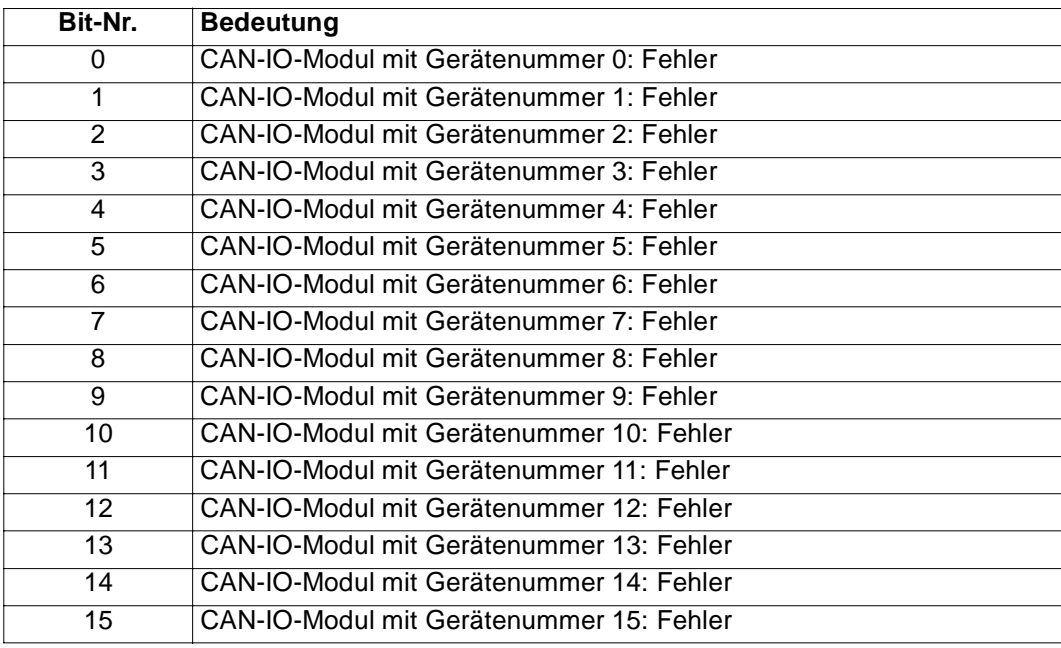

Fehlerworte w\_ERR1\_DRIVES und w\_ERR2\_DRIVES:

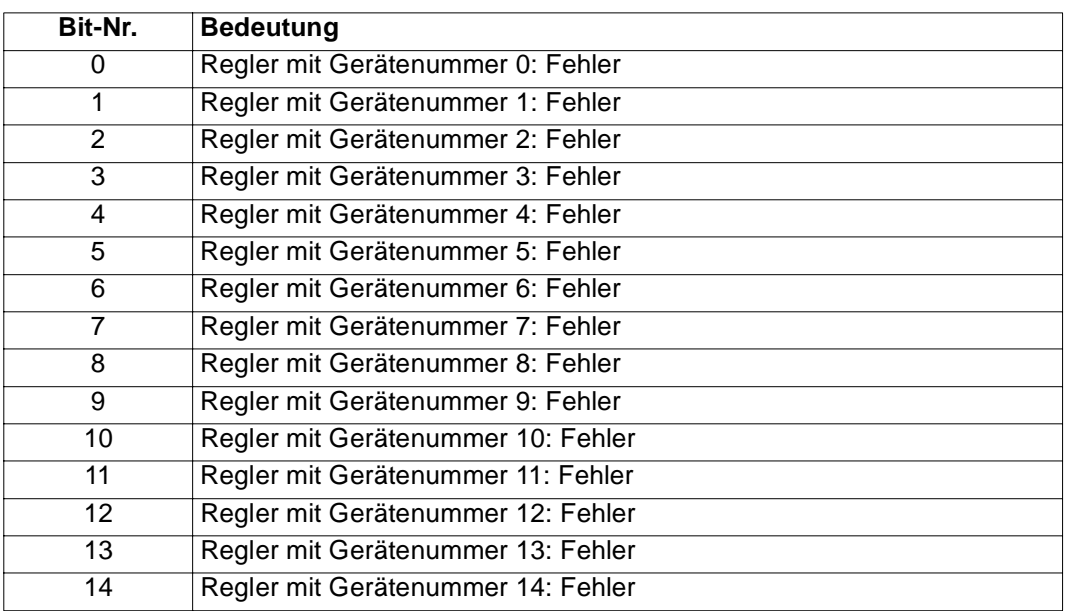

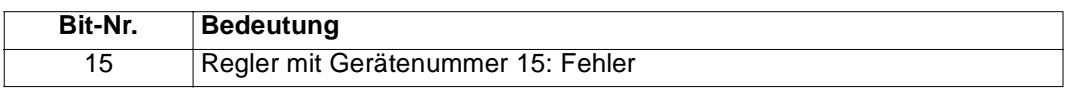

OK-Wort w\_OK\_IO:

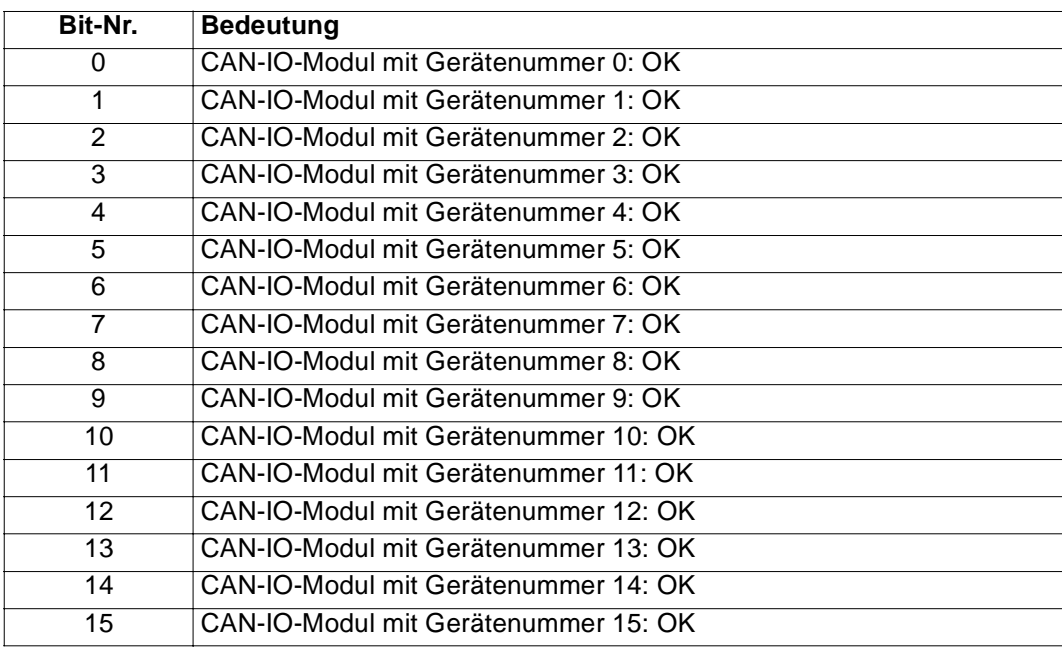

### OK-Wort w\_OK\_DRIVES:

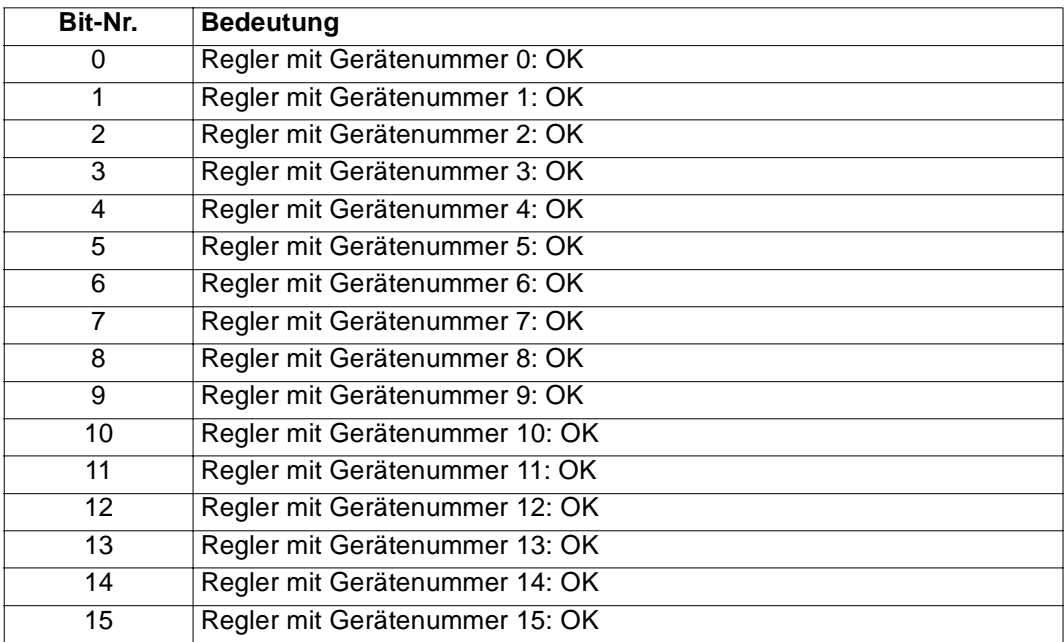

# **5.7 CAN\_INIT\_FB1**

### **Beschreibung**

Dieser Funktionsbaustein für CAN wird vom FB CAN\_INIT benutzt.

# **5.8 CAN\_INIT\_FB2**

### **Beschreibung**

Dieser Funktionsbaustein für CAN wird vom FB CAN\_INIT benutzt.

# **5.9 CAN\_OBJ\_READ**

### **Beschreibung**

Diesen Funktionsbaustein für CAN können Sie verwenden, um ein Objekt eines Reglers mit CAN-Anschaltung zu lesen.

# **HINWEIS**

Der FB CAN\_OBJ\_READ verwendet die Bibliothek BM\_TYPES\_20bd00 oder höher.

Dieser FB wird zusammen mit dem FB CAN\_SD\_CONTROL eingesetzt.

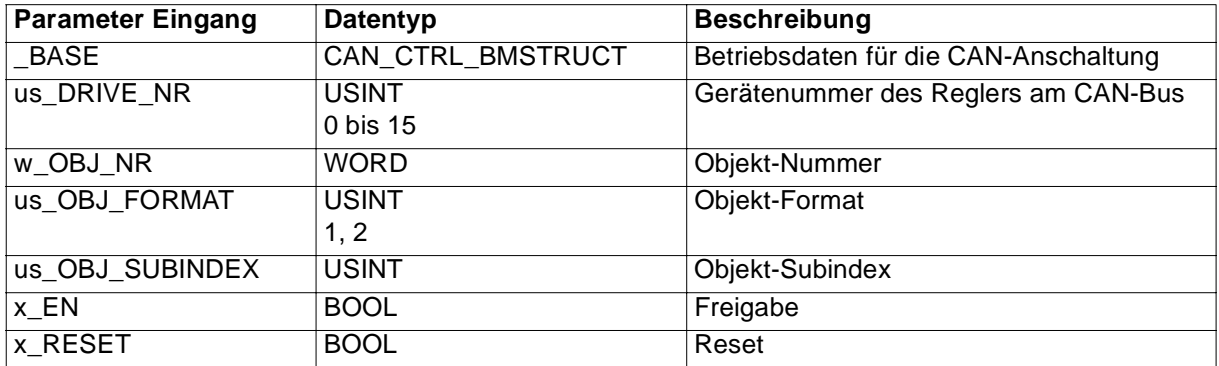

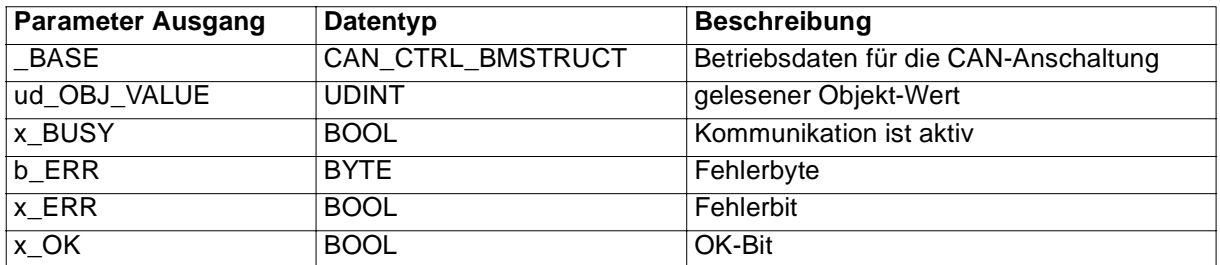

Der FB CAN\_OBJ\_READ übergibt mit der Objekt-Nummer (w\_OBJ\_NR), dem Objekt-Format (us\_OBJ\_FORMAT) und dem Objekt-Subindex (us\_OBJ\_SUBINDEX) einen Objekt-Lesen-Auftrag an den Regler mit der Gerätenummer us\_DRIVE\_NR. Der Regler bearbeitet den Objekt-Lesen-Auftrag und gibt das Ergebnis der Kommunikation zurück. Der Inhalt des Objekts wird am Ausgang ud\_OBJ\_VALUE ausgegeben.

Ein-/Ausgang \_BASE:

An \_BASE muß eine globale Variable vom Datentyp CAN\_CTRL\_BMSTRUCT angeschlossen werden.

Diese Variable muß über die Deklaration der globalen Variablen auf die Basisadresse der CAN-Anschaltung gelegt werden und ist im allgemeinen bereits bei der Initialisierung der CAN-Anschaltung am FB CAN\_INIT, Eingang \_BASE\_CTRL angeschlossen worden.

### Beispiel:

Optionskarte CAN-M-01 für **O**mega Drive-Line II

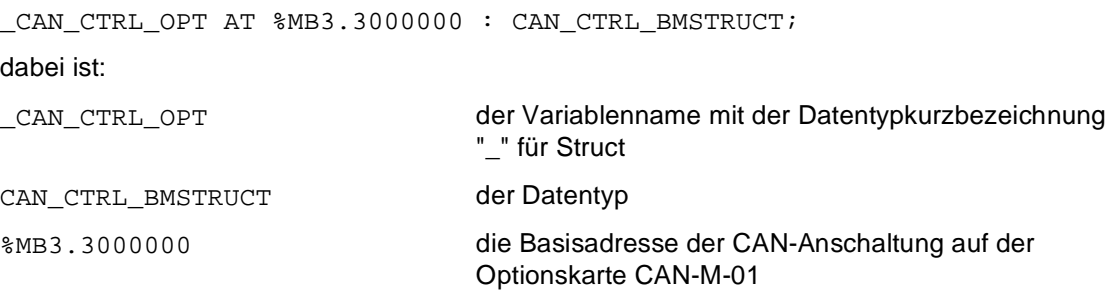

### Eingang us\_DRIVE\_NR:

Am Eingang us\_DRIVE\_NR wird die Gerätenummer des Reglers am CAN-Bus angegeben, an den der Objekt-Lesen-Auftrag übergeben wird.

#### Eingang u\_OBJ\_NR:

Die Objekt-Nummer für den Objekt-Lesen-Auftrag wird am Eingang u\_OBJ\_NR angegeben.

### Eingang us\_OBJ\_FORMAT:

Am Eingang us\_OBJ\_FORMAT wird das Format des zu lesenden Objekt-Werts angegeben. us\_OBJ\_FORMAT = 1 bedeutet Format Wort, us\_OBJ\_FORMAT = 2 bedeutet Format Doppelwort. Voreinstellung ist us\_OBJ\_FORMAT = 1, d. h. Format Wort.

Eingang us\_OBJ\_SUBINDEX:

Der Objekt-Subindex wird am Eingang us\_OBJ\_SUBINDEX eingestellt. Voreinstellung ist us\_OBJ\_SUBINDEX = 0, d. h. lesen des gesamten Objekts.

Eingang x\_EN:

Die Kommunikation wird mit x EN = TRUE gestartet. Wird x EN auf FALSE gesetzt, bevor x\_BUSY = FALSE ist, wird von einem bewußten Abbruch der Kommunikation ausgegangen. Der FB CAN\_OBJ\_READ muß dann mit x\_RESET = TRUE zurückgesetzt werden.

Eingang x\_RESET:

Mit x\_RESET = TRUE kann der FB zurückgesetzt werden.

Ausgang ud\_OBJ\_VALUE:

Der gelesene Objekt-Wert wird am Ausgang ud\_OBJ\_VALUE ausgegeben.

Ausgang x\_BUSY:

Der Ausgang x\_BUSY zeigt mit TRUE an, daß die Kommunikation aktiv ist.

Ausgang x\_OK:

Der Ausgang x\_OK wird auf TRUE gesetzt, wenn die Kommunikation erfolgreich abgeschlossen ist.

### Ausgänge x\_ERR, b\_ERR

Falls ein Fehler auftritt, wird das Fehlerbit x\_ERR auf TRUE gesetzt und das Fehlerbyte b\_ERR ausgegeben.

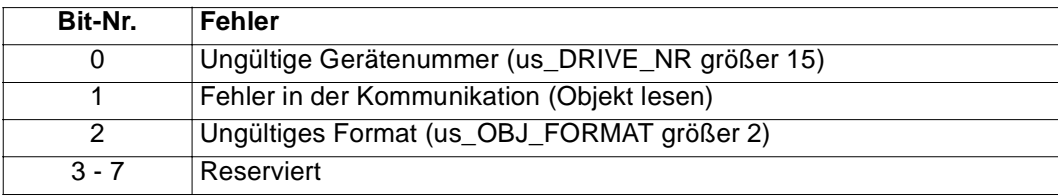

# **5.10 CAN\_OBJ\_WRITE**

### **Beschreibung**

Diesen Funktionsbaustein für CAN können Sie verwenden, um auf ein Objekt des Reglers zu schreiben.

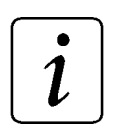

### **HINWEIS**

Der FB CAN\_OBJ\_WRITE verwendet die Bibliothek BM\_TYPES\_20bd00 oder höher.

Dieser FB wird zusammen mit dem FB CAN\_SD\_CONTROL eingesetzt.

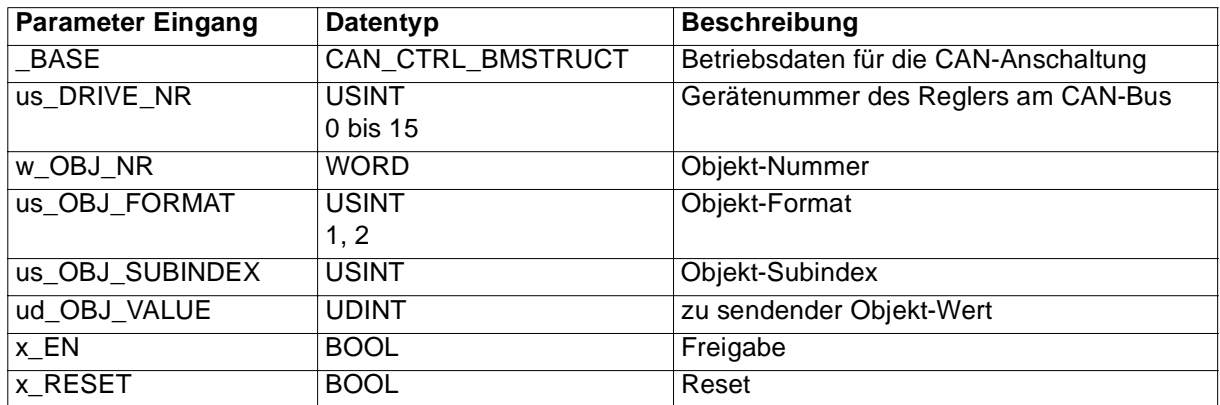

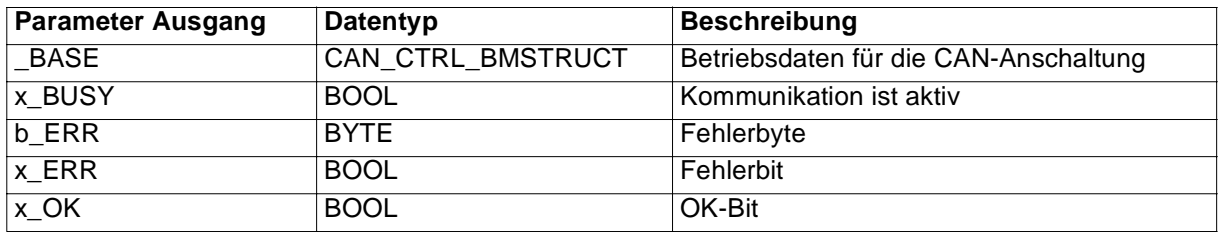

Der FB CAN\_OBJ\_WRITE übergibt mit der Objekt-Nummer (w\_OBJ\_NR), dem Objekt-Format (us\_OBJ\_FORMAT), dem Objekt-Subindex (us\_OBJ\_SUBINDEX) und dem Objekt-Wert (ud\_OBJ\_VALUE) einen Objekt-Schreiben-Auftrag an den Regler mit der Gerätenummer us\_DRIVE\_NR. Der Regler bearbeitet den Objekt-Schreiben-Auftrag und gibt das Ergebnis der Kommunikation zurück.

Ein-/Ausgang \_BASE:

An \_BASE muß eine globale Variable vom Datentyp CAN\_CTRL\_BMSTRUCT angeschlossen werden.

Diese Variable muß über die Deklaration der globalen Variablen auf die Basisadresse der CAN-Anschaltung gelegt werden und ist im allgemeinen bereits bei der Initialisierung der CAN-Anschaltung am FB CAN\_INIT, Eingang \_BASE\_CTRL angeschlossen worden.

### Beispiel:

Optionskarte CAN-M-01 für **Q**mega Drive-Line II

CAN CTRL OPT AT %MB3.3000000 : CAN CTRL BMSTRUCT; dabei ist: \_CAN\_CTRL\_OPT der Variablenname mit der Datentypkurzbezeichnung "\_" für Struct CAN CTRL BMSTRUCT der Datentyp %MB3.3000000 die Basisadresse der CAN-Anschaltung auf der Optionskarte CAN-M-01

### Eingang us\_DRIVE\_NR:

Am Eingang us\_DRIVE\_NR wird die Gerätenummer des Reglers am CAN-Bus angegeben, an den der Objekt-Schreiben-Auftrag übergeben wird.

### Eingang w\_OBJ\_NR:

Die Objekt-Nummer für den Objekt-Schreiben-Auftrag wird am Eingang w\_OBJ\_NR angegeben.

### Eingang us\_OBJ\_FORMAT:

Am Eingang us OBJ FORMAT wird das Format des zu sendenden Objekt-Werts angegeben. us\_OBJ\_FORMAT = 1 bedeutet Format Wort, us\_OBJ\_FORMAT = 2 bedeutet Format Doppelwort. Voreinstellung ist us\_OBJ\_FORMAT = 1, d. h. Format Wort.

Eingang us\_OBJ\_SUBINDEX:

Der Objekt-Subindex wird am Eingang us\_OBJ\_SUBINDEX eingestellt. Voreinstellung ist us\_OBJ\_SUBINDEX = 0, d. h. schreiben des gesamten Objekts.

Eingang ud\_OBJ\_VALUE:

Der zu schreibende Objekt-Wert wird am Eingang ud\_OBJ\_VALUE angeschlossen.

### Eingang x\_EN:

Die Kommunikation wird mit x\_EN = TRUE gestartet. Wird x\_EN auf FALSE gesetzt, bevor x\_BUSY = FALSE ist, wird von einem bewußten Abbruch der Kommunikation ausgegangen. Der FB CAN\_OBJ\_WRITE muß dann mit x\_RESET = TRUE zurückgesetzt werden.

Eingang x\_RESET:

Mit x\_RESET = TRUE kann der FB zurückgesetzt werden.

Ausgang x\_BUSY:

Der Ausgang x\_BUSY zeigt mit TRUE an, daß die Kommunikation aktiv ist.

#### Ausgang x\_OK:

Der Ausgang x\_OK wird auf TRUE gesetzt, wenn die Kommunikation erfolgreich abgeschlossen ist.

### Ausgänge x\_ERR, b\_ERR:

Falls ein Fehler auftritt, wird das Fehlerbit x\_ERR auf TRUE gesetzt und das Fehlerbyte b\_ERR ausgegeben.

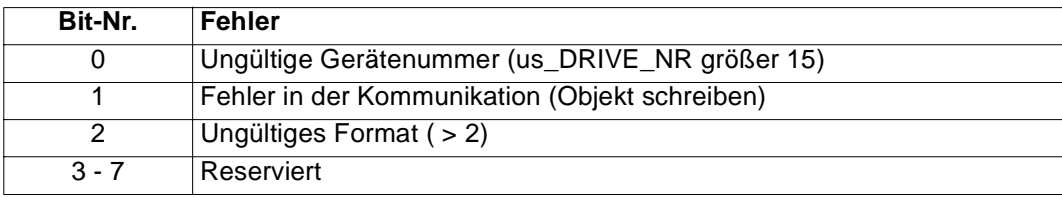

# **5.11 CAN\_PA\_LIST\_READ**

### **Beschreibung**

Diesen Funktionsbaustein für CAN können Sie verwenden, um die aktuelle Sollwert-Parameternummern-Liste (PA-Daten-Liste) für die zyklische Kommunikation im Regler zu lesen.

Die Sollwert-Parameternummern werden in der Regel am FB CAN\_DRIVE\_INIT angegeben und mittels FB CAN INIT an den Regler gesendet.

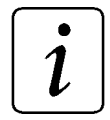

# **HINWEIS**

Der FB CAN\_PA\_LIST\_READ verwendet die Bibliothek BM\_TYPES\_20bd00 oder höher.

Dieser FB wird zusammen mit dem FB CAN\_SD\_CONTROL eingesetzt.

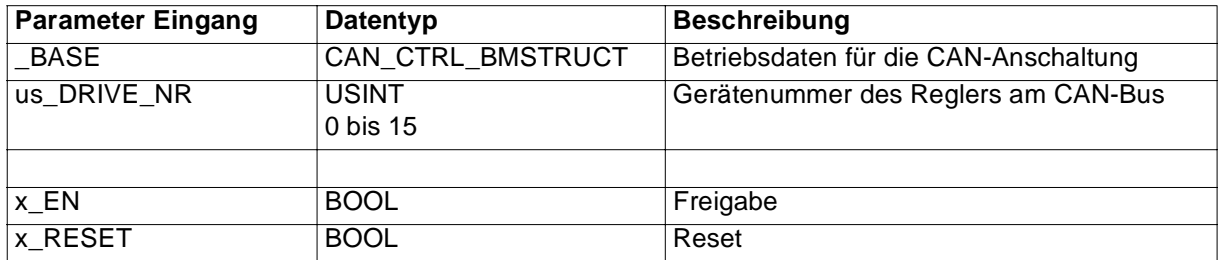

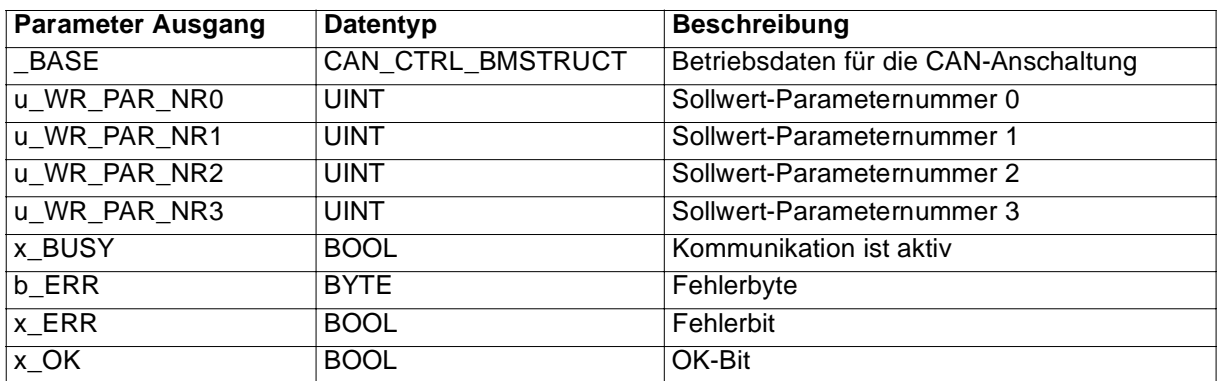

Der FB CAN\_PA\_LIST\_READ übergibt einen PA-Daten-Lesen-Auftrag an den Regler mit der Gerätenummer "us\_DRIVE\_NR". Der Regler bearbeitet den PA-Daten-Lesen-Auftrag und gibt das Ergebnis der Kommunikation zurück. Der Inhalt der PA-Daten-Liste wird an den Ausgängen u\_WR\_PAR\_NR0 bis u\_WR\_PAR\_NR3 ausgegeben.

Ein-/Ausgang \_BASE:

An \_BASE muß eine globale Variable vom Datentyp CAN\_CTRL\_BMSTRUCT angeschlossen werden.

Diese Variable muß über die Deklaration der globalen Variablen auf die Basisadresse der CAN-Anschaltung gelegt werden und ist im allgemeinen bereits bei der Initialisierung der CAN-Anschaltung am FB CAN\_INIT, Eingang \_BASE\_CTRL angeschlossen worden.

#### Beispiel:

Optionskarte CAN-M-01 für **O**mega Drive-Line II

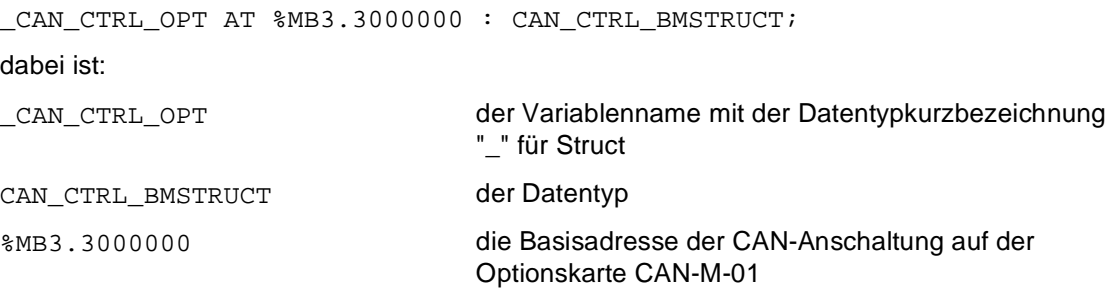

### Eingang us\_DRIVE\_NR:

Am Eingang us\_DRIVE\_NR wird die Gerätenummer des Reglers am CAN-Bus angegeben, an den der PA-Daten-Lesen-Auftrag übergeben wird.

### Eingang x\_EN:

Die Kommunikation wird mit x EN = TRUE gestartet. Wird x EN auf FALSE gesetzt, bevor x\_BUSY = FALSE ist, wird von einem bewußten Abbruch der Kommunikation ausgegangen. Der FB CAN\_PA\_LIST\_READ muß dann mit x\_RESET = TRUE zurückgesetzt werden.

Eingang x\_RESET:

Mit dem Eingang x\_RESET = TRUE kann der FB zurückgesetzt werden.

Ausgänge u\_WR\_PAR\_NR0 bis u\_WR\_PAR\_NR3:

Der Inhalt der PA-Daten-Liste des Reglers, d.h. die Sollwert-Parameternummern 0 bis 3, werden an den Ausgängen u\_WR\_PAR\_NR0 bis u\_WR\_PAR\_NR3 ausgegeben.

Ausgang x\_BUSY:

Der Ausgang x\_BUSY zeigt mit TRUE an, daß die Kommunikation aktiv ist.

Ausgang x\_OK:

Der Ausgang x\_OK wird auf TRUE gesetzt, wenn die Kommunikation erfolgreich abgeschlossen ist.

Ausgänge x\_ERR, b\_ERR:

Falls ein Fehler auftritt, wird das Fehlerbit x\_ERR auf TRUE gesetzt und das Fehlerbyte b\_ERR ausgegeben.

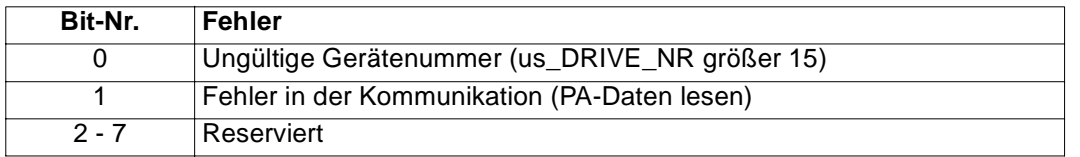

# **5.12 CAN\_PA\_LIST\_WRITE**

### **Beschreibung**

Diesen Funktionsbaustein für CAN können Sie verwenden, um eine neue Sollwert-Parameternummern-Liste (PA-Daten-Liste) für die zyklische Kommunikation im Regler einzustellen.

Die Sollwert-Parameternummern, Sollwert-Formate und die Sollwert-Zykluszeiten werden in der Regel am FB CAN\_DRIVE\_INIT angegeben und mittels FB CAN\_INIT an den Regler gesendet.

Der FB CAN\_PA\_LIST\_WRITE ermöglicht eine nachträgliche Änderung der Sollwert-Parameternummern und -Formate im Regler unter Beibehaltung der Sollwert-Zykluszeiten im **Omega Drive-Line II.** 

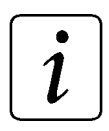

# **HINWEIS**

Zur Freigabe der neuen Sollwert-Parameternummern-Liste muß das Objekt 16#6002 gesendet werden. Siehe dazu bitte auch die Beschreibung "Optionskarte CAN-Interface".

Der FB CAN\_PA\_LIST\_WRITE verwendet die Bibliothek BM\_TYPES\_20bd00 oder höher.

Dieser FB wird zusammen mit dem FB CAN\_SD\_CONTROL eingesetzt.

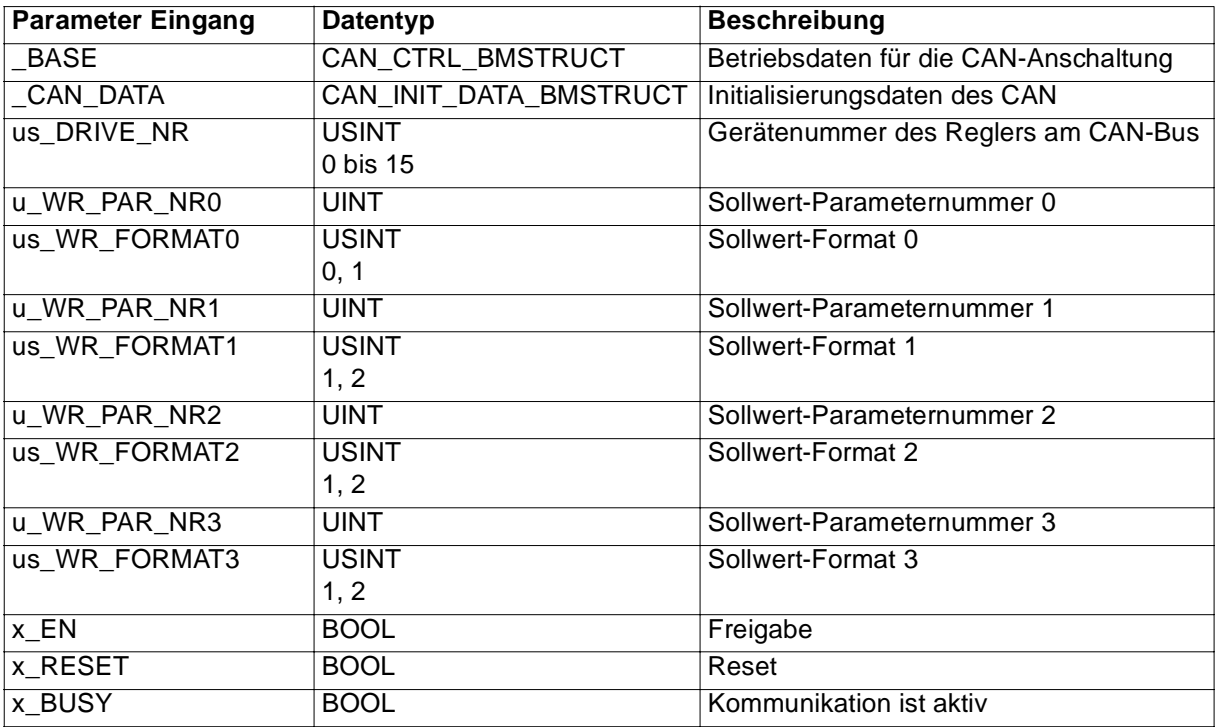

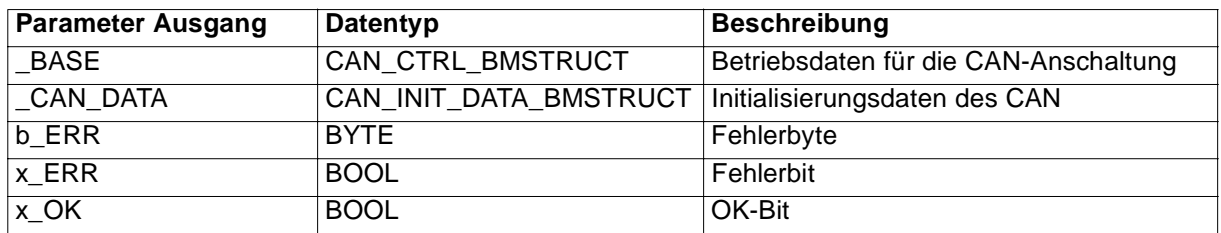

Der FB CAN\_PA\_LIST\_WRITE übergibt mit den Werten der Eingänge u\_WR\_PAR\_NR0 bis u\_WR\_PAR\_NR3 und us\_WR\_FORMAT0 bis us\_WR\_FORMAT3 einen PA-Daten-Schreiben-Auftrag an den Regler mit der Gerätenummer us\_DRIVE\_NR. Der Regler bearbeitet den PA-Daten-Schreiben-Auftrag und gibt das Ergebnis der Kommunikation zurück.

Die geänderten Sollwert-Parameternummern und Sollwert-Formate werden in die Variable, die die Initialisierungsdaten der Regler und der CAN-IO-Module enthält, eingetragen (siehe Ein-/Ausgang \_CAN\_DATA). Diese Variable wird bei FB CAN\_PD\_COMM für die Prozeßdatenkommunikation und bei FB CAN\_SD\_CONTROL für die Bedarfsdatenkommunikations-Überwachung benötigt.

Zur Freigabe der neuen Sollwert-Parameternummern-Liste muß anschließend mit dem FB CAN\_OBJ\_WRITE das Objekt 16#6002 gesendet werden. Siehe Beschreibung "Optionskarte CAN-Interface".

Ein-/Ausgang \_BASE:

An BASE muß eine globale Variable vom Datentyp CAN CTRL BMSTRUCT angeschlossen werden. Diese Variable muß über die Deklaration der globalen Variablen auf die Basisadresse der CAN-Anschaltung gelegt werden und ist im allgemeinen bereits bei der Initialisierung der CAN-Anschaltung am FB CAN\_INIT, Eingang \_BASE\_CTRL angeschlossen worden.

Beispiel:

Optionskarte CAN-M-01 für **Q**mega Drive-Line II

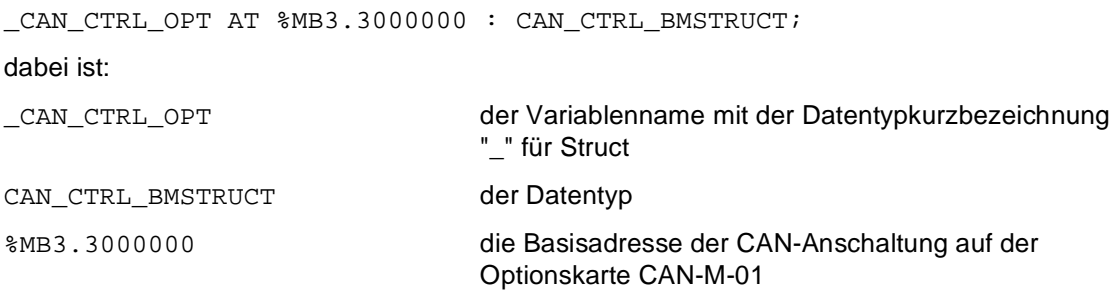

### Ein-/Ausgang \_CAN\_DATA:

An \_CAN\_DATA wird eine globale Variable vom Datentyp CAN\_INIT\_DATA\_BMSTRUCT angeschlossen.

Diese Variable ist im allgemeinen bereits bei der Initialisierung der CAN-Anschaltung am FB CAN\_INIT, Ausgang \_CAN\_DATA angeschlossen worden.

Beispiel:

\_CAN\_INIT\_DATA\_OPT: CAN\_INIT\_DATA\_BMSTRUCT;

dabei ist:

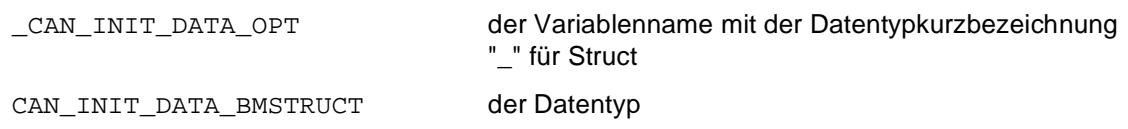

Diese Variable enthält die Initialisierungsdaten der Regler und der CAN-IO-Module dieser CAN-Anschaltung und wird bei einigen FBs für die Kommunikation benötigt.

Eingang us\_DRIVE\_NR:

Am Eingang us\_DRIVE\_NR wird die Gerätenummer des Reglers am CAN-Bus angegeben, an den der PA-Daten-Schreiben-Auftrag übergeben wird.

Eingänge u\_WR\_PAR\_NR0 bis u\_WR\_PAR\_NR3:

Die Sollwert-Parameternummern werden an den Eingängen u\_WR\_PAR\_NR0 bis u\_WR\_PAR\_NR3 angegeben. Bei nicht belegten Eingängen wird als Sollwert-Parameternummer die Parameternummer 0 an den Regler gesendet.

Eingänge us\_WR\_FORMAT0 bis us\_WR\_FORMAT3:

Die Formate der Sollwerte werden an den Eingängen us\_WR\_FORMAT0 bis us\_WR\_FORMAT3 angegeben.

### **HINWEIS**

Der Sollwert 0 darf das Format Byte oder Wort haben. Die Sollwerte 1, 2 und 3 dürfen das Format Wort oder Doppelwort haben.

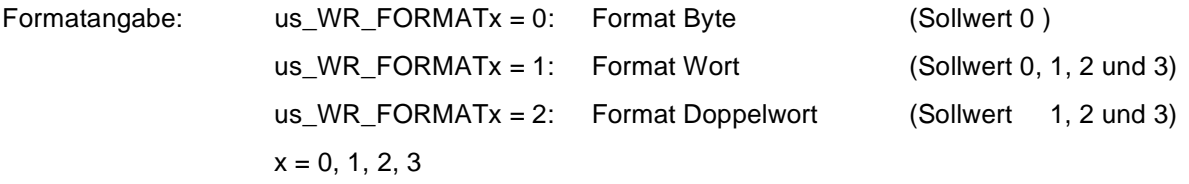

Die bei der Initialisierung am FB CAN\_DRIVE\_INIT angegebenen Sollwert-Zykluszeiten werden beibehalten.

Eingang x\_EN:

Die Kommunikation wird mit x\_EN = TRUE gestartet. Wird x\_EN auf FALSE gesetzt, bevor x\_BUSY = FALSE ist, wird von einem bewußten Abbruch der Kommunikation ausgegangen. Der FB CAN\_PA\_LIST\_WRITE muß dann mit x\_RESET = TRUE zurückgesetzt werden.

Eingang x\_RESET:

Mit x\_RESET = TRUE kann der FB zurückgesetzt werden.

Ausgang x\_BUSY:

Der Ausgang x\_BUSY zeigt mit TRUE an, daß die Kommunikation aktiv ist.

Ausgang x\_OK:

Der Ausgang x\_OK wird auf TRUE gesetzt, wenn die Kommunikation erfolgreich abgeschlossen ist.

Ausgänge x\_ERR, b\_ERR:

Falls ein Fehler auftritt, wird das Fehlerbit x\_ERR auf TRUE gesetzt und das Fehlerbyte b\_ERR ausgegeben.

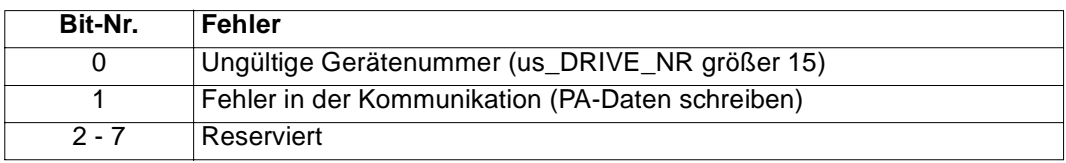

# **5.13 CAN\_PAR\_READ**

### **Beschreibung**

Diesen Funktionsbaustein für CAN können Sie verwenden, um einen Parameter eines Reglers mit CAN-Anschaltung zu lesen.

# **HINWEIS**

Der FB CAN\_PAR\_READ verwendet die Bibliothek BM\_TYPES\_20bd00 oder höher.

Dieser FB wird zusammen mit dem FB CAN\_SD\_CONTROL eingesetzt.

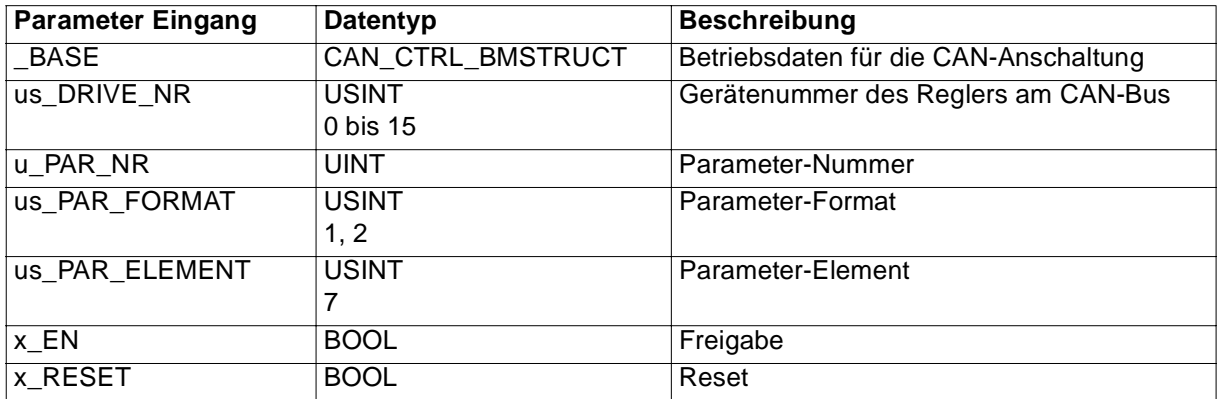

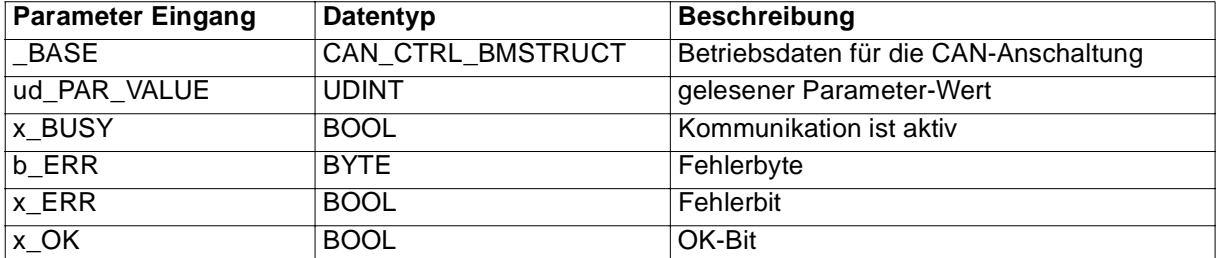

Der FB CAN\_PAR\_READ übergibt mit den Werten der Eingänge u\_PAR\_NR, us\_PAR\_FORMAT und us\_PAR\_ELEMENT einen Parameter-Lesen-Auftrag an den Regler mit der Gerätenummer "us\_DRIVE\_NR". Der Regler bearbeitet den Parameter-Lesen-Auftrag und gibt das Ergebnis der Kommunikation zurück. Der Inhalt des Parameter-Elements wird am Ausgang ud\_PAR\_VALUE ausgegeben.

Ein-/Ausgang \_BASE:

An \_BASE muß eine globale Variable vom Datentyp CAN\_CTRL\_BMSTRUCT angeschlossen werden.

Diese Variable muß über die Deklaration der globalen Variablen auf die Basisadresse der CAN-Anschaltung gelegt werden und ist im allgemeinen bereits bei der Initialisierung der CAN-Anschaltung am FB CAN\_INIT, Eingang \_BASE\_CTRL angeschlossen worden.

### Beispiel:

Optionskarte CAN-M-01 für **Q**mega Drive-Line II

CAN CTRL OPT AT %MB3.3000000 : CAN CTRL BMSTRUCT; dabei ist: \_CAN\_CTRL\_OPT der Variablenname mit der Datentypkurzbezeichnung "\_" für Struct CAN CTRL BMSTRUCT der Datentyp %MB3.3000000 die Basisadresse der CAN-Anschaltung auf der Optionskarte CAN-M-01

### Eingang us\_DRIVE\_NR:

Am Eingang us\_DRIVE\_NR wird die Gerätenummer des Reglers am CAN-Bus angegeben.

### Eingang u\_PAR\_NR:

Die Parameter-Nummer für den Parameter-Lesen-Auftrag wird am Eingang u\_PAR\_NR angegeben.

### Eingang us\_PAR\_FORMAT:

Am Eingang us PAR FORMAT wird das Format des zu lesenden Parameter-Werts angegeben. us\_PAR\_FORMAT = 1 bedeutet Format Wort, us\_PAR\_FORMAT = 2 bedeutet Format Doppelwort. Voreinstellung ist us\_PAR\_FORMAT = 1, d. h. Format Wort.

### Eingang us\_PAR\_ELEMENT:

Das Parameter-Element wird am Eingang us\_PAR\_ELEMENT eingestellt. Voreinstellung ist us\_PAR\_ELEMENT = 7, d. h. lesen des Parameter-Werts.

### Eingang x\_EN:

Die Kommunikation wird mit x\_EN = TRUE gestartet. Wird x\_EN auf FALSE gesetzt, bevor x\_BUSY = FALSE ist, wird von einem bewußten Abbruch der Kommunikation ausgegangen. Der FB CAN\_OBJ\_READ muß dann mit x\_RESET = TRUE zurückgesetzt werden.

Eingang x\_RESET:

Mit x\_RESET = TRUE kann der FB zurückgesetzt werden.

Ausgang ud\_PAR\_VALUE:

Das gelesene Parameter-Element wird am Ausgang ud\_PAR\_VALUE zu Verfügung gestellt.

Ausgang x\_BUSY:

Der Ausgang x\_BUSY zeigt mit TRUE an, daß die Kommunikation aktiv ist.

Ausgang x\_OK:

Der Ausgang x\_OK wird auf TRUE gesetzt, wenn die Kommunikation erfolgreich abgeschlossen ist.

### Ausgänge x\_ERR, b\_ERR

Falls ein Fehler auftritt, wird das Fehlerbit x\_ERR auf TRUE gesetzt und das Fehlerbyte b\_ERR ausgegeben.

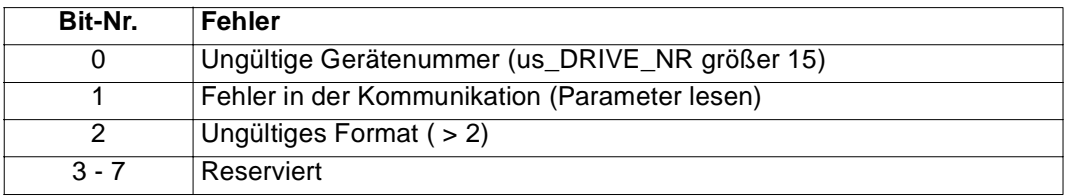

# **5.14 CAN\_PAR\_WRITE**

### **Beschreibung**

Diesen Funktionsbaustein für CAN können Sie verwenden, um einen Parameter des Reglers zu schreiben.

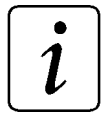

# **HINWEIS**

Der FB CAN\_PAR\_WRITE verwendet die Bibliothek BM\_TYPES\_20bd00 oder höher.

Dieser FB wird zusammen mit dem FB CAN\_SD\_CONTROL eingesetzt.

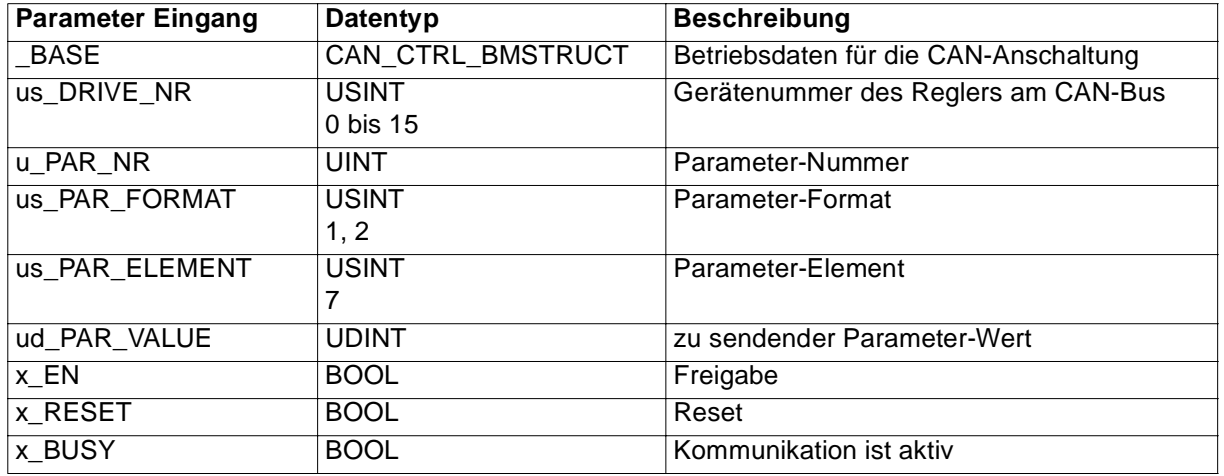

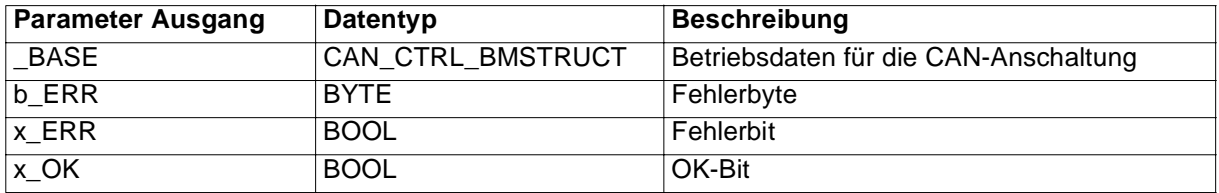

Der FB CAN\_PAR\_WRITE übergibt mit den Werten der Eingänge u\_PAR\_NR, us\_PAR\_FORMAT, us\_PAR\_ELEMENT und ud\_PAR\_VALUE einen Parameter-Schreiben-Auftrag an den Regler mit der Gerätenummer "us\_DRIVE\_NR". Der Regler bearbeitet den Parameter-Schreiben-Auftrag und gibt das Ergebnis der Kommunikation zurück.

Ein-/Ausgang \_BASE:

An \_BASE muß eine globale Variable vom Datentyp CAN\_CTRL\_BMSTRUCT angeschlossen werden.

Diese Variable muß über die Deklaration der globalen Variablen auf die Basisadresse der CAN-Anschaltung gelegt werden und ist im allgemeinen bereits bei der Initialisierung der CAN-Anschaltung am FB CAN\_INIT, Eingang \_BASE\_CTRL angeschlossen worden.

Beispiel:

Optionskarte CAN-M-01 für **Q**mega Drive-Line II

CAN CTRL OPT AT %MB3.3000000 : CAN CTRL BMSTRUCT; dabei ist: \_CAN\_CTRL\_OPT der Variablenname mit der Datentypkurzbezeichnung "\_" für Struct CAN CTRL BMSTRUCT der Datentyp %MB3.3000000 die Basisadresse der CAN-Anschaltung auf der Optionskarte CAN-M-01

### Eingang us\_DRIVE\_NR:

Am Eingang us\_DRIVE\_NR wird die Gerätenummer des Reglers am CAN-Bus angegeben.

### Eingang u\_PAR\_NR:

Die Parameter-Nummer für den Parameter-Schreiben-Auftrag wird am Eingang u\_PAR\_NR angegeben.

### Eingang us\_PAR\_FORMAT:

Am Eingang us PAR FORMAT wird das Format des zu sendenden Parameter-Werts angegeben. us\_PAR\_FORMAT = 1 bedeutet Format Wort, us\_PAR\_FORMAT = 2 bedeutet Format Doppelwort. Voreinstellung ist us\_PAR\_FORMAT = 1, d. h. Format Wort.

Eingang us\_PAR\_ELEMENT:

Das Parameter-Element (z.B. us\_PAR\_ELEMENT = 7 - Parameter-Daten) wird am Eingang us\_PAR\_ELEMENT eingestellt. Voreinstellung ist us\_PAR\_ELEMENT = 7, d. h. Parameter-Daten.

Eingang ud\_PAR\_VALUE:

Der zu übertragende/schreibende Wert wird am Eingang ud\_PAR\_VALUE angeschlossen.

### Eingang x\_EN:

Die Kommunikation wird mit x\_EN = TRUE gestartet. Wird x\_EN auf FALSE gesetzt, bevor x\_BUSY = FALSE ist, wird von einem bewußten Abbruch der Kommunikation ausgegangen. Der FB CAN\_PAR\_WRITE muß dann mit x\_RESET = TRUE zurückgesetzt werden.

Eingang x\_RESET:

Mit x\_RESET = TRUE kann der FB zurückgesetzt werden.

Ausgang x\_BUSY:

Der Ausgang x\_BUSY zeigt mit TRUE an, daß der FB aktiv ist.

Ausgang x\_OK:

Der Ausgang x\_OK wird auf TRUE gesetzt, wenn die Kommunikation erfolgreich abgeschlossen ist.

### Ausgänge x\_ERR, b\_ERR

Falls ein Fehler auftritt, wird das Fehlerbit x\_ERR auf TRUE gesetzt und das Fehlerbyte b\_ERR ausgegeben.

Fehlerbyte b\_ERR:

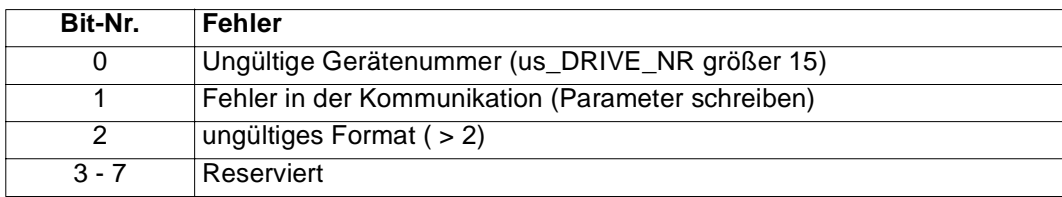

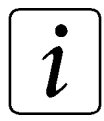

# **HINWEIS**

Bit 1 wird gesetzt, wenn ein Fehler in der Kommunikation auftrat. Dies kann z. B. durch eine Wertebereichsverletzung erfolgen. Einige Wortparameter dürfen z. B. nicht mit Werten > 16#3FFF beschrieben werden, andere Parameter dürfen nicht 0 sein. Siehe hierzu bitte auch die Regler- bzw. Parameterbeschreibungen.

# **5.15 CAN\_PD\_COMM**

### **Beschreibung**

Diesen Funktionsbaustein für CAN können Sie verwenden, um die Prozeßdatenkommunikation über CAN zwischen  $\Omega$ mega und Regler durchzuführen. Steuerwort und Sollwerte werden an den Regler gesendet, Statuswort und Istwerte werden vom Regler empfangen und ausgegeben.

Die Soll- und Istwert-Parameternummern werden in der Initialisierung am FB CAN\_DRIVE\_INIT eingestellt und mittels FB CAN\_INIT und an den Regler gesendet.

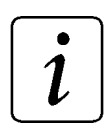

### **HINWEIS**

Der FB CAN\_PD\_COMM verwendet die Bibliothek BM\_TYPES\_20bd00 oder höher.

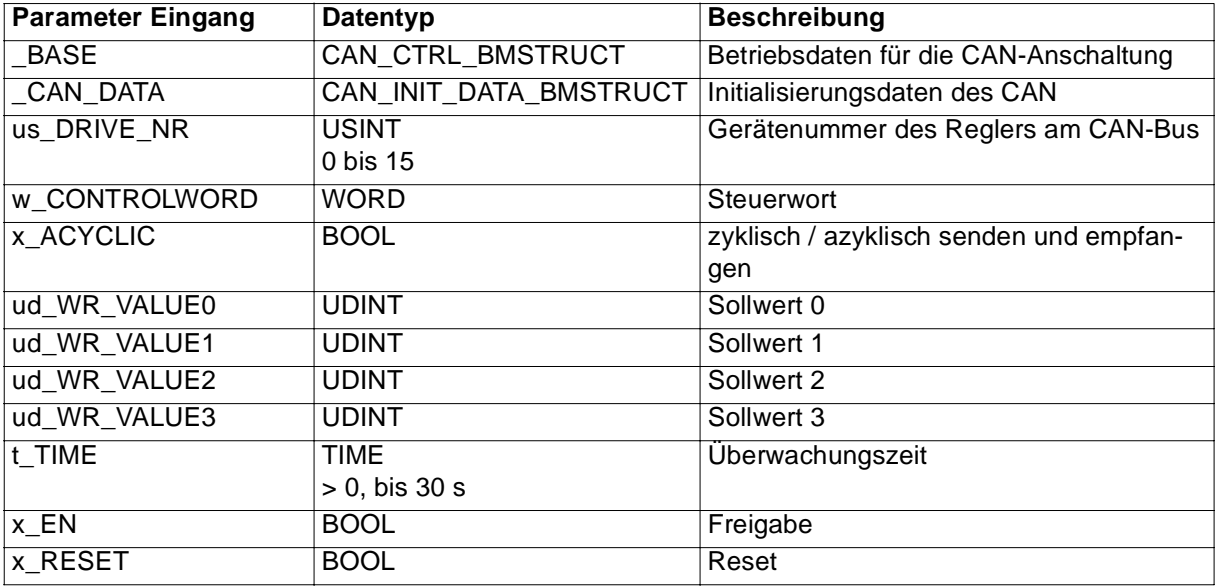

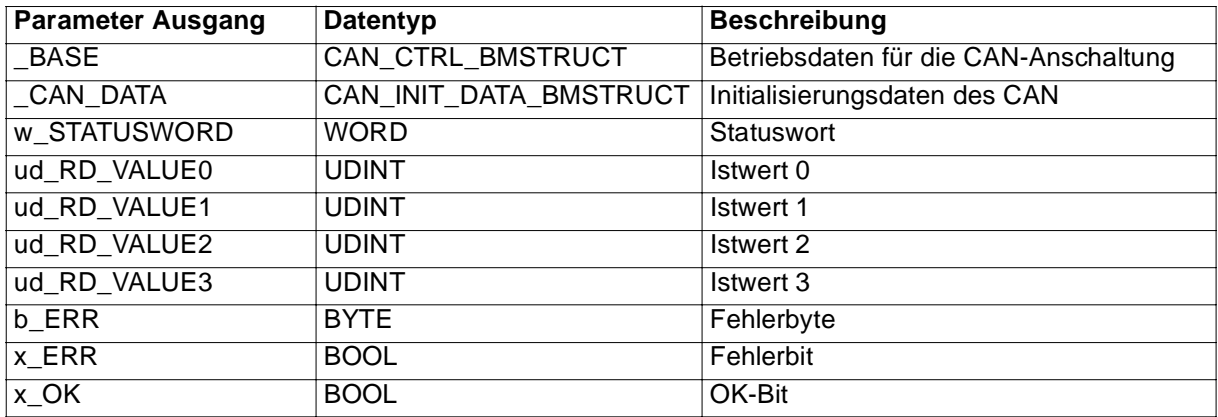

Der FB CAN PD COMM sendet das Steuerwort und die Sollwerte an den Regler und empfängt das Statuswort und die Istwerte vom Regler.

Die Parameternummern, die Formate und ggf. die Zykluszeiten der Sollwerte und Istwerte werden bei der Initialisierung der CAN-Anschaltung und der Kommunikation mit den Reglern angegeben (Näheres hierzu entnehmen Sie bitte den Beschreibungen der FBs CAN\_DRIVE\_INIT und CAN\_INIT.)

### Ein-/Ausgang \_BASE:

An \_BASE muß eine globale Variable vom Datentyp CAN\_CTRL\_BMSTRUCT angeschlossen werden.

Diese Variable muß über die Deklaration der globalen Variablen auf die Basisadresse der CAN-Anschaltung gelegt werden und ist im allgemeinen bereits bei der Initialisierung der CAN-Anschaltung am FB CAN\_INIT, Eingang \_BASE\_CTRL angeschlossen worden.

Beispiel:

Optionskarte CAN-M-01 für **Q**mega Drive-Line II

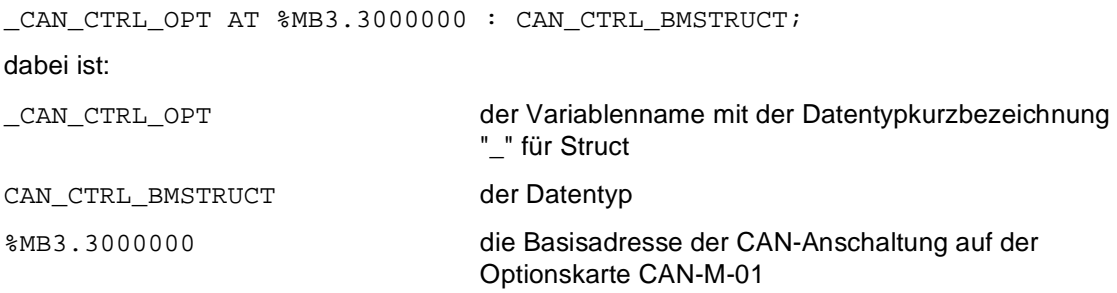

### Ein-/Ausgang \_CAN\_DATA:

An \_CAN\_DATA wird eine globale Variable vom Datentyp CAN\_INIT\_DATA\_BMSTRUCT angeschlossen.

Diese Variable ist im allgemeinen bereits bei der Initialisierung der CAN-Anschaltung am FB CAN\_INIT, Ausgang \_CAN\_DATA angeschlossen worden.

Beispiel:

\_CAN\_INIT\_DATA\_OPT : CAN\_INIT\_DATA\_BMSTRUCT;

dabei ist:

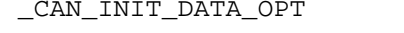

der Variablenname mit der Datentypkurzbezeichnung "\_" für Struct

CAN\_INIT\_DATA\_BMSTRUCT der Datentyp

Diese Variable enthält die Initialisierungsdaten der Regler und der CAN-IO-Module dieser CAN-Anschaltung und wird bei einigen FBs für die Kommunikation benötigt.

Eingang us\_DRIVE\_NR:

Am Eingang us\_DRIVE\_NR wird die Gerätenummer des Reglers am CAN-Bus angegeben.

Eingang w\_CONTROLWORD:

Das an den Regler zu sendende Steuerwort wird am Eingang w\_CONTROLWORD angeschlossen.

Eingang x\_ACYCLIC:

Mit dem Eingang x\_ACYCLIC wird festgelegt, ob die Soll- und Istwerte zyklisch oder azyklisch übertragen werden. Ist x\_ACYCLIC = FALSE, werden die Soll- und Istwerte zyklisch mit ihren (im FB CAN\_DRIVE\_INIT festgelegten) Zykluszeiten übertragen. Ist x\_ACYCLIC = TRUE, werden die Soll- und Istwerte azyklisch übertragen. Hierzu werden in die jeweiligen Steuerregister der Soll- und Istwerte eine Sendeaufforderung (für die Sollwerte) oder eine Empfangsanforderung (für die Istwerte) eingetragen. Voreinstellung ist x ACYCLIC = FALSE (Soll- und Istwerte werden zyklisch mit ihren (im FB CAN\_DRIVE\_INIT angegebenen) Zykluszeiten übertragen).

Eingänge ud\_WR\_VALUE0 bis ud\_WR\_VALUE3:

Die Sollwerte werden an den Eingängen ud\_WR\_VALUE0 bis ud\_WR\_VALUE3 angeschlossen. Die Reihenfolge der Sollwerte entspricht der am FB CAN\_DRIVE\_INIT angegebenen Reihenfolge der Sollwert-Parameternummern.

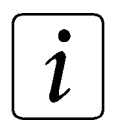

# **HINWEIS**

Sind im FB CAN\_DRIVE\_INIT Zykluszeiten für die Soll- und Istwerte angegeben (oder sind Istwert-Zykluszeiten im Regler gespeichert) und wird im FB CAN\_PD\_COMM die azyklische Übertragung gewählt, erhöht sich die Buslast, da zusätzliche Nachrichten auf dem CAN-Bus gesendet und empfangen werden.

Eingang x\_EN:

Mit dem Eingang x\_EN erfolgt die Freigabe des FB CAN\_PD\_COMM für die Prozeßdatenkommunikation. Dazu wird x\_EN auf TRUE gesetzt. Wird x\_EN auf FALSE gesetzt, bevor x\_OK = TRUE ist, wird von einem bewußten Abbruch der Kommunikation ausgegangen. Der FB sollte dann mit x\_RESET = TRUE zurückgesetzt werden.

Eingang t\_TIME:

Die Überwachungszeit ist am Eingang t\_TIME eingestellt. Wird der Eingang t\_TIME nicht belegt, ergibt sich eine Voreinstellung von 3 s.

Eingang x\_RESET:

Mit x\_RESET = TRUE kann der FB zurückgesetzt werden.

Ausgang w\_STATUSWORD:

Am Ausgang w\_STATUSWORD wird das vom Regler empfangene Statuswort ausgegeben.

Ausgänge ud\_RD\_VALUE0 bis ud\_RD\_VALUE3:

An den Ausgängen ud\_RD\_VALUE0 bis ud\_RD\_VALUE3 stehen die empfangenen Istwerte zur Verfügung. Die Reihenfolge der Sollwerte entspricht der am FB CAN\_DRIVE\_INIT angegebenen Reihenfolge der Istwert-Parameternummern.

### Ausgang x\_OK:

Der Ausgang x\_OK gibt mit TRUE an, daß das Statuswort empfangen wurde.

### Ausgänge x\_ERR, b\_ERR:

Falls ein Fehler auftritt, wird das Fehlerbit x\_ERR auf TRUE gesetzt und das Fehlerbyte b\_ERR ausgegeben.

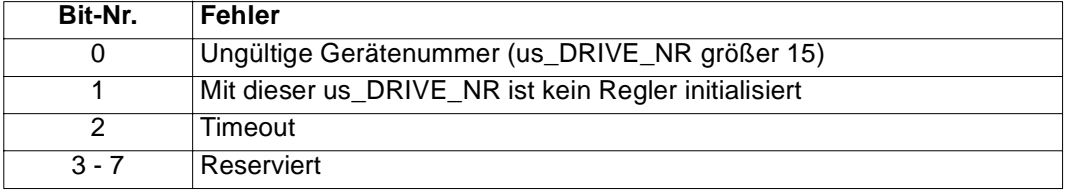

# **5.16 CAN\_PE\_LIST\_READ**

### **Beschreibung**

Diesen Funktionsbaustein für CAN können Sie verwenden, um die aktuelle Istwert-Parameternummern-Liste (PE-Daten-Liste) für die zyklische Kommunikation im Regler zu lesen.

Die Istwert-Parameternummern werden in der Regel am FB CAN\_DRIVE\_INIT eingestellt und mittels FB CAN INIT an den Regler gesendet.

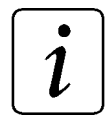

### **HINWEIS**

Der FB CAN\_PE\_LIST\_READ verwendet die Bibliothek BM\_TYPES\_20bd00 oder höher.

Dieser FB wird zusammen mit dem FB CAN\_SD\_CONTROL eingesetzt.

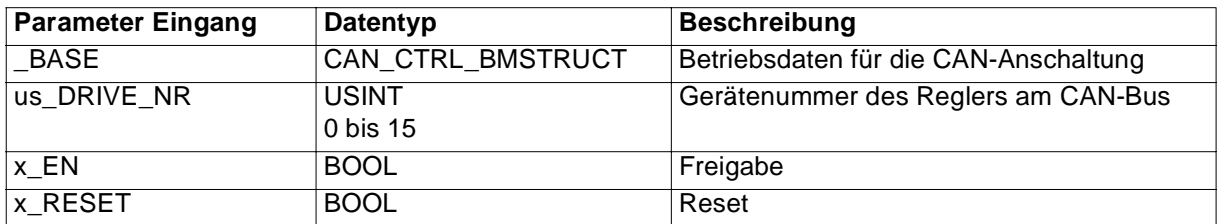

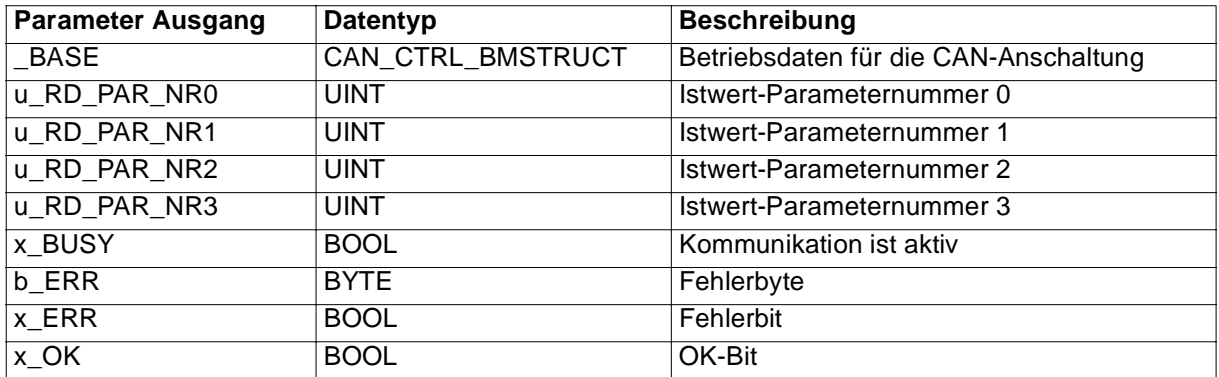

Der FB CAN\_PE\_LIST\_READ übergibt einen PE-Daten-Lesen-Auftrag an den Regler mit der Gerätenummer us\_DRIVE\_NR. Der Regler bearbeitet den PE-Daten-Lesen-Auftrag und gibt das Ergebnis der Kommunikation zurück. Der Inhalt des PE-Daten-Liste wird an den Ausgängen u\_RD\_PAR\_NR0 bis u\_RD\_PAR\_NR3 ausgegeben.

Ein-/Ausgang \_BASE:

An \_BASE muß eine globale Variable vom Datentyp CAN\_CTRL\_BMSTRUCT angeschlossen werden.

Diese Variable muß über die Deklaration der globalen Variablen auf die Basisadresse der CAN-Anschaltung gelegt werden und ist im allgemeinen bereits bei der Initialisierung der CAN-Anschaltung am FB CAN\_INIT, Eingang \_BASE\_CTRL angeschlossen worden.

Beispiel:

Optionskarte CAN-M-01 für **O**mega Drive-Line II

CAN CTRL OPT AT %MB3.3000000 : CAN CTRL BMSTRUCT; dabei ist: \_CAN\_CTRL\_OPT der Variablenname mit der Datentypkurzbezeichnung "\_" für Struct CAN CTRL BMSTRUCT der Datentyp %MB3.3000000 die Basisadresse der CAN-Anschaltung auf der Optionskarte CAN-M-01

### Eingang us\_DRIVE\_NR:

Am Eingang us\_DRIVE\_NR wird die Gerätenummer des Reglers am CAN-Bus angegeben.

Eingang x\_EN:

Die Kommunikation wird mit x EN = TRUE gestartet. Wird x EN auf FALSE gesetzt, bevor x\_BUSY = FALSE ist, wird von einem bewußten Abbruch der Kommunikation ausgegangen. Der FB CAN\_PE\_LIST\_READ muß dann mit x\_RESET = TRUE zurückgesetzt werden.

Eingang x\_RESET:

Mit x\_RESET = TRUE kann der FB zurückgesetzt werden.

Ausgänge u\_RD\_PAR\_NR0 bis u\_RD\_PAR\_NR3:

Der Inhalt der PE-Daten-Liste des Reglers, d.h. die Istwert-Parameternummern 0 bis 3, werden an den Ausgängen u\_RD\_PAR\_NR0 bis u\_RD\_PAR\_NR3 ausgegeben.

Ausgang x\_BUSY:

Der Ausgang x\_BUSY zeigt mit TRUE an, daß die Kommunikation aktiv ist.

Ausgang x\_OK:

Der Ausgang x\_OK wird auf TRUE gesetzt, wenn die Kommunikation erfolgreich abgeschlossen ist.

Ausgänge x\_ERR, b\_ERR

Falls ein Fehler auftritt, wird das Fehlerbit x\_ERR auf TRUE gesetzt und das Fehlerbyte b\_ERR ausgegeben.

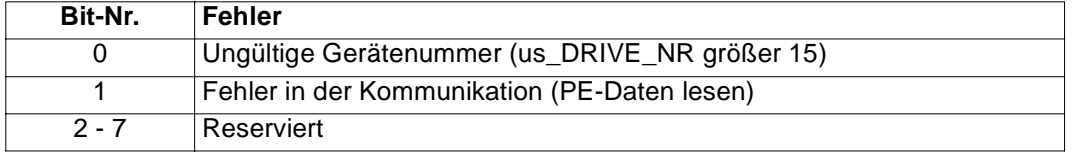

# **5.17 CAN\_PE\_LIST\_WRITE**

### **Beschreibung**

Diesen Funktionsbaustein für CAN können Sie verwenden, um eine neue Istwert-Parameternummern-Liste (PE-Daten-Liste) für die zyklische Kommunikation im Regler einzustellen.

Die Istwert-Parameternummern, Istwert-Formate und die Istwert-Zykluszeiten werden in der Regel am FB CAN\_DRIVE\_INIT eingestellt und mittels FB CAN\_INIT an den Regler gesendet.

Der FB CAN\_PE\_LIST\_WRITE ermöglicht eine nachträgliche Änderung der Istwert-Parameternummern und -Formate unter Beibehaltung der Istwert-Zykluszeiten im Regler.

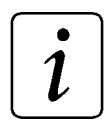

# **HINWEIS**

Der FB PE\_LIST\_WRITE verwendet die Bibliothek BM\_TYPES\_20bd00 oder höher.

Dieser FB wird zusammen mit dem FB CAN\_SD\_CONTROL eingesetzt.

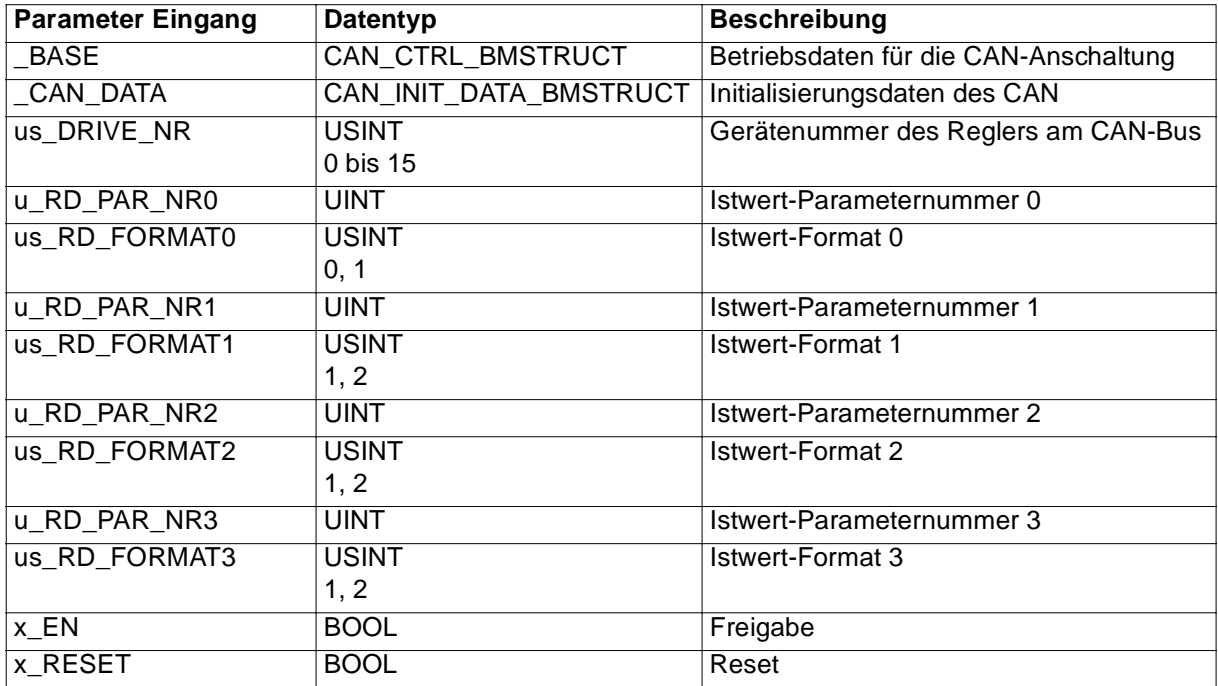

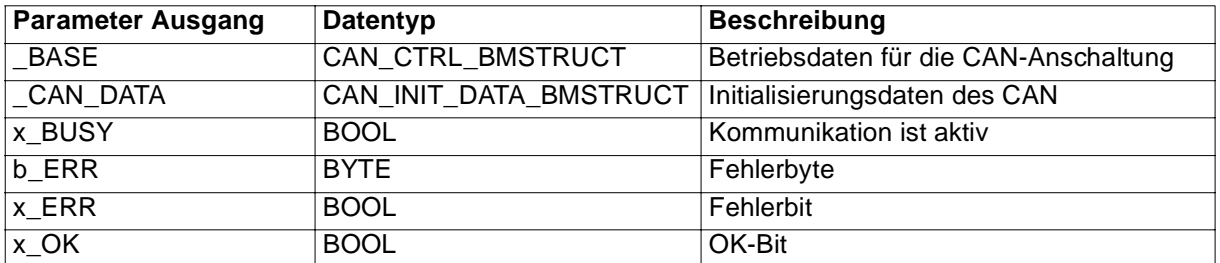

Der FB CAN PE LIST WRITE übergibt mit den Werten der Eingänge u RD PAR NR0 / us\_RD\_FORMAT0 bis Eingänge u\_RD\_PAR\_NR3 / us\_RD\_FORMAT3 einen PE-Daten-Schreiben-Auftrag an den Regler mit der Gerätenummer "us\_DRIVE\_NR". Der Regler bearbeitet den PE-Daten-Schreiben-Auftrag und gibt das Ergebnis der Kommunikation zurück.

Die geänderten Istwert-Parameternummern und Istwert-Formate werden in die Variable, die die Initialisierungsdaten der Regler und der CAN-IO-Module enthält, eingetragen (siehe Ein-/Ausgang \_CAN\_DATA). Diese Variable wird bei einigen FBs für die Kommunikation benötigt.

Ein-/Ausgang \_BASE:

An \_BASE muß eine globale Variable vom Datentyp CAN\_CTRL\_BMSTRUCT angeschlossen werden.

Diese Variable muß über die Deklaration der globalen Variablen auf die Basisadresse der CAN-Anschaltung gelegt werden und ist im allgemeinen bereits bei der Initialisierung der CAN-Anschaltung am FB CAN\_INIT, Eingang \_BASE\_CTRL angeschlossen worden.

Beispiel:

Optionskarte CAN-M-01 für **Q**mega Drive-Line II

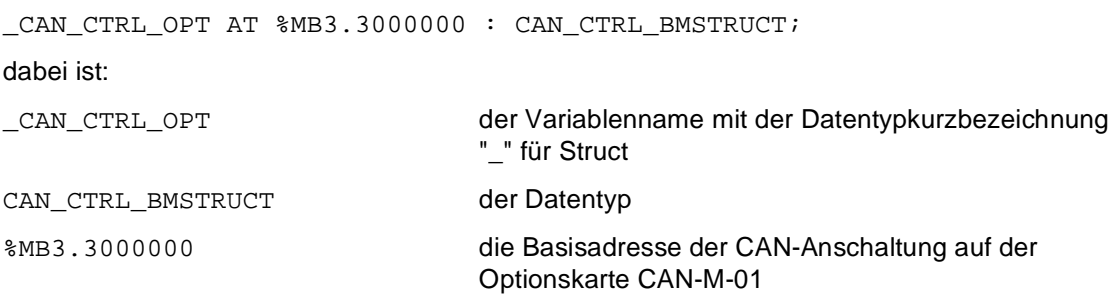

### Ein-/Ausgang \_CAN\_DATA:

An \_CAN\_DATA wird eine globale Variable vom Datentyp CAN\_INIT\_DATA\_BMSTRUCT angeschlossen.

Diese Variable ist im allgemeinen bereits bei der Initialisierung der CAN-Anschaltung am FB CAN\_INIT, Ausgang \_CAN\_DATA angeschlossen worden.

Beispiel:

\_CAN\_INIT\_DATA\_OPT : CAN\_INIT\_DATA\_BMSTRUCT;

dabei ist:

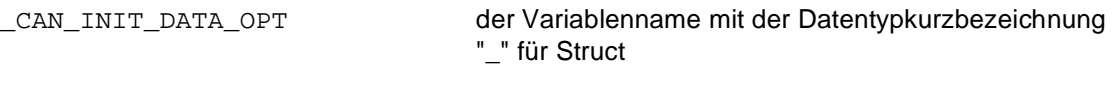

CAN\_INIT\_DATA\_BMSTRUCT der Datentyp

Diese Variable enthält die Initialisierungsdaten der Regler und der CAN-IO-Module dieser CAN-Anschaltung und wird bei einigen FBs für die Kommunikation benötigt.

Eingang us\_DRIVE\_NR:

Am Eingang us\_DRIVE\_NR wird die Gerätenummer des Reglers am CAN-Bus angegeben.

Eingänge u\_RD\_PAR\_NR0 bis u\_RD\_PAR\_NR3:

Die Istwert-Parameternummern werden an den Eingängen u\_RD\_PAR\_NR0 bis u\_RD\_PAR\_NR3 angegeben. Bei nicht belegten Eingängen wird als Istwert-Parameternummer die Parameternummer 0 an den Regler gesendet.

Eingänge us\_RD\_FORMAT0 bis us\_RD\_FORMAT3:

Die Formate der Istwerte werden an den Eingängen us\_RD\_FORMAT0 bis us\_RD\_FORMAT3 angegeben.

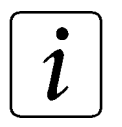

### **HINWEIS**

Der Istwert 0 darf das Format Byte oder Wort haben. Die Istwerte 1, 2 und 3 dürfen das Format Wort oder Doppelwort haben.

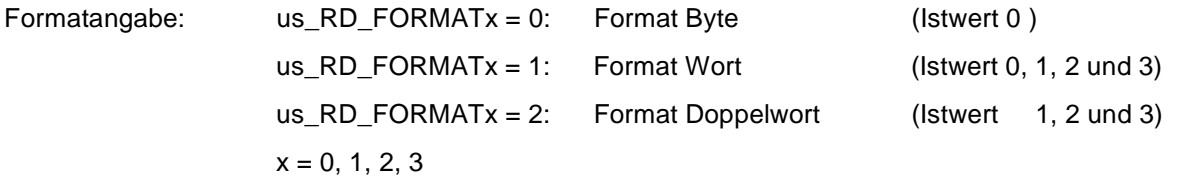

Die bei der Initialisierung am FB CAN\_DRIVE\_INIT angegebenen Istwert-Zykluszeiten werden beibehalten.

### Eingang x\_EN:

Die Kommunikation wird mit x\_EN = TRUE gestartet. Wird x\_EN auf FALSE gesetzt, bevor x\_BUSY = FALSE ist, wird von einem bewußten Abbruch der Kommunikation ausgegangen. Der FB CAN\_PE\_LIST\_WRITE muß dann mit x\_RESET = TRUE zurückgesetzt werden.

Eingang x\_RESET:

Mit dem Eingang x\_RESET = TRUE kann der FB zurückgesetzt werden.

Ausgang x\_BUSY:

Der Ausgang x\_BUSY zeigt mit TRUE an, daß die Kommunikation aktiv ist.

Ausgang x\_OK:

Der Ausgang x\_OK wird auf TRUE gesetzt, wenn die Kommunikation erfolgreich abgeschlossen ist.

Ausgänge x\_ERR, b\_ERR:

Falls ein Fehler auftritt, wird das Fehlerbit x\_ERR auf TRUE gesetzt und das Fehlerbyte b\_ERR ausgegeben.

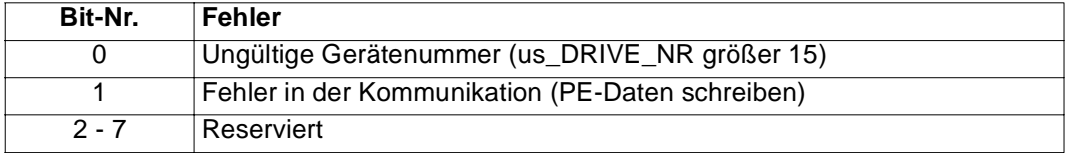

# **5.18 CAN\_SD\_CONTROL**

### **Beschreibung**

Diesen Funktionsbaustein für CAN verwenden Sie, um die Bedarfsdatenkommunikation eines Reglers zu überwachen.

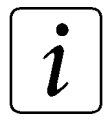

### **HINWEIS**

Der FB CAN\_SD\_CONTROL verwendet die Bibliothek BM\_TYPES\_20bd00 oder höher.

Der FB CAN\_SD\_CONTROL muß eingesetzt werden, wenn die FBs der Bedarfsdatenkommunikation

CAN\_PAR\_READ, CAN\_PAR\_WRITE, CAN\_OBJ\_READ, CAN\_OBJ\_WRITE, CAN\_PA\_LIST\_READ, CAN\_PA\_LIST\_WRITE, CAN\_PE\_LIST\_READ und/oder CAN\_PE\_LIST\_WRITE genutzt werden.

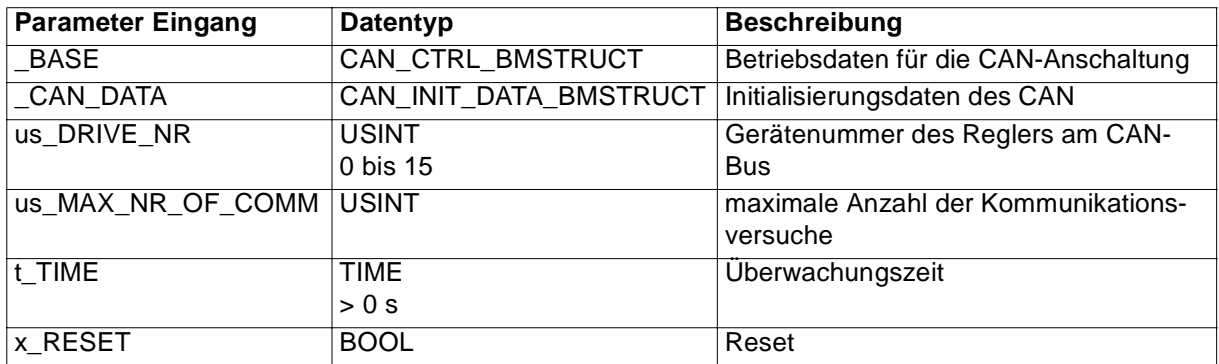

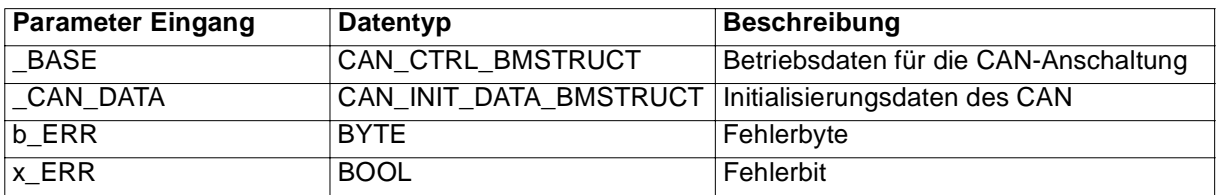

Ein-/Ausgang \_BASE:

An \_BASE muß eine globale Variable vom Datentyp CAN\_CTRL\_BMSTRUCT angeschlossen werden.

Diese Variable muß über die Deklaration der globalen Variablen auf die Basisadresse der CAN-Anschaltung gelegt werden und ist im allgemeinen bereits bei der Initialisierung der CAN-Anschaltung am FB CAN\_INIT, Eingang \_BASE\_CTRL angeschlossen worden.
Beispiel:

Optionskarte CAN-M-01 für **O**mega Drive-Line II

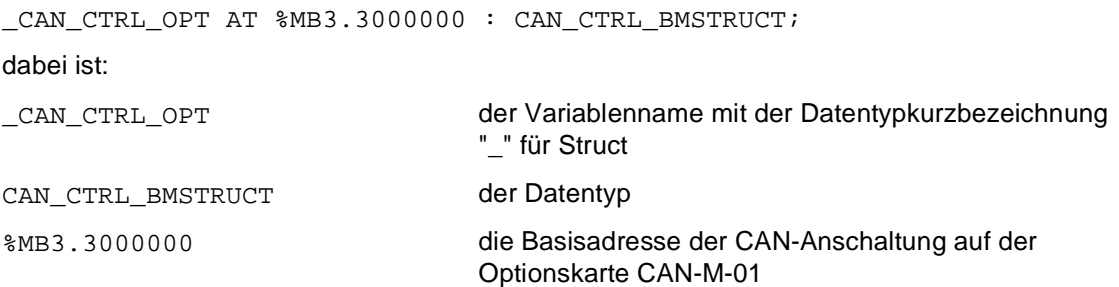

Ein-/Ausgang \_CAN\_DATA:

An \_CAN\_DATA wird eine globale Variable vom Datentyp CAN\_INIT\_DATA\_BMSTRUCT angeschlossen.

Diese Variable ist im allgemeinen bereits bei der Initialisierung der CAN-Anschaltung am FB CAN\_INIT, Ausgang CAN DATA angeschlossen worden.

Beispiel:

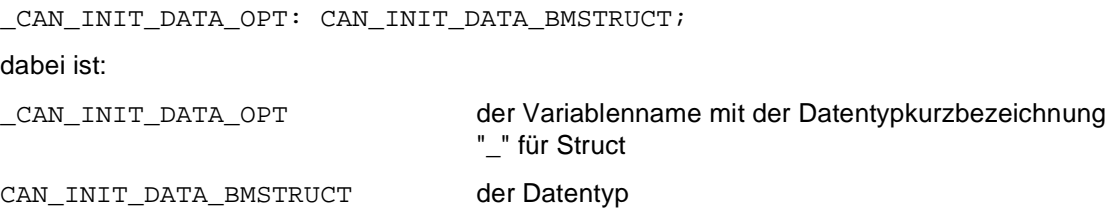

Diese Variable enthält die Initialisierungsdaten der Regler und der CAN-IO-Module dieser CAN-Anschaltung und wird bei einigen FBs für die Kommunikation benötigt.

#### Eingang us\_DRIVE\_NR:

Am Eingang us\_DRIVE\_NR wird die Gerätenummer des Reglers am CAN-Bus angegeben.

Eingang us\_MAX\_NR\_OF\_COMM:

Die maximale Anzahl der Kommunikationsversuche wird am Eingang us\_MAX\_NR\_OF\_COMM eingestellt. Ist der Eingang us\_MAX\_NR\_OF\_COMM nicht belegt, ergibt sich eine Voreinstellung von us\_MAX\_NR\_OF\_COMM = 1.

Die Überwachungszeit wird am Eingang t\_TIME in s eingestellt. Wird der Eingang t\_TIME nicht belegt, ergibt sich eine Voreinstellung von 3 s.

Eingang x\_RESET:

Mit dem Eingang x\_RESET = TRUE kann der FB zurückgesetzt werden.

Ausgänge x\_ERR, b\_ERR:

Falls ein Fehler auftritt, wird das Fehlerbit x\_ERR auf TRUE gesetzt und das Fehlerbyte b\_ERR ausgegeben.

Fehlerbyte b\_ERR:

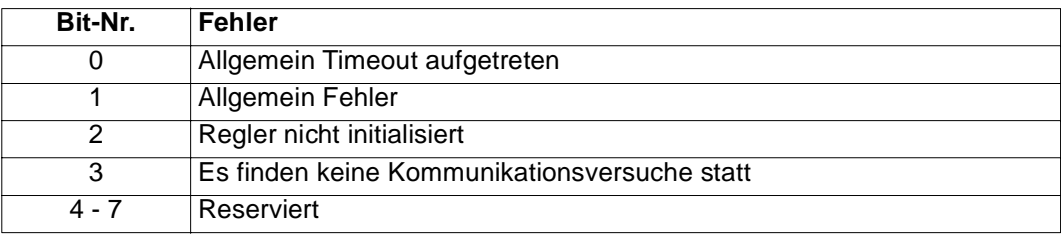

 $\boldsymbol{l}$ 

# **HINWEIS**

Wenn keine Bedarfsdatenkommunikation stattfindet, wird ein Timer gestartet und das Fehlerbyte auf 16#00 gesetzt. Läuft der Timer ab, wird das Bit 3 des Fehlerbytes gesetzt. Beim nächsten Aufruf des FB CAN\_SD\_CONTROL wird der Timer wieder gestartet und das Fehlerbyte wird wieder 16#00. D. h. das Bit 3 des Fehlerbytes ist dann jeweils nur bis zum nächsten Aufruf des FB gesetzt.

# **6 INDEX**

# **A**

Abschlußstecker [12](#page-13-0) Absolutwertgeber [40](#page-41-0) Akzeptanzfilter [22](#page-23-0) Anschlußkabel [11](#page-12-0)

# **B**

Basisadresse [14](#page-15-0) Bedarfsdaten [32](#page-33-0) Broadcastmeldungen von Omega an Omega empfangen [50](#page-51-0) senden [48](#page-49-0) Bus-Adresse DIP-Schalter [22](#page-23-0) Bus-Timing [20](#page-21-0) Definition [21](#page-22-0)

# **C**

CAN-Controller [13](#page-14-0) Technische Daten [8](#page-9-0) CAN-Master Technische Daten [8](#page-9-0) CAN-Status [18](#page-19-0)

# **D**

Datentypen [15](#page-16-0) Drive [26](#page-27-0)

# **E**

Einzelmeldungen von Omega an Omega empfangen [49](#page-50-0) senden [46](#page-47-0) Encoder [40](#page-41-0)

# **F**

FIFO-Buffer [51](#page-52-0) Betrieb [52](#page-53-0) Frontplatte [9](#page-10-0)

#### **G**

globale Variable [16](#page-17-0)

#### **I**

I/O Module, dezentral [23](#page-24-0) Istwert [31](#page-32-0)

# **O**

Objekt lesen [38](#page-39-0) schreiben [37](#page-38-0)

### **P**

PA-Nachricht [32](#page-33-0) Parameter lesen [36](#page-37-0) schreiben [35](#page-36-0) PE-Nachrichten [33](#page-34-0) Prozeßdaten [29](#page-30-0)

# **R**

Regler mit CAN-Anschaltung [26](#page-27-0)

# **S**

Sicherheitshinweise [5](#page-6-0) Sollwert [30](#page-31-0) Statuswort [29](#page-30-0) Steckerbelegung [10](#page-11-0) Steuerregister [29](#page-30-0) Steuerwort [29](#page-30-0) Struktur [15](#page-16-0) Synchronisationssprungweite [20](#page-21-0)

# **T**

Teilnehmer Anzahl [7](#page-8-0) Telegramm, beliebig [43](#page-44-0)

#### **V**

Variablenname [16](#page-17-0)